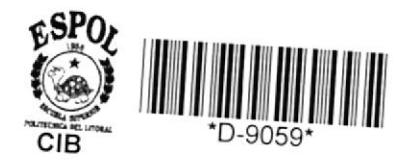

621.31920333  $A283$  $c.2$ 

# **Escuela Superior** Politécnica del Litoral Facultad de Ingeniería Eléctrica "Selección del Conductor Económico en Líneas de Distribución Primarias" **TESIS DE GRADO** Previa a la Obtención del Título de: **INGENIERO EN ELECTRICIDAD**

(ESPECIALIZACION POTENCIA)

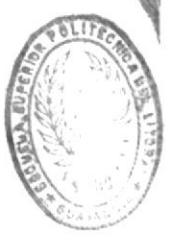

Presentada por:

**BIBLIOTECA** 

# Felix Ulises<sub>/</sub>Aguilar Hidalgo

**GUAYAQUIL** 

**ECUADOR** 

1987

### AGRADECIMIENTO

AL ING. ALBERTO HANZE BELLO Director de Tesis, por su colaboración y ayuda para la realización de este trabajo.

# DEDICATORIA

A MIS PADRES

A MIS HERMANOS

### DECLARACION EXPRESA

"La responsabilidad por los hechos, ideas y doctrinas expuesto en esta Tesis, me corresponden exclusivamente; y, el patrimonio intelectual de la misma, a la ESCUELA SUPERIOR POLITECNICA DEL LI-TORAL".

(Reglamento de Exámenes y Títulos Profesionales de la ESPOL).

FELIX ULISES AGUILAR HIDALGO

MIEMBROS DEL TRIBUNAL DE GRADO

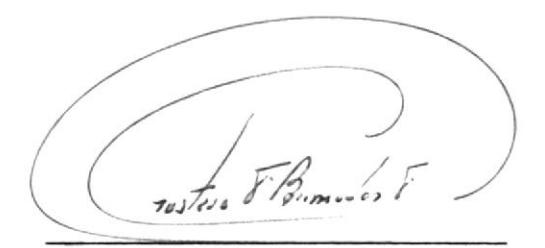

ING. GUSTAVO BERMUDEZ F. PDTE. TRIBUNAL DE GRADO

ING. ALBERTO HANZE B. DIRECTOR DE TESIS

isi baga  $ING$ DREI V. BOGA

MIEMBRO PRINCIPAL

Unjano

ING. JOSE LAYANA CH. MIEMBRO PRINCIPAL

### **RESUMEN**

El tema de la presente Tésis está dirigido a las Líneas de Distribución Primaria (13.8 KV.), ya que en toda planificación o diseño de la misma conviene determinar el conductor que resulte más econ6mico.

La selección del conductor se la hace para un determinado período de años considerando una carga futura, una carga presente y Ia caída de vo1 taje que se produce según e1 tamaño y tipo de conductor que se esté analizando.

Es necesario también tomar en cuenta 1a parte económica de ta1 forma que se puedan determinar los Costos de Operación y los Costos de Pérdidas de Energía, ya que éstos afectan directamente en 1a elección del conductor a utilizar en el diseño y construcci6n de una 1ínea de Distribuci6n.

Este trabajo ha sido realizado para 1íneas de un solo circuito de una, dos y tres fases; considerando construcción o conversión de 1ínea según los requerimientos de la zona, y para la elección de las estructuras de acuerdo al conductor que se analiza se han utilizado las Normas de INE-CEL.

Una vez analizado el sistema y ordenando los parámetros que intervienen en los cálculos, se procedió a elaborar un programa de computación en -Fortran, el mismo que se detalla en el anexo 3 y permite determinar el conductor que representa la menor inversión, utilizando para eI efecto un método comparativo de costos en las siguientes condiciones:

.- Zona RuraL

 $\overline{\phantom{0}}$ 

- .- Zóna Urbana
- .- Líneas Nuevas
- .- Líneas Existentes
- .- Conductores ACSR
- .- Conductores de Aluminio

Como parte final del presente trabajo, se realizó un ejemplo de aplica ci6n considerando un estudio desarroLlado en '1973 por 1a Empresa Eléctri ca de Mj.lagro con el fin de seleccionar la Lineas más Econ6mica cuyos re sultados se muestran en eL anexo 4.

### INDICE GENERAL

 $\overline{\phantom{a}}$ 

 $\overline{\phantom{a}}$ 

 $\omega$ 

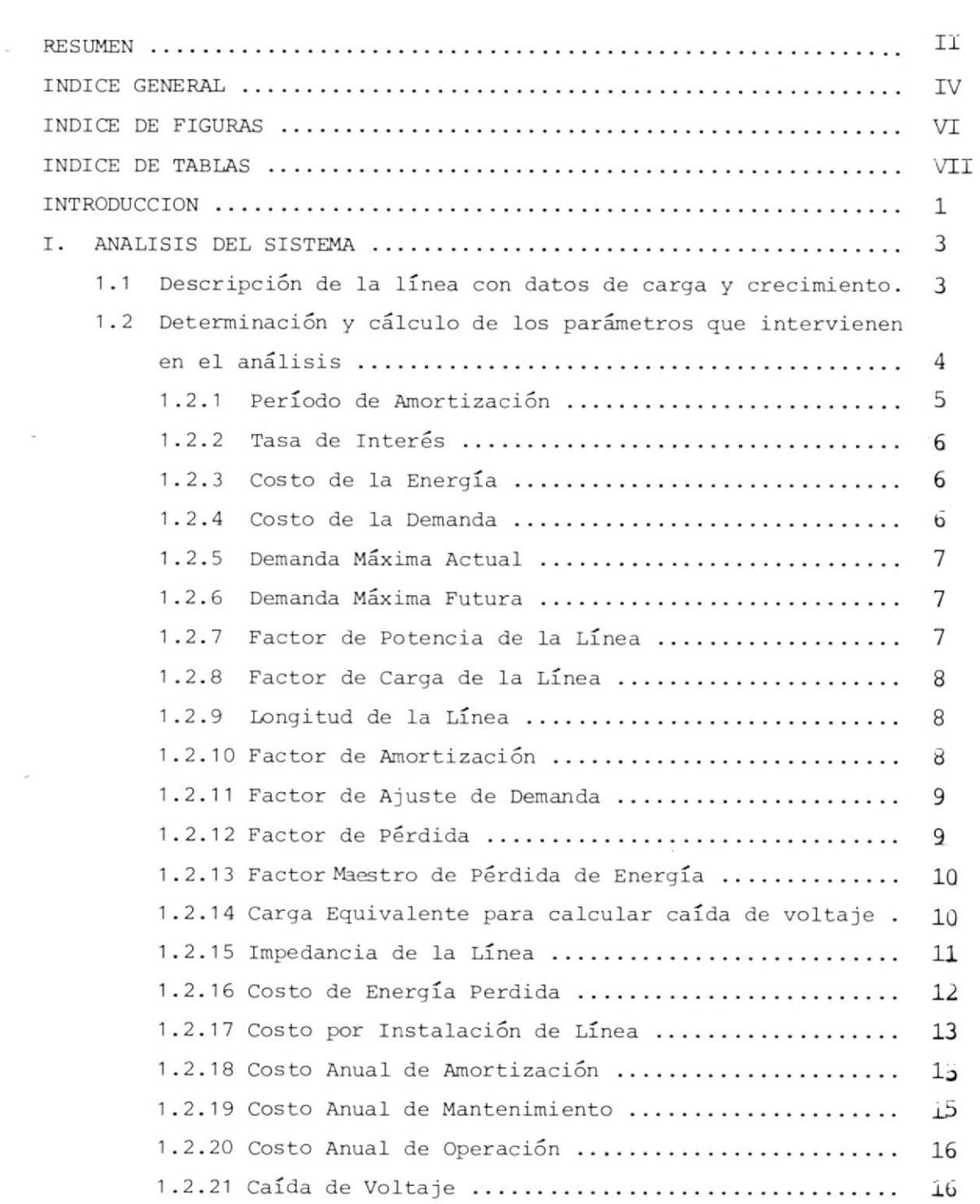

Pag .

Pág.

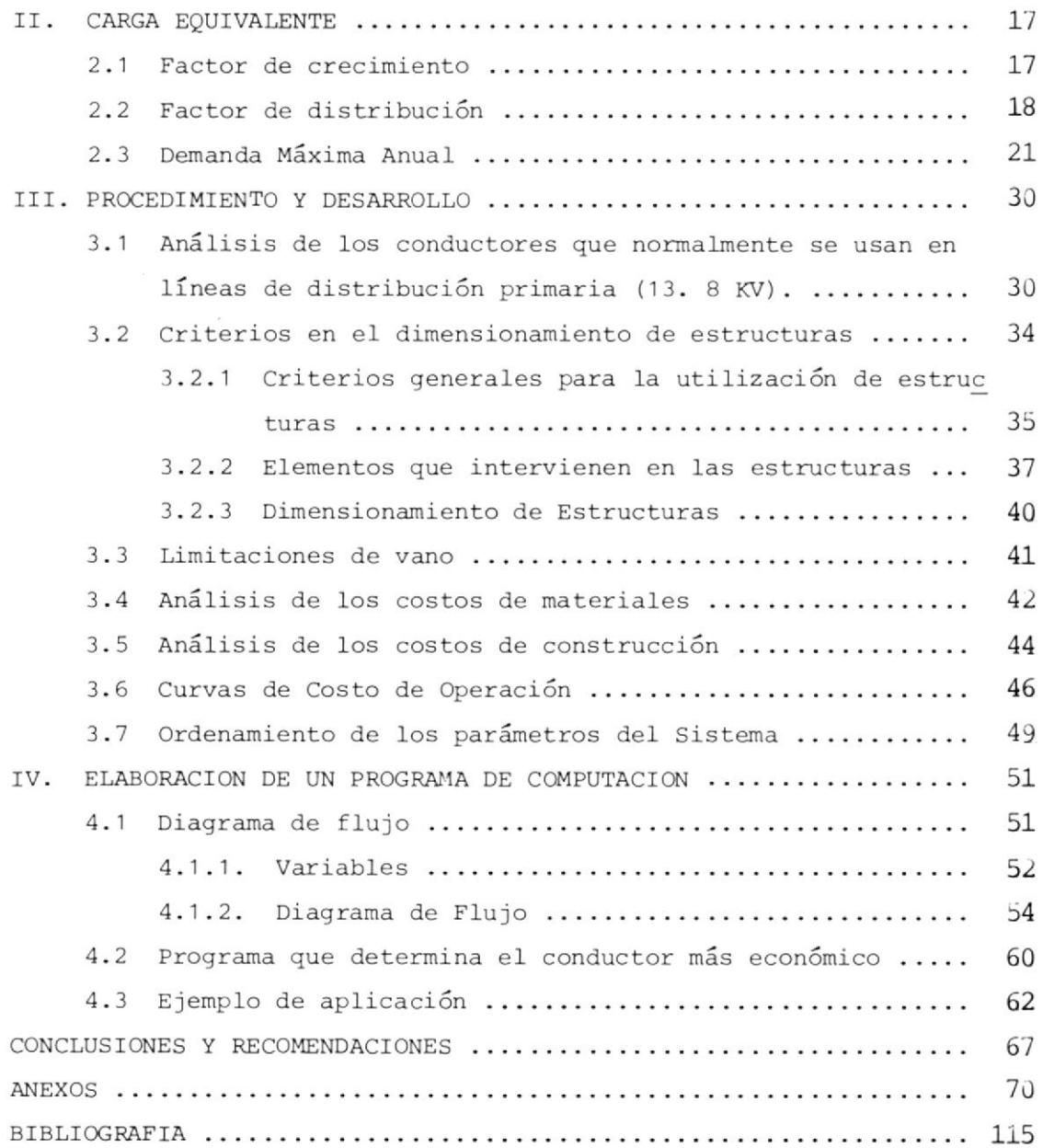

 $\overline{\phantom{m}}$ 

 $\tilde{\mathbf{x}}$ 

# INDICE DE FIGURAS

 $\hspace{0.1mm}-\hspace{0.1mm}$ 

 $\sim 10^{-10}$  km s  $^{-1}$ 

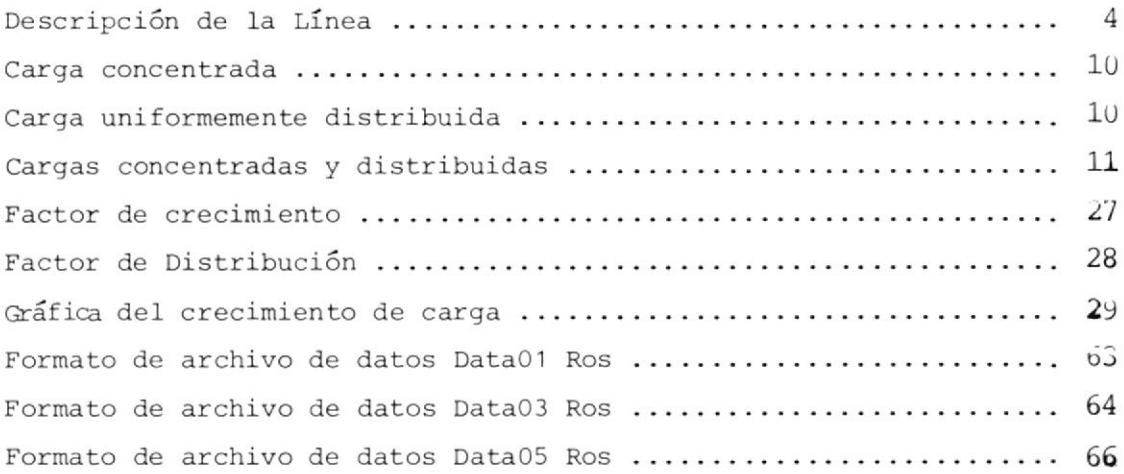

### INDICE DE TABIAS

⊸

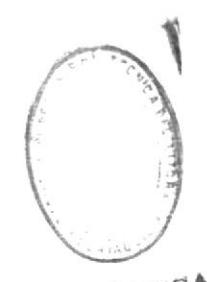

# **BIB**edgTECA

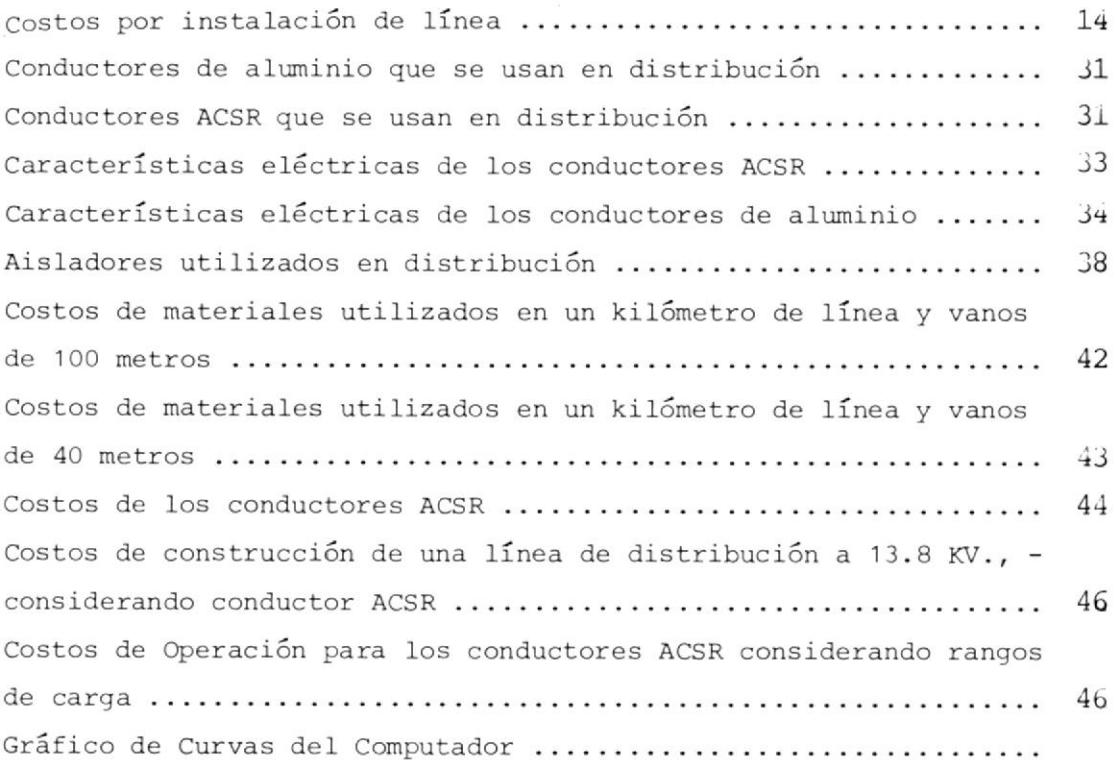

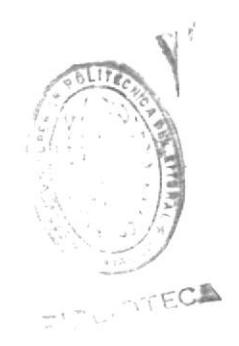

### INTRODUCCI ON

Tódo diseño y construcción de Líneas y Redes para eI transporte de ta Energía Eléctrica a cualquier nivel de voltaje dependen en forma directa del factor econ6mico. el mismo que en 1os tiempos actuales constitu ye un problema mundial de difícil solución, razón por la que debe ser tratado y analizado por las Empresas que se dedican a la comercializa ción de la Energía.

Ante esta situación se han desarrollado estudios con eI fin de determinar la menor inversi6n posible tanto a nivel de Transmisión como a nivel de Subtransmisión y Distribución, pero considerando los diversos fenómenos que de alguna manera afectan a la calidad del servicio, como pérdi das en la 1ínea, caída de voltaje, etc.

Si bien es cierto que existen variados criterios para seleccionar la línea más económica, en los cuales el elemento principal de estudio es el tipo y tamaño de conductor a utilizar, es necesario indicar que casi to dos los procedimientos, por no decir todos, se basan en una serie de cál culos y un sinnúmero de fórmulas que 1os tornan tedioso y poco preciso si se lo realiza manualmente, por esta razón es recomendable la implemen tación de un programa de computación que se encargue, de realizar dicho trabajo, esto es; seleccionar eI conductor que represente 1a menor inver sión posible sin descuidar las pérdidas de energía y la caída de voltaje que originarÍa su utilización.

Es así como eI presente trabajo ha escogido solo una parte de los sistemas existentes, el de Distribución, de tal forma que seleccione el con ductor más económico para este nivel de voltaje y sirva como herramienta para determinar técnica y económicamente, mediante un método comparativo de costos, el conductor a utilizar en la construcción o conversión de una Línea de Distribución Primaria a 13.8 KV., tomando en cuenta el crecimiento de carga que en forma estimativa, se calcula tendrá en un perío do de 15 años, tiempo considerado como vida útil para las líneas de este tipo .

۰.

### I. ANALISIS DEL SISTEMA

1.1 DESCRIPCION DE LA LINEA CON DATOS DE CARGA Y CRECIMIENTO.

Para comenzar a analizar el sistema es necesario hacer una descripción completa de Ia lÍnea en estudio, de tal forma que se faciliten 1os cálcu los necesarios para 1a selección de1 conductor más económico.

En Ia descripción de Ia tínea se deberá indicar claramente e1 nombre de la misma, el año en el que se realiza el estudio, la cantidad de kilômetros que comprende y los datos de carga y crecimiento que han sido establecidos previamente, considerando las condiciones y requerimientos de -Ia zona por La que pasará la línea.

Los datos de carga consistirán en: Máxima Demanda Actual y Máxima Deman da Futura estimada para un número determinado de años, las mismas que de berán estar acompañadas de su respectivo factor de carga.

Estos datos de carga y crecimiento deberán ser indicados tanto para el principio como para el final de la línea o trano de 1ínea que se estudia.

Un ejemplo de la forma como se realiza la descripción de la línea se

muestra en la figura 1.1, el mismo que ha sido tomado de un trabajo realizado por la Empresa Eléctrica de Milagro para seleccionar la Línea más económica.

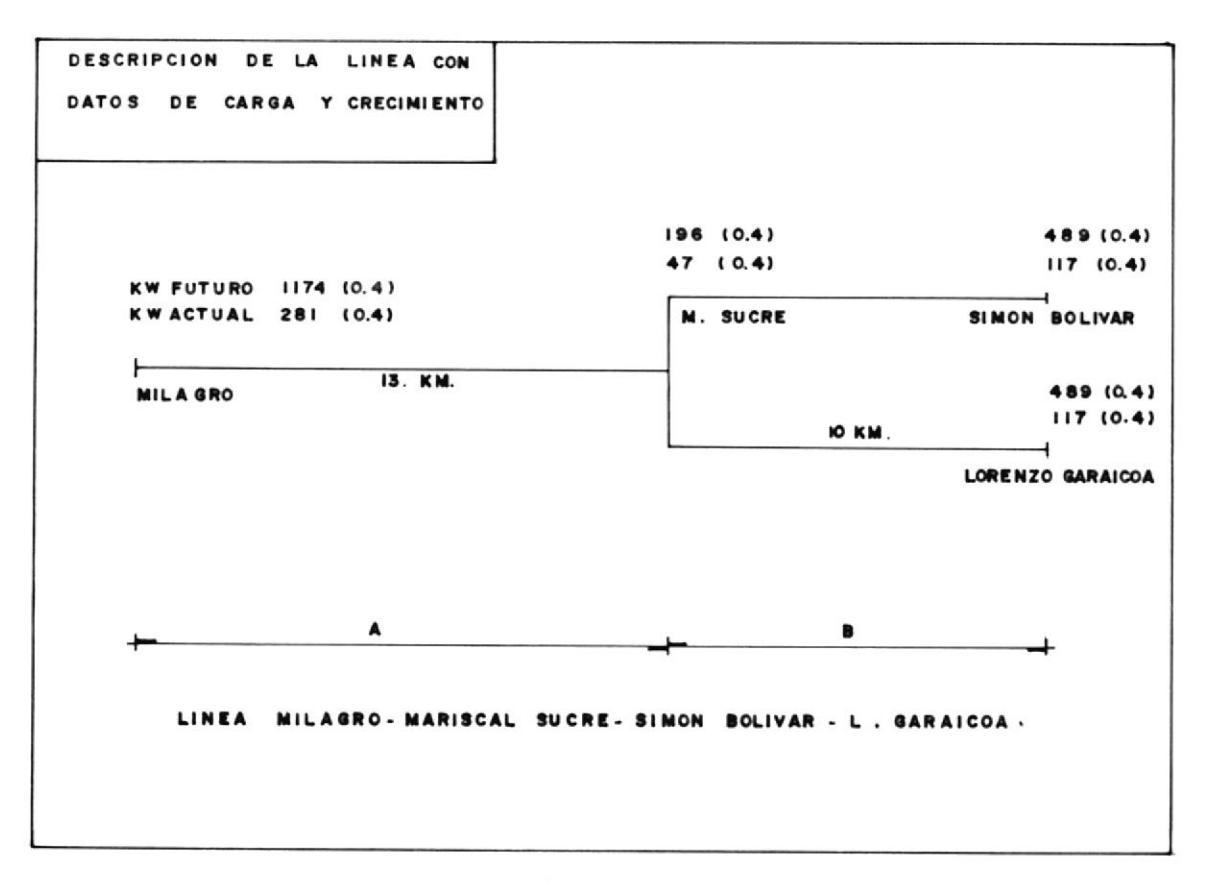

Fig. 1.1

### DESCRIPCION DE LA LINEA

1.2 DETERMINACION Y CALCULO DE LOS PARAMETROS QUE INTERVIENEN EN EL ANA-

LISIS

Los parámetros que intervienen en el análisis del sistema son los siguien tes:

.- Período de Amortización.

-- Tasa de Interés.

- .- Costo de la Energía.
- .- Costo de Ia Demanda.
- .- Dem3ndo Máxima Actual.
- .- Demanda Máxima Futura.
- .- Factor de Potencia de la Línea.
- .- Factor de Carga de Ia Línea.
- .- Longitud de la Línea.
- .- Factor de Amortización.
- .- Factor de Ajuste de Demanda.
- .- Factor de P6rdida.
- .- Factor Maestro de Pérdida de Energía.
- .- Carga Equivalente para calcular CaÍdá de Voltaje.
- .- Impedancia de la Línea.
- .- Costo de Energía Perdida.
- ,- Costo por Instalaci6n de Ia Línea.
- .- Costo Anual de Amortización.
- .- Costo Anual de Mantenimiento.
- .- Costo Anual de Operación.
- .- Caída de voltaje,

La forma de establecer los parámetros que intervienen en el análisis se muestra a continuaci6n.

'l .2.1 Período de Amorti zación.

Se considera a1 período en eI que es necesario depreciar el capital o pa gar el capital prestado con intereses.

#### 1.2.2 Tasa de Interés.

Son Ios intereses que hay que pagar sobre el capital, más un porcentaje para cubrir los gastos de administración de ese capital.

1.2.3 Costo de 1a Energía. Este es eI costo de producción o precio de compra de la Energía, que es establecido por INECEL.

1.2.4 Costo de la Demanda.

Viene expresado en sucres por kilovatio por mes, y para su determinación se considera e1 precio que tiene eI KwH durante interválos de cien horas de uso de la denanda.

Así por ejemplo: Si la tarifa es 37.00 sucres por KW de demanda,  $y -$ 0.50 sucres por KWH las primeras 100 horas

0.40 sucres por KWH las siguientes 100 horas

0.3O sucres por KwH sobre las 3O0 horas (exceso)

Entonces se pueden determinar los costos de potencia en función de1 precio de Ia Energía para más de 3OO horas.

(100 horas uso)  $(0.50 - 0.30) = 20.00$  sucres / KW (100 horas uso)  $(0.40 - 0.30) = 10.00$  sucres / KW  $Cobro Básico$  = 37.00 sucres / KW TOTAL =  $67.00$  sucres / KW

Por lo que: El precio de la demanda será: 67.00 sucres/KW. El precio de la Energía será: 0.30 sucres/KW.

A estos valores se les restará un porcentaje del excedente que se supone que existe; en nuestro ejemplo este porcentaje es 6%.

De tal forma que:

El precio por Demanda es: 63.00 sucres / KW / MES

El precio por Energía es: 0.282 sucres / KWH

NOTA: Estos valores corresponden al año 1973 y han sido utilizados en el ejemplo que se expone en el capítulo 4.

1.2.5 Demanda Máxima Actual.

Constituye la potencia requerida durante el año para alimentar una zona determinada.

Esta demanda deberá ser establecida tanto para eI principio como para eI final de la línea y puede estar dada en KW 6 en MW.

1.2.6 Demanda Máxima Futura.

Es la demanda máxima estimada a partir de la proyección de la demanda to mando en cuenta las perspectivas de desarrollo y los requerimientos de la zona.

su determinaci6n no corresponde al presente anáIisis pero será considera da a partir de los resultados que se han obtenido en los respectivos estudios .

Los datos de demanda máxima futura deberán ser establecidos tanto para el principio como para el final de la línea y puede estar dada en KW 6 en MW.

1.2.7 Factor de Potencia de Ia Línea. Como su nombre lo indica corresponde a la línea o tramo de línea que está siendo analizada; y nos permite determinar la carga equivalente y la impedancia total de la línea.

1.2.8 Factor de Carga de la Linea.

Es el promedio anual de todos los factores de carga mensuales de la lí nea en estudio, con el que se calculan las pérdidas de energía durante eL año,

se 1o define de la siguiente manera:

Factor de Carga Mensual = 
$$
\frac{\text{KWH} / \text{horas por mes}}{\text{KW max. del mes}}
$$

El mismo que para el presente estudio será considerado como dato.

1.2.9 Longitud de Ia línea.

Son los kilómetros que se fijan en el proyecto de construcción de la línea; y que permiten determinar la impedancia total de la misma para calcular Ia caída de voltaje dependiendo del conductor que se analice.

1,2.'lO Factor de Amortizaci6n.

Constituye un parámetro constante que aI ser multiplicado por Ia canti dad de capital que se invierte, nos permite determinar el valor anual ne cesario para amortizar dicho capital.

La expresión matemática que se utiliza para determinarlo es la siguien te

$$
A = \frac{\Gamma (1 + \Gamma)^n}{(1 + \Gamma)^n - 1}
$$

donde A; Factor de Amortización.

- I; Representa los intereses a pagar sobre el capital más los gas tos de administración del misno.
- n; Es e1 perÍodo de tiempo para el cual se está amortizando el ca-Pita1.

1.2.11 Factor de Ajuste de Demanda.

Como su nombre lo indica es un factor de ajuste de la demanda que permite compensar variaciones en Ia demanda máxima durante eI año, ya que el total del precio de la demanda no es igual a doce veces el precio de la demanda para el pico mensual.

Su expresi6n matemática es la siguiente:

$$
N = \frac{\sum (Di)^2}{12 (Da)^2}
$$

donde: N; Factor de Ajuste de Demanda.

Di; Demanda Máxima Mensual.

Da; Demanda Háxima Anual.

En nuestro caso se establecerá un promedio de los tres factores de ajuste de la demanda, correspondientes a los tres años anteriores al estudio.

<sup>1</sup>.2.12 Factor de Pérdida.

Puede ser calculado a partir de la siguiente expresión:

 $H = 0.84$  (Ld.Fa )<sup>2</sup> + 0.16 (Ld.Fa )

donde: Hi Factor de Pérdida.

Ld. Fa; Factor de Carga promedio anual de la Línea.

1.2.13 Factor Maestro de Pérdida de Energía.

Este factor debe ser calculado para cada sector de Línea, si las condi ciones de carga son diferentes.

La expresión que nos permite determinarlo es la siguiente:

 $J = 0.012 M N + 8.76 L H$ 

donde: M; Costo de la Demanda.

N; Factor de Ajuste de Demanda.

L; Costo de la Energía.

H; Factor de Pérdida.

1.2.14 Carga Equivalente para calcular Caída de Voltaje.

Constituyen los KVA que nos permiten determinar la caída de voltaje a producirse tanto en el año uno como en el año quince, y para determinarla se debe hacer suposiciones considerando cargas concentradas y uniformemente distribuidas.

As1:

\na) 
$$
\text{CARGA
$$
  $\text{CONCENTRADA}$ 

\nCarga

\nCorra

\nb)  $\text{KVA}_V = \text{KVA}_V = \text{KVA}$   $\text{IMA}_V = \text{KVA}$   $\text{IMA}_V = \text{IMA}$   $\text{IMA}_V = \text{IMA}$   $\text{IMA}_V = \text{IMA}$ 

**BIBLIOTECA** 

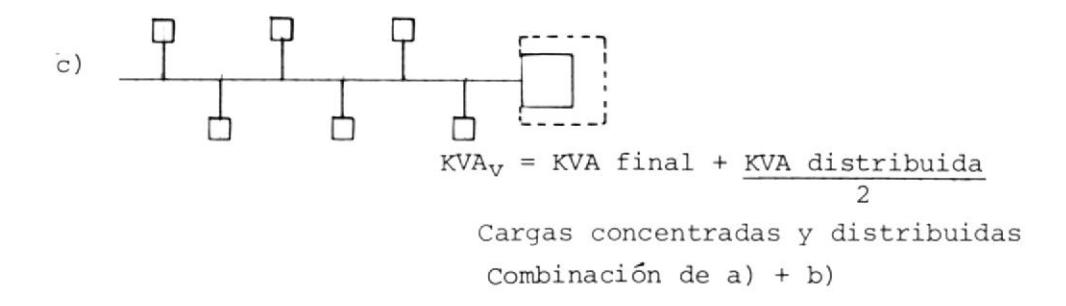

Esta carga equivalente es hallada a partir de los datos de demanda máxi ma, tanto para el presente como para el futuro, raz6n por la que en 1a selecci6n del conductor económico se tendrán dos valores de KVA.

- KVA<sub>V1</sub> : Carga Equivalente para calcular Caída de Voltaje en el primer año.
- $KVA_{V2}$ : Carga Equivalente para calcular Caida de Voltaje en el año quin ce.

1,2.15 Impedancia de 1a Línea,

Es calculada en función de la longitud de la línea y del tamaño del con ductor que se esté analizando.

Con la finalidad de facilitar la determinación de la Impedancia se utiliza la siguiente expresión:

 $Z = R \text{Cos}\theta + X \text{Sen}\theta$ 

- donde: R; representa la resistencia total del conductor, tomando en  $\overline{\phantom{0}}$ cuenta Ia longitud de la línea.
	- xi representa Ia reactancia total del conductor. considerando Ia longitud de 1a Iínea.

Cose: Factor de Pótencia de la Iínea.

Sene: seno del ángu1o del Factor de Potencia.

<sup>1</sup>.2.16 Costo de Energía Peralida.

Como su nonbre lo indica, representan los costos o gastos por las pérdidas de energía que se tiene como resultado de utilizar un deterninado conductor.

Se tiene que el Costo Anual de Energía Perdida se lo calcula con la siguiente expresión:

$$
T = D + E
$$

dónde: D; Costo Anual por Demanda.

E; Costo Anual por Energía.

El costo anual por demanda y e1 costo anual por energía deben ser esta blecidos previanente, de tal forma que aI final se pueda realizar Ia suma entre dichos costos.

Para determinar D y E se tiene que:

$$
D = I2 R (0.012) M N P
$$
  

$$
E = I2 R (8.76) L H P
$$

Por Io que:

$$
T = I^2 R P (0.012 M N + 8.76 L H) = I^2 R P J
$$

Si se tiene que:

$$
I^2 = \frac{(KVA)^2}{(KV)^2 p^2}
$$

Entonces el costo Anual de Energía Pérdida es:

$$
T = \frac{(KVA)^2 J R}{(KV)^2 P}
$$

donde: KVA; Carga equivalente considerando la demanda máxima anual, fac-

tor de crecimiento y factor de distribución.

P; Número de fases.

KV: Kilovoltios Fase-Neutro

1.2.'1 7 Costo por Instalación de tínea.

Estos costos varían de acuerdo aI trabajó que se realiza, ya sea de construcci6n de una línea nueva o solamente conversión de la misma.

Para construcción de una 1Ínea nueva donde no hay línea existente, el costo por instalación es el costo total estimado en sucres considerando Ios kilómetros de uso de materiales, Iabor de Ingenieria, mano de obra, etc.

Para conversión de línea se considera el costo de materiales que se adi cionan, labor de remoci6n, labor de Ingeniería menos 1os valores salvados por algunos materiales removidos de la LÍnea.

Estos costos serán estimados considerando los registros de costos para Ia Iócalidad, condiciones de construcción o conversi6n y aLgún otro fac tor que afecta a los costos de construcción.

Para determinar que una Línea debe ser convertida o no, se deberá comparar el costo anual para los varios diseños posibles considerando cons trucción o conversión.

Una forma de determinar los costos que representan la Instalación de una línea primaria de Distribución (13.8K/.) se muestra en Ia tabla 1.1 la misma que ha sido tomada del trabajo realizado en 1973 por la Empre-

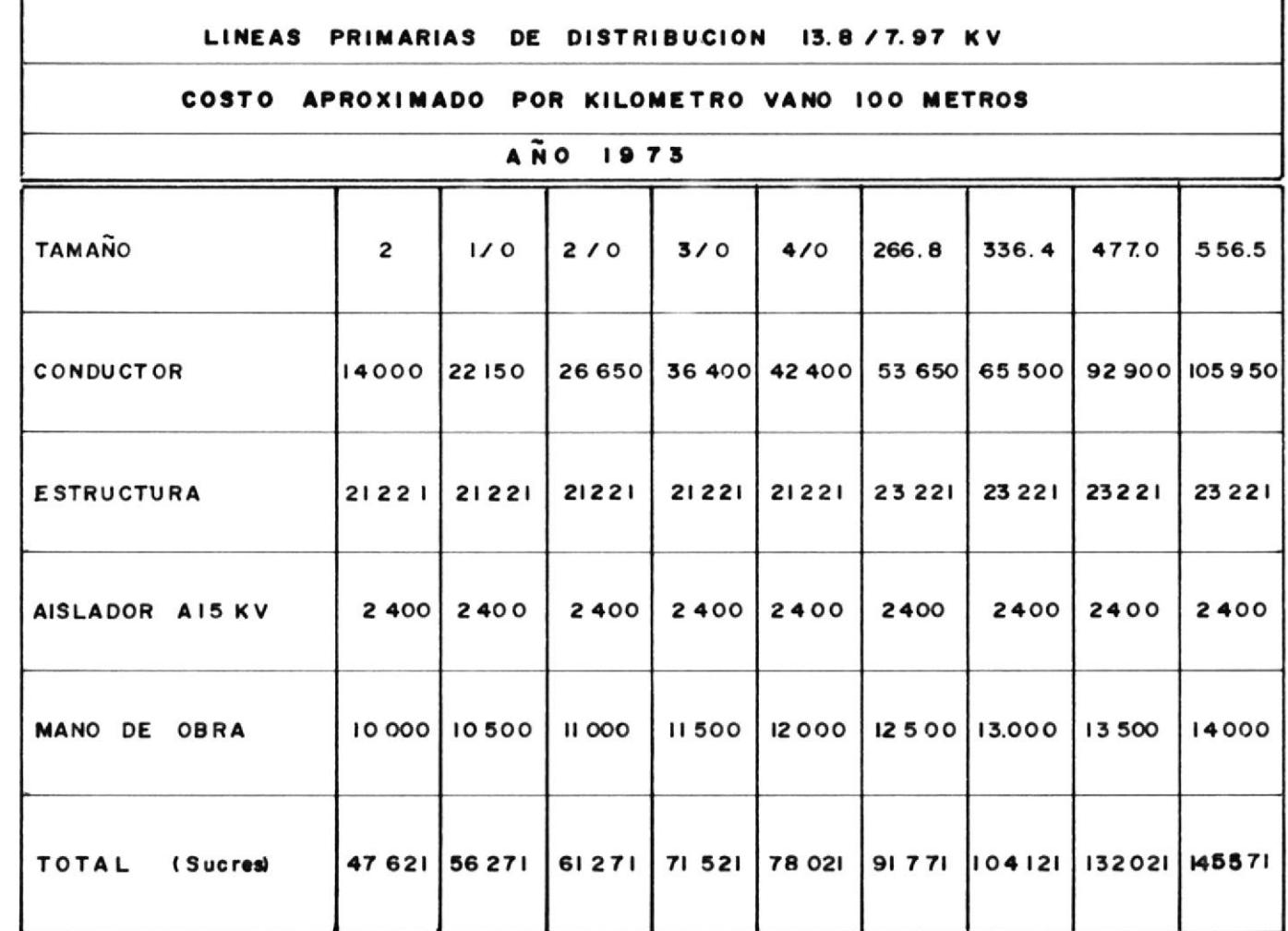

 $\alpha$ 

т

Tabla 1.1

sa Eléctrica de Milagro en la selecci6n de Ia Línea más Econ6nica.

El Programa de Computación se encargará de establecer estos valores, partiendo de los datos de costos que han sido tomados para el efecto.

1.2.18 Costo Anuat de Amortizaci6n.

Se lo establece a partir del valor total de la línea instalada y el fac tor de amortización, como se indica en Ia siguiente expresión.

 $Ca = C A$ 

donde: Ca, Costo Anual de Amortización

- A; Factor de Amortización
- Cr Costo de Línea Instalada.

1.2.19 Costo Anual de Mantenimiento.

Constituye eI valor anual que se gasta en el mantenimiento de 1a 1ínea.

Estos costos son estimados de acuerdo a los datos que se obtienen en la práctica, por 10 que para efectos de cálculo se ha considerado en nuestro caso (13.8 KV.) un valor de: 1800.00 sucres por kilómetro al año, de acuerdo al trabajo de la Empresa ELéctrica de Milagro de 1973.

Para establecer el Costo total por mantenimiento se muttiplicará eI va-Lor considerado por la cantidad de kilómetros que tiene Ia línea en estudio.

1.2.20 Costo Anual de Operaci6n.

Se lo determina sumando los siguientes costos: 1.- Costo Anual por Pérdidás de Energía.

2.- Costos fijos anuales; que están dados por la suma de: Amortización, Mantenimiento e Impuestos.

1.2.21 Caída de Voltaje.

A continuación se muestra el desarrollo de la expresión que nos permite determinar la caída de voltaje en la línea.

> Voltios Caída = I (R Cos $\theta$  + X Sen $\theta$ ) Kilovoltios Caída  $\Rightarrow$  I ( R Cos $\theta$  + X Sen $\theta$ ) / 1000  $s$  Caída ( fase - fase ) = <u>I ( R Cos  $\theta$  + X Sen $\theta$ </u>) 1O KV  $s$  Caída ( fase - fase ) =  $KVA_V$  ( R  $Cos\theta + X$  Sen $\theta$  ) 10 $KV^2$   $\emptyset$  –  $s$  Caída ( fase - fase ) = KVA<sub>v</sub> ( R Cos $\theta$  + X Sen $\theta$  ) 30  $(KV)^2$   $\emptyset$  - N

### II. CARGA EQUIVALENTE

2.1 FACTOR DE CRECIMIENTO.

Se lo define por la relación entre la carga que causaría pérdidas, iguales a las pérdidas promedio que se producen en el número de años que transcurren hasta alcanzar la carga de diseño (carga estimada), y la car ga máxima presente.

 $S1$ :

- KWp: Demanda Máxima Presente
- KWf: Demanda Máxima después de n años
- KWt: Demanda Máxima en algún punto intermedio de la línea t años des púes.
- G : Razón de crecimiento
- n : Número de años para alcanzar KWf
- $a : KWf / KWp$

Entonces:

$$
KWL = KWP (1 + G)^{t}
$$
 (2.1)

 $KWf = KWp$  ( 1 + G )<sup>n</sup>  $(2.2)$ 

Sí las pérdidas son proporcionales al cuadrado de la carga, entonces:

 $(2.5)$ 

$$
Kwt^2 = Kwp^2
$$
 ( 1 + G )<sup>2</sup>t

Estableciendo un valor promedio:

$$
(KWt \text{ prom})^2 = \int_0^1 \frac{KWt}{n} = \int_0^1 \frac{1}{(KWp)^2 (G+1)^{2t}} dt
$$

$$
= \frac{n}{(KWP)^2} \int_0^n (1 + G)^2 t dt
$$
 (2.6)

$$
= \frac{(\text{KWp } )^2}{n} \left[ \frac{(1+G)^{2t}}{\ln (1+G)^2} \right]_0^n
$$
 (2.7)

$$
= \frac{(\text{KWP})^2}{n} \left[ \frac{(1+G)^{2n}-1}{\ln(1+G)^2} \right]
$$
 (2.8)

$$
(\text{KWt prom})^2 = (\text{KWp})^2 \left[ \frac{(1+G)^2 n_1}{\ln (1+G)^2 n_2} \right] (2.9)
$$

$$
\frac{\text{Si Kwf}}{\text{Kw}} = (1 + G)^{T} \tag{2.10}
$$

Entonces: 
$$
a^2 = (1 + G)^{2n}
$$
 (2.11)

(KWt prom)<sup>2</sup> = (KWP)<sup>2</sup> 
$$
\frac{a^2 - 1}{\ln a^2}
$$
 (2.12)

$$
\frac{(\text{KWt prom})^2}{(\text{KWb})^2} = \frac{a^2 - 1}{\ln a^2} = g^2 \tag{2.13}
$$

 $g = \left[\frac{a^2 - 1}{\ln a^2}\right]^{1/2}$  $2.14)$ 

donde: g; Es el Factor de Crecimiento.

# 2.2 FACTOR DE DISTRIBUCION.

Por lo tanto:

Ya que la carga del circuito en el principio y en el fin de una sección -

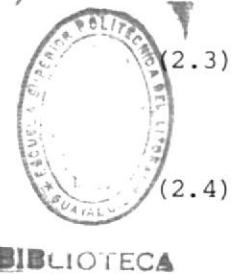

de línea son raramente las mismas, la selección del circuito económico no puede ser basado sobre los KW o MW del fin de la fuente o del fin de Ia carga.

Un tamaño de conductor que es económico en el fin de la fuente puede no serlo en el fin de la carga.

E1 método que suele usarse para estos casos consiste en calcular un Factor de Distribuci6n de Carga dentro de la sección de Línea.

Al Factor de Distribución se lo define como aquel factor que al multipli carlo por la carga en el fin de la fuente da como resultado una carga que si es conectada en el fin de la carga causaría pérdidas totales iguales a las pérdidas causadas por la carga distribuida dentro de la sección de línea en estudio.

Para hacer el cálculo de este factor, se asume que la línea de Distribución va a servir una carga de área rectangular desde el punto medio de un lado, aI punto medio de el lado opuesto.

También se asumió distribución uniforme de la carga dentro del área y un número infinito de taps en la línea.

Si se tiene que las pérdidas totales en la línea en un punto ( s ) a <sup>10</sup> largo de la línea puede ser expresada de la siguiente forma:

$$
Ws_1 = C h^2 (S^2 S1 - S S1^2 + \frac{S1^2}{3})
$$
 (2.15)

donde :

Ws1: Las pérdidas totales desde el fin de la fuente a un punto -

 $(S_1)$  a lo largo de la línea.

$$
S_1
$$
 = La longitud de línea entre el fin de la fuente y un punto – (S<sub>1</sub>) a lo largo de la línea.

- S = La longitud total de la línea.
- C = Una constante, expresando las características de la línea.
- h = Una constante, expresando la proporción y densidad de carga del área.

Las pérdidas totales dentro de una sección de línea entre puntos ( $S_1$ ) y (S<sub>2</sub>) puede ser expresada como sigue:

$$
W_{S_2} - S_1 = Ch^2 \left[ S^2 (S_2 - S_1) - S (S_2^2 - S_1^2) + (S_2^3 - S_1^3) / 3 \right]
$$
 (2.16)

Si ( $S_2$ ) igual (S) y ( $S_1$ ) igual a cero, entonces:

$$
W = \frac{C h^2 s^2}{3} \tag{2.17}
$$

donde: W = Pérdidas totales en la Línea

La ecuación (2.16) puede ser reescrita como sigue:

$$
W_{S_2-S_1} = C h^2 (s_2 - s_1) \left[ s^2 - s (s_2 - s_1) + (s_2^2 + s_2 s_1 + s_1^2)/3 \right]
$$
 (2.18)

Entonces:  $S_2 - S_1 = La$  longitud de la sección entre puntos (S1) y -

$$
(s_2)
$$
.

Circuito de carga para puntos ( $S_1$ ) y ( $S_2$ ) es expresada así:

 $KW_{S} = h (S - S_{1})$  $(2.19)$ 

$$
KW_1 = h (S - S_2) \t(2.20)
$$

donde:

 $KW_{S}$  = carga al otro lado del punto ( $S_1$ ) a lo largo de la línea,

$$
KW_1 = Carga al otro lado del punto (S_2) a lo largo de la línea,
$$
  
\ncarga al fin de la darga.

Resolviendo para (  $S_1$  )  $y$  (  $S_2$  ) de ecuación (2.19)  $y$  (2.20) se tiene:

$$
S_1 = S - K W_S / h \tag{2.21}
$$

$$
S_2 = S - K W_1 / h \tag{2.22}
$$

Sustituyendo esos valores de ( $S_1$ ) y ( $S_2$ ) en ecuación (2.18) resul ta en Ia siguiente ecuación:

$$
W_{S_2} - S_1 = C
$$
 (S<sub>2</sub>-S<sub>1</sub>) (KW<sub>S</sub><sup>2</sup> + KN<sub>S</sub>KW<sub>1</sub> + KW<sub>1</sub><sup>2</sup>)/3 (2.23)

$$
b = \frac{KW_1}{KW_5}
$$
 (2.24)

Entonces  $W_{S_2} - S_1 = C$  (S<sub>2</sub>-S<sub>1</sub>) KW<sup>2</sup> (b<sup>2</sup> + b + 1)/3 (2.25) Por 10 tanto:  $1/2$ 

$$
d = \left[\frac{(b^2 + b + 1)}{3}\right]^{1/2} \tag{2.26}
$$

Siendo d; el Factor de Distribución.

### 2.3 DEMANDA MAXIMA ANUAL.

Esta demanda máxima anual constituye la carga equivalente propiamente di cho, que nos permitirá realizar la selección del conductor más económi co.

Los cálculos del costo anual se simplificarán si nosotros asumimos que la carga es constante, esto es que no se incrementa el pico de demanda de año a año, y que la carga entera es alimentada a través de una sec ción de línea bajo estudio. Ninguna asunción es correcta, ya que noso -

tros sabemos por experiencia que el consumo de la potencia eléctrica tie ne incremento año tras año y que tenemos todas las razones para asumir que esto continuará así.

El factor de crecimiento y el factor de distribución son usados como fac tores de compensación para cambios debidos al crecimiento de carga y para variaciones en la carga con Ia distancia, Esta corrección es hecha multiplicando la presente carga al fin de la fuente de una sección de lí nea por 1os factores.

La carga equivalente es definida por 1a siguiente ecuación:

$$
KW_{e} = (KW_{ps}) (g) (d)
$$

donde K $W_{e}$  = La carga equivalente para una sección de línea.

KW<sub>ps</sub>= La presente demanda máxima anual en KW para el fin de la fuente de una sección de línea.  $q$  = El factor de crecimiento. d = El factor de distribución.

La carga equivalente, KWe, es la carga que, si es aplicada en el fin de una sección de lÍnea año tras año, causaría en el circuito pérdidas igua les a las pérdidas causadas por las cargas actuales distribuidas sobre la sección de línea.

La razón de crecimiento de carga puede usualmente ser expresada como un porcentaje anual de incremento. La curva de crecimiento será entonces una curva exponencial.

Sobre esta asunción un nomograma en la fig. 2.1 ha sido preparado para -

mostrar la relación existente entre eI factox de crecimiento g, y Ia razón entre carga futura y carga presente. Como un ejemplo asumamos que la carga futura será tres veces la carga presente.

Moviándonos sobre el lado de la raz6n hasta tener tres, Leemos su imagen que en este caso tiene un valor de I.91 para el factor de crecimiento.

Alguna potencia será distribuida para consumidores a 1o largo de la secci6n de línea que está siendo estudiada, por 10 tanto Ia corriente en el fin de La fuente es mayor que en eI fin de Ia carga de La sección.

Si asumimos que la carga distribuida es expresada uniformemente a lo lar go de la sección de línea el factor de distribución d, puede ser encon trado en términos de la relación entre carga en el fin de la carga y car ga en eI fin de la fuente,

Un nomograma en 1a fig. 2.2 muestra estas relaciones.

Por ejemplo, si la carga en el fin de la carga es 100KW y la carga en el fin de la fuente es 200 Kw, la razón es 100/200 = 0.5.

Leyendo directamente a través de la figura 2.2 sobre el lado de la razón del nomograma encontramos que el factor de distribución d, es 0.764.

Como un ejemplo de carga equivalente suponer que tenemos una línea con una presente carga en el fin de la fuente de 200 KW, y una presente carga en el fin de la carga de 100 KW.

Asumamos que la carga crecerá en una relación de tres veces la carga pre

sente.

Con la razón = 3, establecemos a partir de la fig. 2.1 que el factor de crecimiento es 1.91. De la razón = 0.5 entre carga en el fin de la carga y carga en el fin de la fuente, encontramos de la fig. 2.2 que el fac tor de distribución es 0.764.

Por lo tanto:

 $KW_{\text{equivalentes}} = (200 \text{ KW}) (1.91) (0.764)$  $= 292$  KW.

Carga Equivalente con Modificaciones en el Circuito.

Las modificaciones en el circuito se pueden hacer si es necesario para combinar dos valores de (KW<sub>e</sub>).

Un alimentador que es reducido cuando una nueva fuente de suministro es adicionada es un ejemplo de modificación en el circuito necesaria para combinar dos valores de KWe.

La carga del circuito al fin de la fuente como se muestra en la figura -2.3 es un ejemplo del decrecimiento de la carga del circuito resultante de la adición de una nueva fuente de suministro. La carga del circuito fue reducida de 600 KW a 300 KW.

La carga del circuito es mostrada para el siguiente incremento debido al crecimiento de carga desde 300 KW a 800 KW.

Dos valores de KWe pueden ser combinados aplicando la siguiente expre sión matemática:

$$
KW_{e} = KW_{e1} \left[ \frac{a1 + a2 (KW_{e2} / KW_{e1})^{2}}{a1 + a^{2}} \right]^{1/2}
$$

E1 siguiente ejemplo es dado para ilustrar el cáIculo de la carga equivalente con modificación.

- Dado: KW<sub>DS</sub> = 200: La presente demanda máxima anual en KW para el fin de la fuente de una sección de línea.
	- $KW_{p1} = 100$ : La presente demanda máxima anual en KW para el fin de 1a carga de una sección de línea.
	- KWfs1= 600: La futura demanda máxima anual en KW para el fin de la fuente de una sección de 1ínea previa a una modifica ción del circuito.
	- KWfs2= 300: La máxima demanda anual futura en KW para el fin de la fuente de una sección de 1ínea siguiendo una modificaci6n del circuito.
	- KWf12= 0: La máxima demanda anual futura en KW para el fin de la carga de una sección de línea siguiendo una modifica ción del circuito.
	- KWfs3= 800: La máxima demanda anual futura en KW para el fin de la fuente de una sección de línea previa a una segunda mo dificación del circuito.

cálcu1ós:

**The ave** 

 $\begin{bmatrix} 1 \\ y \end{bmatrix}$ 

 $\frac{m}{2}$ 

I ¡

 $\overline{\mathbf{A}}$ 

Y.

 $al = (KW<sub>fs1</sub>)/(KW<sub>DS</sub>) = 600/200 = 3$ a2=  $(KW_{fs3})/(KW_{fs2}) = 800/300 = 2.67$ 91= 1.9'l ( de fig. 2.1 )

25
$$
g2 = 1.76 \text{ (de fig. 2.1)}
$$
\n
$$
b1 = (KW_{p1})/(KW_{ps}) = 100/200 = 0.5
$$
\n
$$
b2 = (KW_{f12})/(KW_{fs2}) = 0/300 = 0.
$$
\n
$$
d1 = 0.764 \text{ (de fig. 2.2)}
$$
\n
$$
d2 = 0.577 \text{ (de fig. 2.2)}
$$

$$
KW_{e1} = (KW_{PS}) (g1) (d1) = (200) (1.91) (0.764) = 292
$$
  
\n
$$
KW_{e2} = (KW_{ES2}) (g2) (d2) = (300) (1.76) (0.577) = 305
$$
  
\n
$$
((KW_{e2})/(KW_{e1}))^{2} = ((305)/(292))^{2}
$$
  
\n
$$
= (1.044)^{2}
$$
  
\n
$$
= 1.09
$$
  
\n
$$
KW_{e} = (KW_{e1}) \left[ \frac{a1 + a2 ((KW_{e2})/(KW_{e1}))^{2}}{a1 + a2} \right]^{1/2}
$$
  
\n
$$
a1 + a2
$$
  
\n
$$
= 292 \left[ \frac{3 + (2.67) (1.09)}{5.67} \right]^{1/2}
$$
  
\n
$$
= 292 \times 1.02
$$

 $= 298$ 

 $\tilde{b}$ 

En nuestro estudio el factor de crecimiento y el factor de distribución serán calculados considerando las expresiones matemáticas citadas en las secciones 2.1 y 2.2 respectivamente, por lo que los nomogramas de las figuras 2.1 y 2.2 · nos servirán para comprobar la veracidad de los resultados.

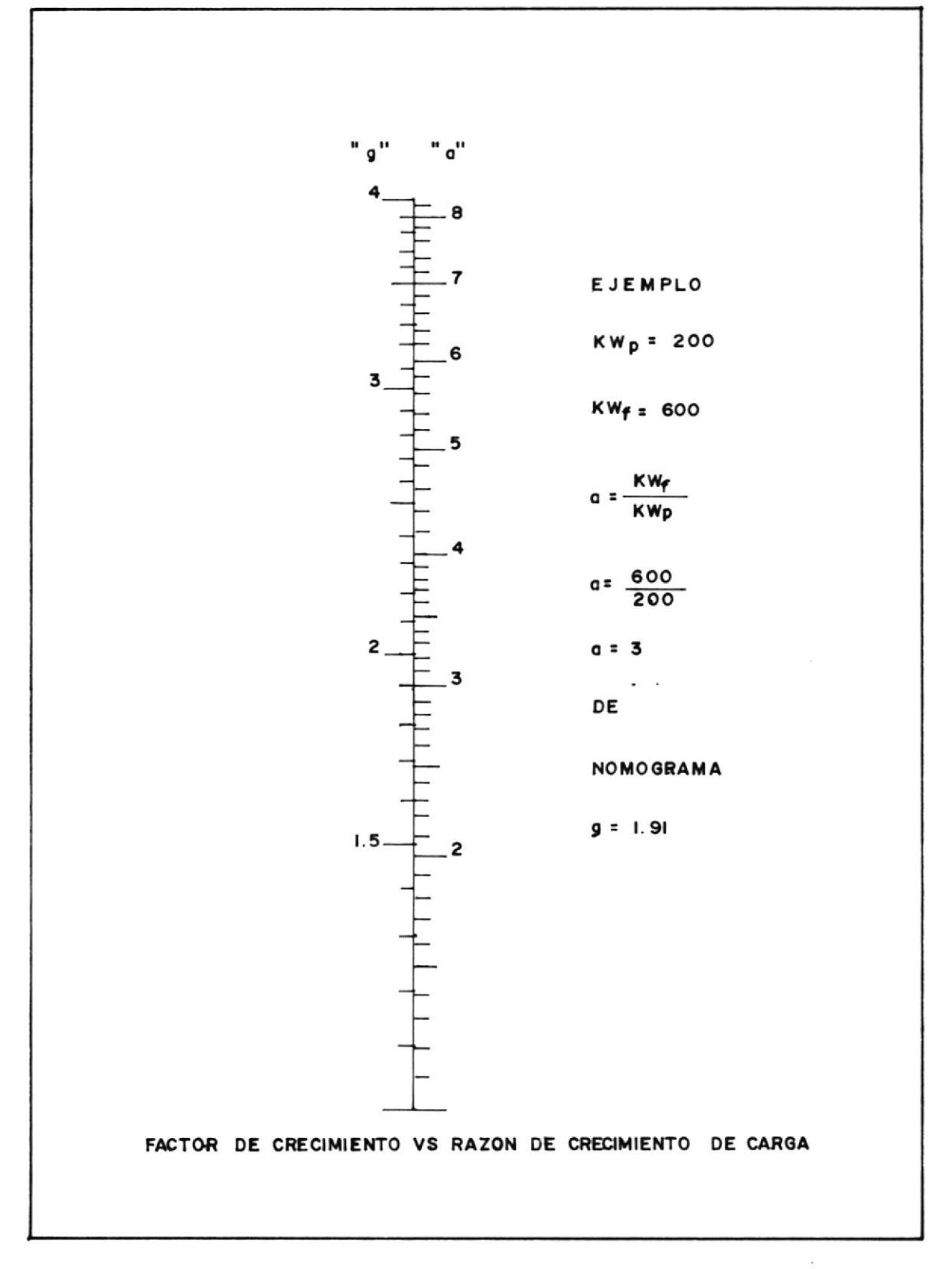

# Fig. 2.1

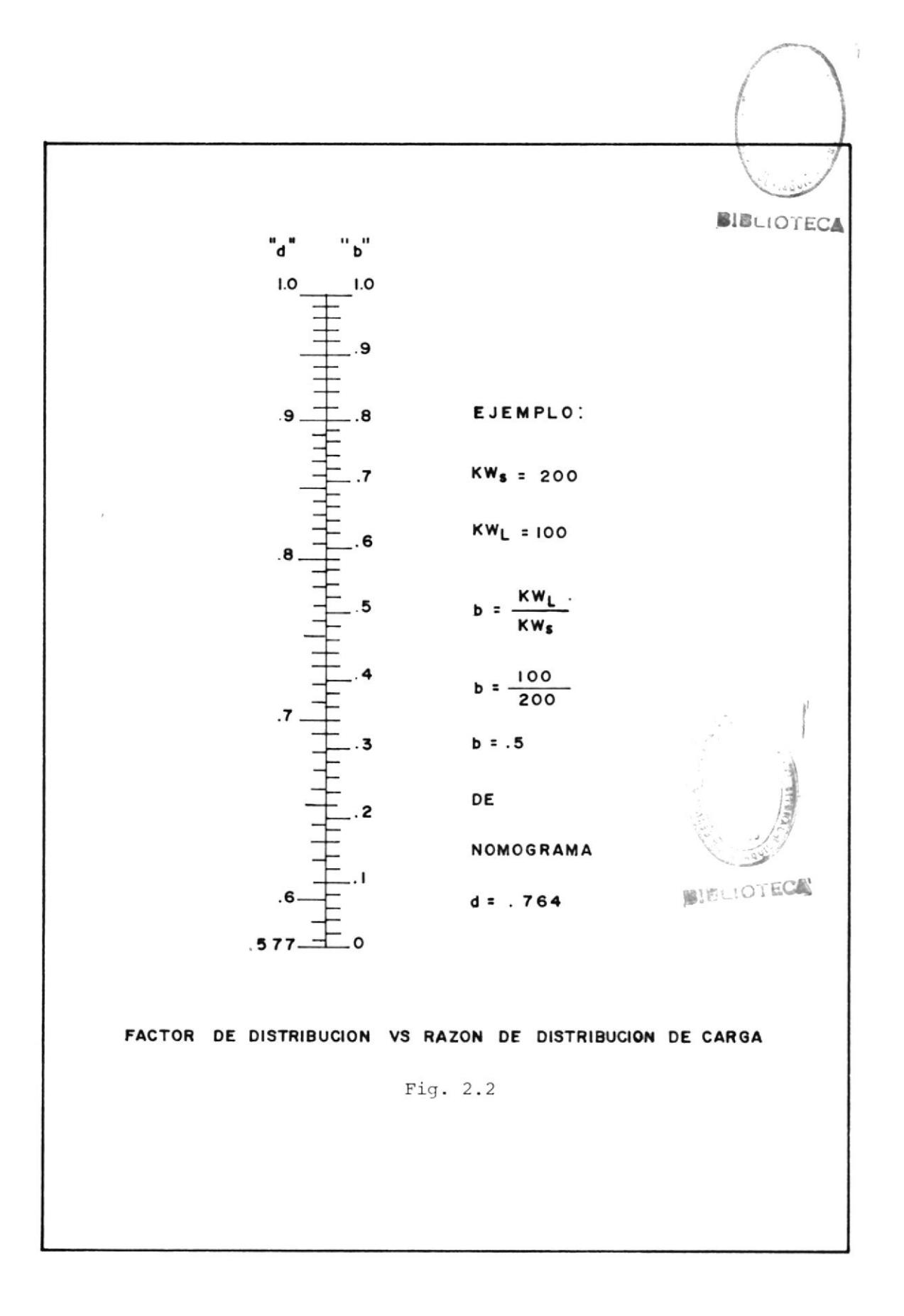

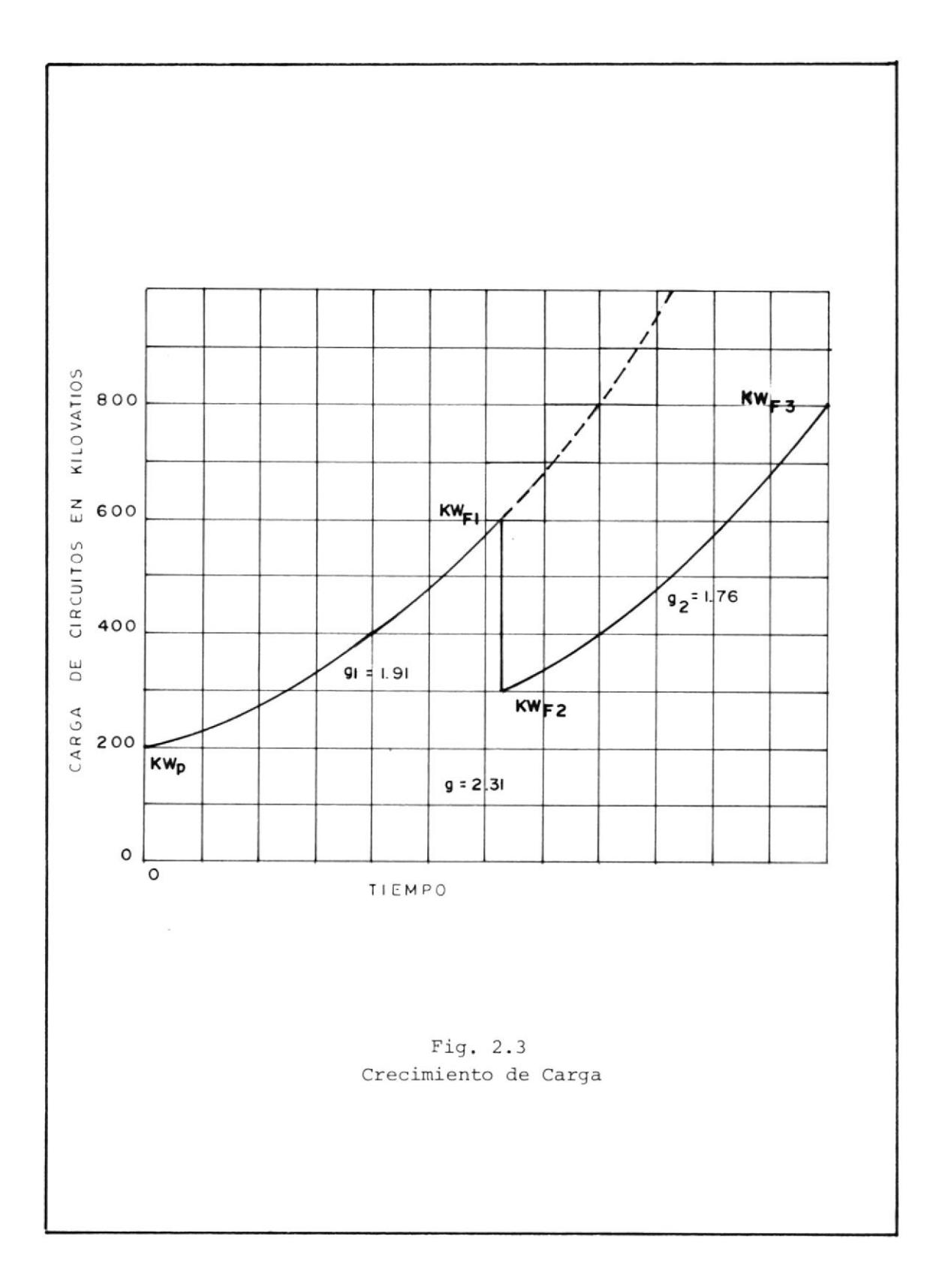

#### III. PROCEDIMIENTO Y DESARROLLO

# 3.1 ANALISIS DE LOS CONDUCTORES QUE NORMALMENTE SE USAN EN LINEAS DE DIS-TRIBUCION PRIMARIA (13.8 KV).

La elección de un conductor es un paso muy importante en el diseño y cons trucción de una línea de distribución, y en esta parte analizaremos los tipos y tamaños de conductores que normalmente se usan para niveles de voltaje de 13.8KV.

El tipo y tamaño de los conductores es utilizado tomando en cuenta la capacidad de transmitir corriente por él, las características mecánicas como su resistencia a las tensiones producidas por el peso de la línea a lo largo de los diferentes vanos escogidos, y su conductibilidad eléctrica la cual varía con el material que ha sido fabricado el conductor.

El punto más importante para el presente estudio constituye el criterio económico, pero tomando en cuenta las características técnicas y el com portamiento del conductor bajo la influencia de los agentes atmosféricos y condiciones del terreno por el que tenga que pasar la línea de distribu ción.

Los conductores que citaremos para el análisis son los siguientes:

.- Conductor de Aluminio

.- Conductor ACSR

Los que se consideran verificando el nivel de voltaje para el que están diseñados, tal como lo muestran las tablas 3.1 y 3.2.

## USO RECOMENDADO DE CONDUCTORES SEGUN EL NIVEL DE VOLTAJE

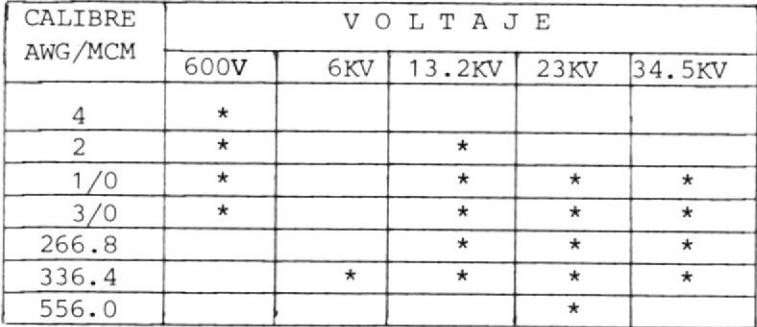

#### CONDUCTORES DE ALUMINIO

Tabla # 3.1

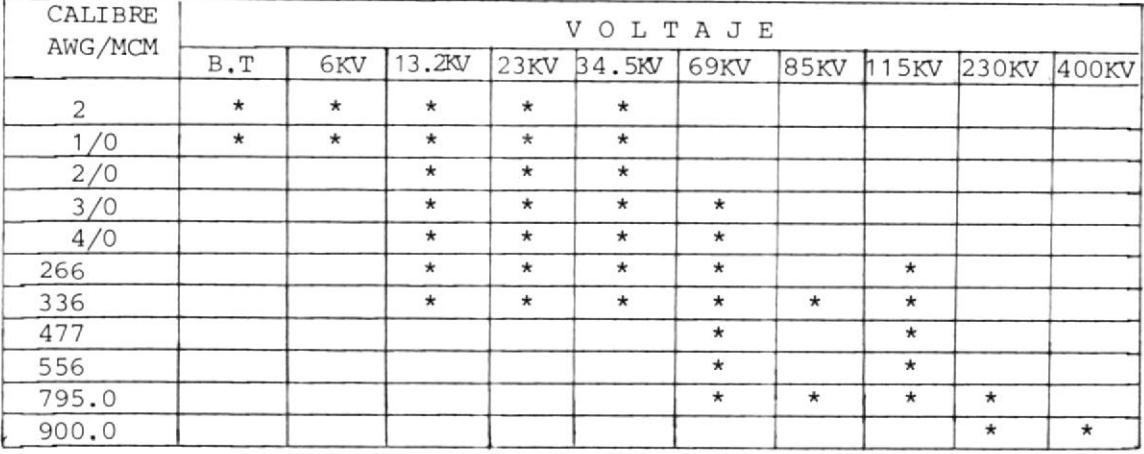

#### CONDUCTOR ACSR

#### CONDUCTORES ACSR

Este tipo de conductor se lo usa tanto para Líneas de Distribución como para Líneas de Transmisión. Este conductor es construido sobre un nú cleo de acero galvanizado de una o más capas de hilos, según su diámetro y de hilos externos de alambre de aluminio.

Las principales ventajas de estos conductores son:

\*.- Alta resistencia a las tensiones.

\*.- Bajo peso, comparado con el del Cobre.

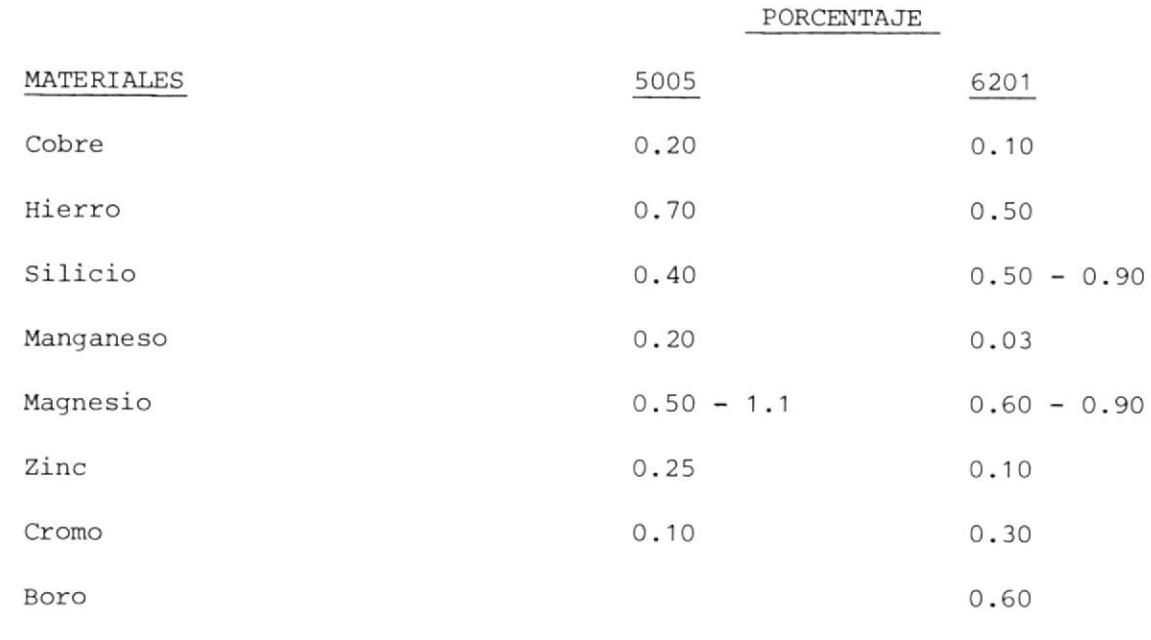

Aluminio El Resto del Porcentaje

Como resultado de estas aleaciones, Ia conductibilidad es similar a la del aluninio, pero sus características mecánicas y su resistencia a Ia tracción son mayores, comparándolas con la resistencia del cobre. por estas razones es posible incrementar la longitud de los vanos en un 25 % comparado con uno equivalente de cobre que utiliza la misma flecha.

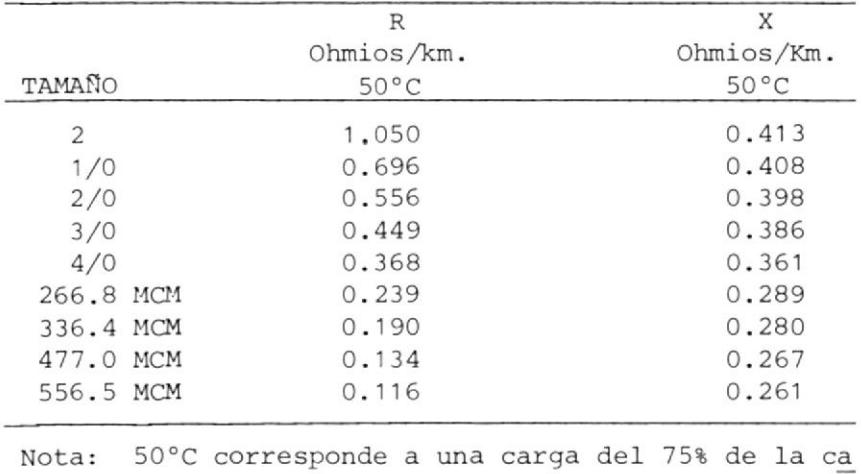

#### CONDUCTOR ACSR

Tabla #  $3.3$ 

pacidad máxima del conductor.

### CONDUCTORES DE ALUMINIO

Este tipo de conductor es mucho más liviano que el de Cobre, su influencia está en el bajo costo que representa cuando se realizan los gastos de instalación.

Son muy utilizables en vanos largos, tienen una pureza aproximada del -99.5% de aluminio, y su duración de vida es larga que podría decirse sin límites, pero en cambio tiene una mayor resistividad la cual es de un va lor de 2.83 x 10<sup>-6</sup> ohms/cm. 20°C comparándola con los conductores de Cobre para un mismo peso e igual longitud siendo la resistencia eléctrica del aluminio de un valor mayor más del doble que la del cobre.

Considerando que esto es debido a su reducida conductibilidad y densidad, esto obliga a que se debe adquirir conductores de sección más grandes. -

Este tipo de conductores generalmente es utilizado en Líneas de Distribución.

Los conductores de Aluminio tienen la particularidad de que su superficie se cubre de una fina capa de óxido la cual es adherente e impermeable, que funciona como un medio de protección adicional.

Estos conductores son fonnados de varios hilos y aI estar suspendidos entre dos torres sometidos a tensiones mecánicas, estos hilos se apretan más unos contra otros, de modó que cualquier influencia atrosférica ataca a Ia parte superficial de conductor eI cual está de antemano protegido por eI 6xido fornado en su superficie.

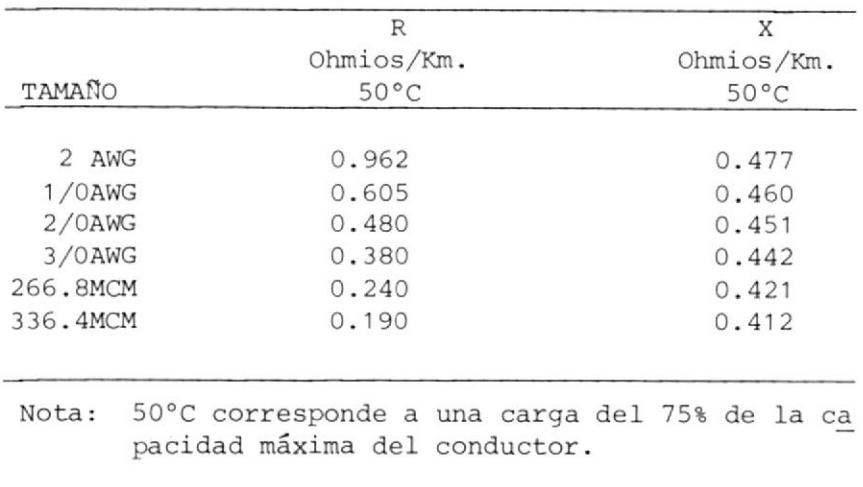

# TABLA DE CARACTERISTICAS ELECTRICAS CONDUCTOR DE ALUMINIO

Tabla  $# 3.4$ 

3.2 CRITERIOS EN EL DIMENSIONAMIENTO DE ESTRUCTURAS.

Para determinar el ó los tipos de estructuras que se deben utilizar en la

construcción e instalaci6n de una Línea de Distribución se debe establecer 10 siguiente:

3.2.1 Criterios generales para la utilización de estructuras: En esta parte se mencionarán algunos criterios generales que convienen ser tomados en cuenta para la utilización de las estructuras con su respectivo dimensionamiento.

- a) En general se puede decir que Ia estructura es adecuada cuando ésta ófrece Ia resistencia mecánica apropiada, La separación entre conduc tores requerida y La distancia libre aL suelo del conductor inferior exigida para el vano y conductor dados, y cuando los aisladores esco gidos provean el aislamiento a tierra recomendable.
- b) Carga Transversal del viento:

Según la resistencia mecánica de la estructura se tendrá un vano máximo de viento admisibte para cada tamaño de conductor, para la refe rida estructura.

c) Esfuerzos Angulares:

En puntos de deflexión de Ia lÍnea, Ias estructuras están sujetas <sup>a</sup> una carga transversal adicional debida al ángulo de deflexión. En esta situación se debe utilizar tensores que absorban el esfuerzo an gular resultante en función de la magnitud y del ángulo del conduc tor .

d) Separación entre conductores: La estructura escogida debe ofrecer Ia separación necesaria para eI vano en cuesti6n, en funci6n de su fLecha máxima y de1 voltaje de servicio, lo que origina una limitación del vano.

e) Distancia del conductor inferior al suelo:

La distancia mínima del conductor inferior al suelo es una exigencia de seguridad que hay que respetar, y para terreno llanó ésta es otra limitación del vano.

En terreno ondulado o quebrado, o en eI sruce de cauces profundos la linitación de distancia al suelo puede desaparecer y eI náximo vano agrandarse por esta razón. Aunentando La attura deI poste se puede lograr un mayor vano con la misma estructura en terreno plano.

f) Mayor seguridad mecánica:

Mientras en los casos de vanos cortos y medianos con conductores ligeros se utilizan estructuras de un solo poste, en el caso de vanos largos y conductores pesados será recomendable y necesario utilizar estructuras en "H", sobre todo en el cruce de vías importantes o de ríos, o en anclajes intermedios.

Utilizando estructuras en "H" con cadena de aisladores, se consiguen instalaciones más estables y robustas, pudiéndose mejorar al mismo tiempo el grado de aislamiento eléctrico de la línea.

#### g) La resistencia del perno espiga:

En estructuras con aisladores tipo espiga (PIN) y particularmente en el caso de ángulos, la resistencia del perno espiga debe ser tomada en cuenta paxa la determinación deJ. ánguIo máximo que puede soportar 1a estructura.

h) Los pies - amigo:

El empleo de pies - amigo en crucetas sirve para reforzar a éstas y para mantenerlas en posicidn horizontal en eI caso de estructuras de un solo poste. Cuando las cargas verticales sobre la crucetas excedan su resistencia de trabajo se deberá utilizar pies - antigo aún en eI caso de estructuras en "H".

i) Vanos a desnivel o desiguales:

En el caso de vano adyascente a desnivel o de vanos adyascentes a ni vel pero desiguales se crean tensiones resultantes longitudinales, si las diferencias de nivel o de vanos fueran considerables se recomienda escoger estructuras de suspensión o retención en lugar de las de aislador de espiga.

#### 3.2.2 Elementos que intervienen en las estructuras:

a) Ais ladores :

Las estructuras tipo para Líneas de Distribución pueden utilizarse en cualquier voltaje entre 13.8 Kv. y 34.5 Kv. debiendo solamente po nerse atención aI tamaño de1 aislador tipo espiga o aI número y tama ño de los aisladores para las cadenas de aisladores a utilizaxse se-9ún el vottaje nominal de Ia lfnea.

De modo general se puede utilizar eI siguiente aislamiento, con referencia a las designaciones ANSf.

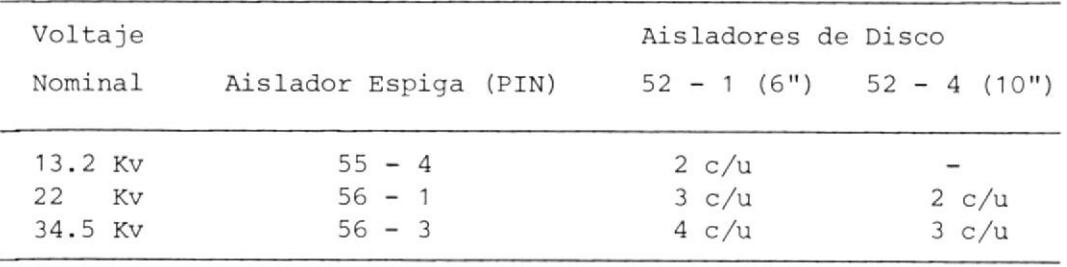

#### rabla # 3.5

Si la Línea recorriera próxima aL mar, por zonas tormentosas, a considerable altura sobre e1 nivel del mar o en condiciones de niebla frecuente, será recomendable utilizar en aisladores tipo espiga eI de tamaño superior inmediato y en aisladores de suspensi6n un disco más, con respecto a los indicados en Ia tabla 3.5.

Para eI conductor neutro se recomienda e1 aislador carrete ANSI <sup>53</sup>  $2.$ 

Ser<mark>á r</mark>ecomendable emplear el aislador espiga ANSI 55 - 5 y tres discos ANSI 52 - 1, en el caso de redes en alguna de las condiciones es peciales señaladas para las Líneas de Distribución.

b) POstes:

Las estructuras tipo para líneas de distribución han sido diseñadas para postes de hormigón de sección rectangular y con agujereamiento apropiado para fijaci6n de los elementos mediante pernos pasantes <sup>a</sup> través deL poste. fambién se puede utilizar postes de sección circu lar con agujereamiento, o postes de madera tratada.

Para uso urbano, en su mayor parte se ha previsto solamente el poste

de sección circular en hormig6n o eI de madera tratada.

La resistencia mecánica de los postes debe ser:

.- 600 K9. a Ia rotura para Líneas de Distribución,

.- 350 Kg. a Ia rotura para Redes de Distribuci6n.

Las longitudes de los postes para las estructuras normalizadas, considerando los vanos y según 1as distancias tibres aI suelo del con ductor más bajo que se indican más adelante son: .- En Líneas de Distribución 10 y 12 metros

.- En Redes de Distribución 8.5 y 10 metros.

c) Accesorios de poste y Iínea:

Los herrajes y accesorios de línea que se indican en las planillas de materiaLes son los que cumpliendo su función, aparecen a los precios actuales más económicos en el país. Esto no impirde que se uti licen elementos equivalentes que están en las condiciones más favora bles de adquisición.

#### d) Crucetas:

Las crucetas que se recomiendan son de dos metros y 2.40 para las lí neas y de dos metros cuarenta para las redes y todas en madera. se emplea madera por cuanto ésta tiene buena calidad para el objeto y por su bajo precio.

#### e) Conductores:

Los elementos de las estructuras, de modo general, están previstos para conductores cuyas secciones nó excedan de 3/O AWG en ACSR y de 1/0 Awc en cobre.

se puede considerar como secciones normalizadas las de 3/O, l/O, 2 y 4 AWG en ACSR y sus equivalentes en aleación de Aluminio y cobre, pa ra las fases y de 1/0, 2 y 4 AWG en su orden para el neutro.

3.2.3 Dimensionamiento de Estructuras.

En el dimensionamiento de 1as estructuras se deteminan las limitaciones en el uso de los conductores tanto para líneas como para redes de distri buci6n.

a) secciones máximas de 1os conductores en redes y líneas:

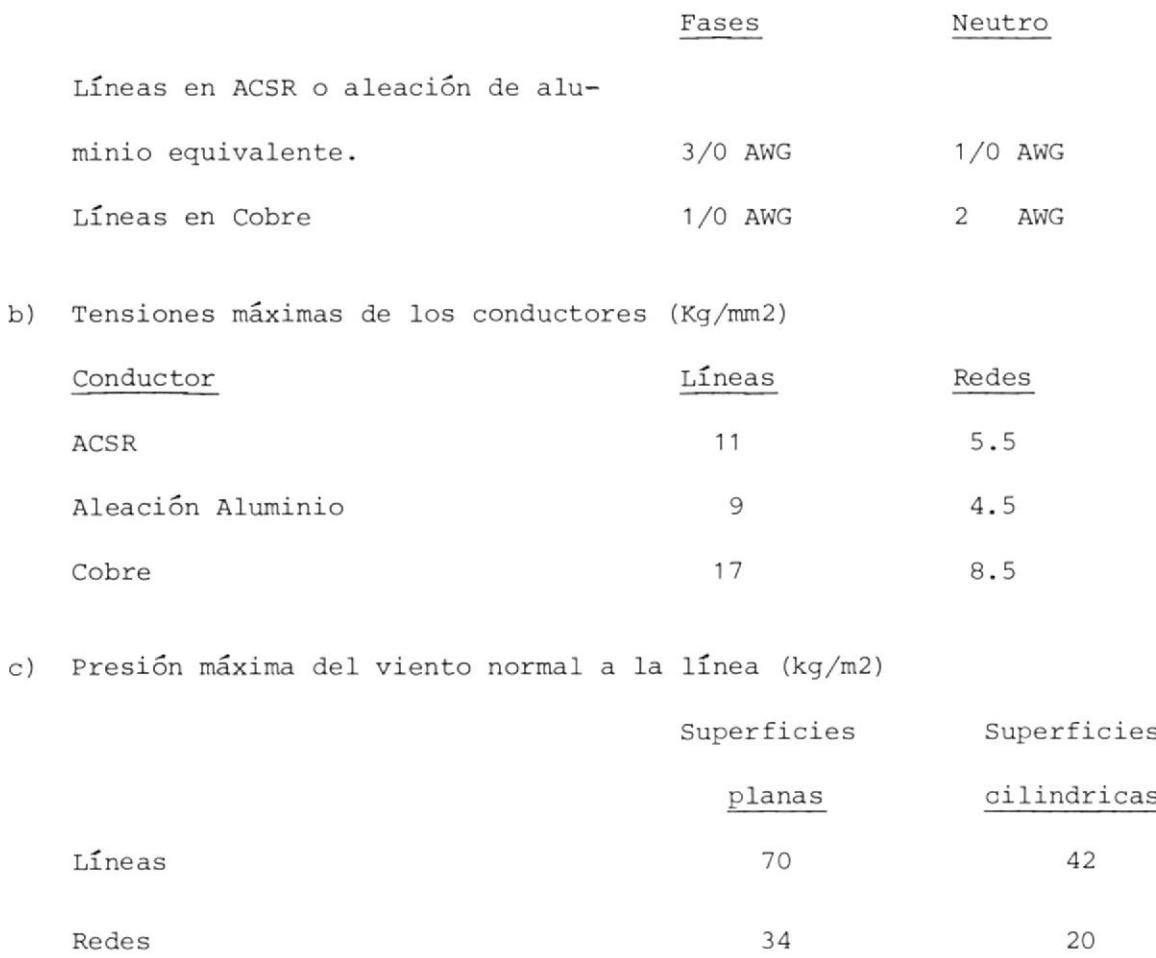

d) Factores de seguridad mínimas

(Esfuerzo rotura/esfuerzo trabajo) Postes de hormigón 2 Conductores .......................2.5 Herrajes .........................3 Crucetas de madera ...............4 Postes de madera .................4

e) Longitud de empotramiento de los postes

$$
L = \underline{\text{Longitud poste ( m )}} + 0.5 m.
$$
10

f) Altura libre a1 suelo mínima del conductor inferior

En el punto de máxima flecha, a 50°C de temperatura del conductor. En

líneas desde 13.2Kv. a 34.5 Kv.

Fase: 6.0 m.

5.5 m. Neutro:

En Redes (Zona Urbana)

Alta tensión: 6.0 m.

Baja tensión: 5.5 m. Neutro: 5.5 m.

#### 3.3 LIMITACIONES DE VANO.

El vano máximo que se recomienda en la utilización de las estructuras tipo de "Líneas de Distribución" queda determinado por una de las siguien tes limitaciones que habrá de examinarse en cada caso, y son las que se muestran a continuación:

a) Separación entre conductores.

b) Resistencia mecánica de1 poste.

c) Distancia del conductor inferior aI suelo.

En el caso de las estructuras de las "Redes de Distribución", que se uti lizan en zonas urbanas, con líneas cuyos vanos son del orden de los 40 metros, y para los criterios de dimensionamiento adoptadas, no se consideran estas limitaciones.

Los vanos máximos posibles por separación de conductores, por carga de viento y por distancia al suelo en terreno plano, para postes de 600 Kg. y para postes de 350 Kg. se Ios determina en función de 1os calibres de 1os conductores.

3.4 ANAIISIS DE LOS COSTOS DE LOS MATERIALES.

EI costo de los nateriales que se utilizan en Ia construcción o conver sión de una línea de distribución primaria de 13.8 Kv., ha sido establecido en sucres por kilómetro considerando zona rural y zona urbana.

Los materiales necesarios para 1 km. de línea a ser instalados en una zo na rural se muestran en la tabla # 3.6 en la que se indican los costos por unidad y los costos totales.

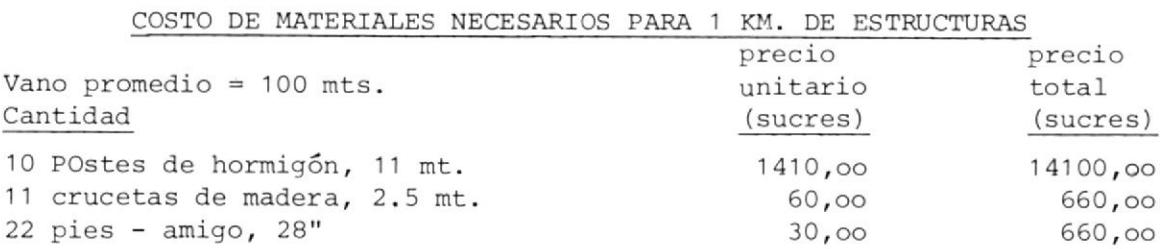

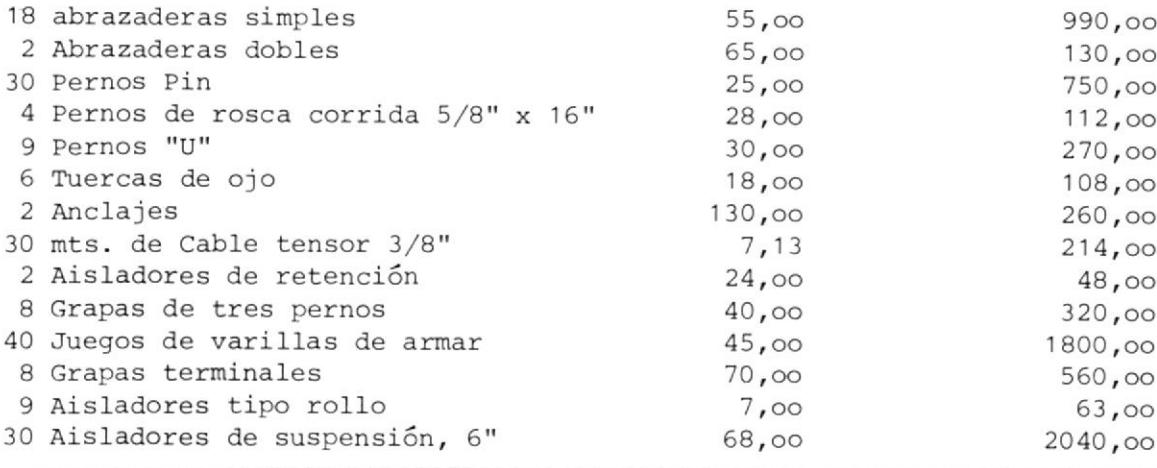

Tabla  $# 3,6$ 

 $T$ <sup>22037</sup>,  $\infty$ 

I

Los costos de materiales necesarios para 1 Km. de línea a ser instalados en una zona urbana se muestran en la Tabla # 3.7 en la que se indican los costos por unidad y los costos totales considerando un vano promedio de 40 mt.

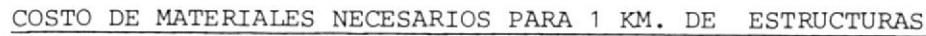

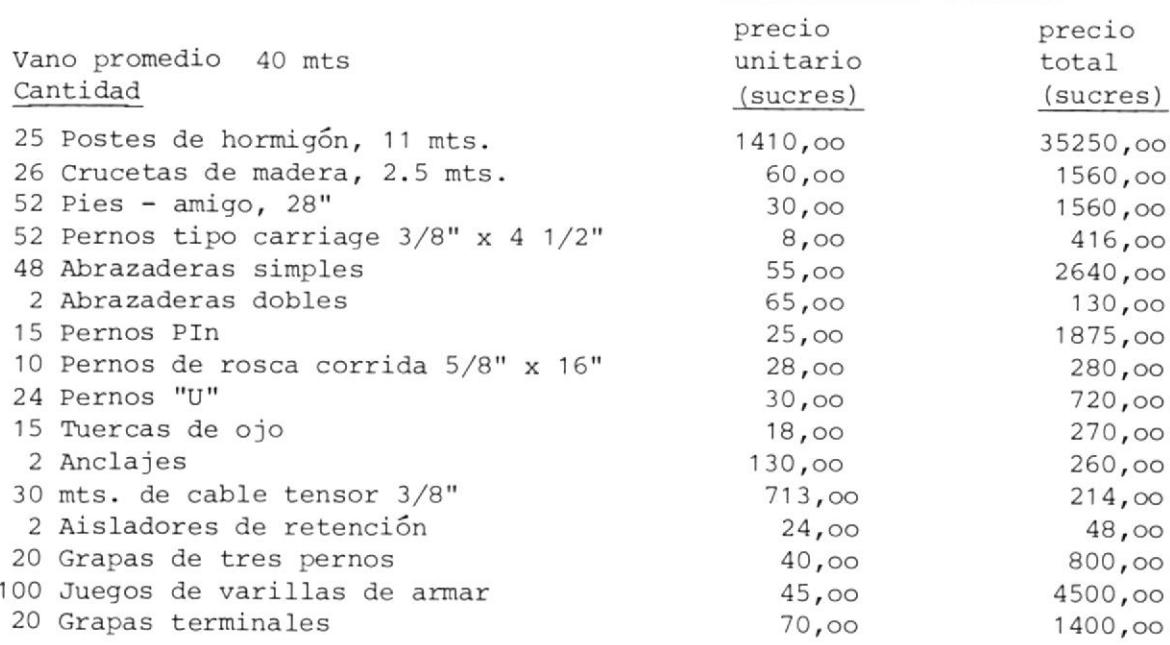

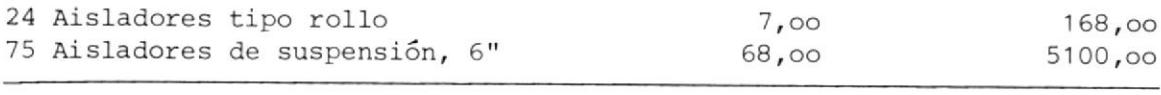

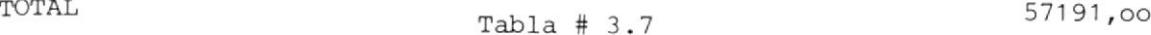

El costo que representa 1a utilización de los conductores en e1 tendido de la línea es muy importante en el análisis de los costos de materiales.

En Ia tabla # 3.8 se muestra los costos de los conductores ACSR que nor malmente se usan en líneas de distribución.

#### CONDUCTORES ACSR

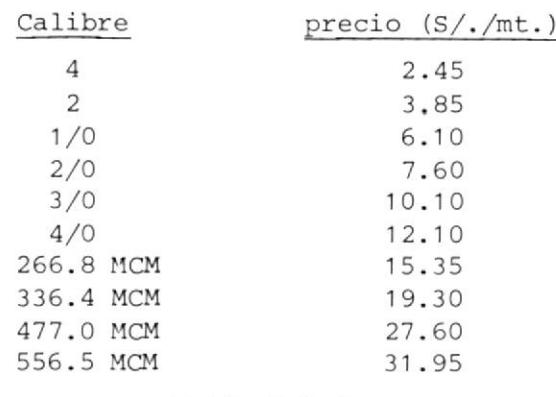

#### Tabla # 3,8

Los datos de costos que aparecen en las tablas anterio res han sido tomados del trabajo realizado en 1973 por la Empresa ELéctrica de Milagro en la selección de la Lí nea más económica, los mismos que serán utilizados en el Ejercicio de Aplicación.

3.5 ANALISIS DE LOS COSTOS DE CONSTRUCCION.

Para construcciones nuevas donde no hay línea existente, el costo de construcci6n es el costó total estimado en sucres por kildmetro de materiales, labor de Ingeniería y mano de obra.

En conversiones de línea, se usa el costo de los materiales adicionados

menos el valor de algunos materiales removidos de la línea. Estos cos tos serán estimados sobre las bases de costos registrados en Ia actualidad, considerando condiciones de construcción o conversión y algunos otros factores que afectan los costos de construcción.

En la tabla # 3.9 se muestra una forma de determinar el costo de constru ción de una línea de distribución primaria de 13.8 KV., en la que se con sidera conductor ACSR y valores correspondientes al año 1973 en eI que la Empresa Eléctrica de Milagro realizó el trabajo de seleccionar la Línea de Distribución más económica para un vano promedio de 100 metros.

Si se quieren determinar los costos de construcción de una línea de Distribución Primaria para un vano diferente de 1OO metros, esto es para un sector urbano, se puede hacer una tabla semejante a la número 3.9.

Para ver la conveniencia económica de que una línea sea convertida o no, es necesario determinar el costo de operaci6n de Ia línea existente, en cuyo caso el costo de construcción debe ser considerado cero; y el costo de operacidn de las conversiones posibles en Ia tÍnea utilizando diferen tes tipos y tamaños de conductor con los costos de construcción corres pondiente a cada diseño de conversión que se analice.

Una vez finalizado el análisis económico de todos los diseños posibles, dependiendo de los costos de operación y tomando en cuenta la caída de voltaje se puede decir si resulta o no favorable la conversión de dicha 1ínea.

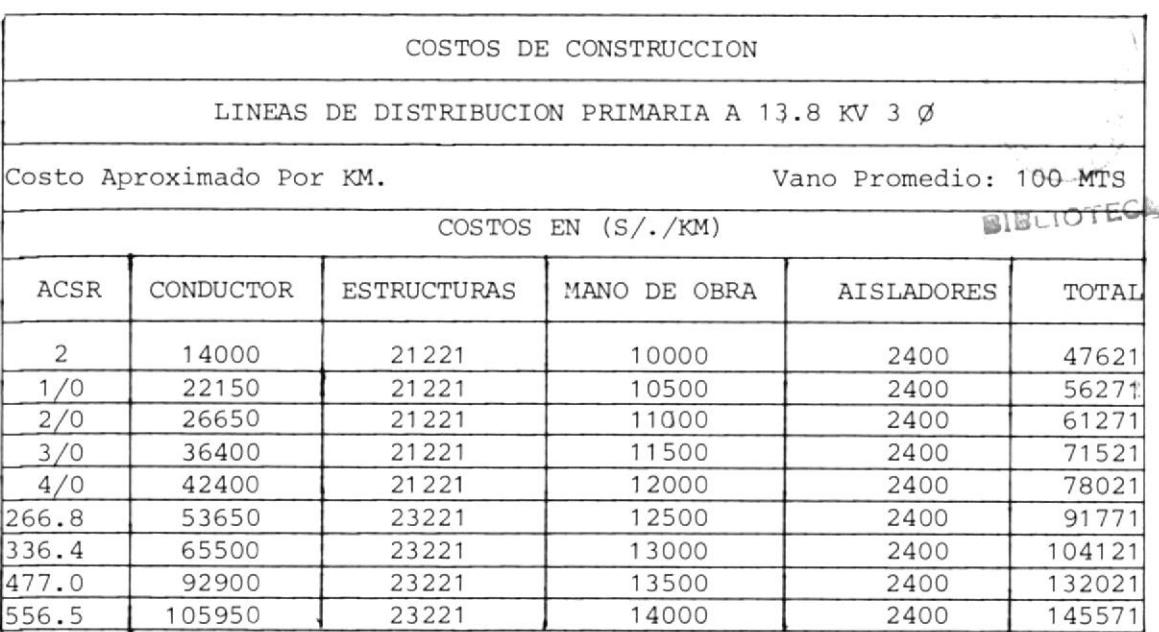

Tabla  $# 3, 9$ 

3.6 CURVAS DE COSTOS DE OPERACION.

Estas curvas permiten determinar la inversión que representa cada conduc tor que se analiza considerando el rango de carga para el cual un conduc tor es más económico que otro, de tal forma que se pueda establecer la carga más económica para cada calibre de conductor en estudio.

La ecuación básica para obtener estas curvas puede ser escrita de la siquiente forma:

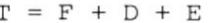

donde:

T: Costo total anual en S/Km. F: Precio anual fijo en S/Km. D: Precio de demanda anual en S/Km. E: Precio de energía anual en S/Km.

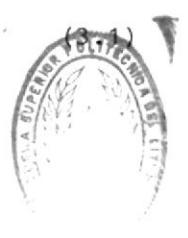

Bli  $CA$ 

46

Ŵ

Las ecuaciones para precio fijo, precio por demanda y precio por energía pueden ser escritas así:

 $F = C A$  expresada en  $S/Km$ . de línea (3.2)

$$
D = I2 R(0.12) M.N.P expresada en S/Km. de línea
$$
 (3.3)

$$
E = I2. R(8.76)L.H.P. expressed a en S/Km. de línea
$$
 (3.4)

donde:

C: Costo por kilómetro de línea en S/Km.

Es e1 costo total de todos los costos que varían como una fun ción de el diseño de la línea de distribución.

- A: Razón de precio anual fijo expresado como un decimal. Esta raz6n es eI total de todos los recargos siguientes: Interés, Depreciación, Seguros, Tasa, Operación y Mantenimiento.
- I: Demanda máxima anual expresada en amperios por fase.

R: Resistencia expresada en Ohmios por fase por kilómetro.

- P: Número de fases.
- M: Precio de demanda expresado en S/KW/Mes.
- L: Precio de la energía expresado en S/KWH.

H: Factor de pérdida expresado como un decimal.

N: Factor de ajuste de demanda expresado como un decimal. Sustituyendo  $(3.2)$ ,  $(3.3)$  y  $(3.4)$  en la ecuación  $(3.1)$  resulta:

$$
T = C.A + I2R.P(0.12 M.N + 8.76 L.H)
$$
 (3.5)

La expresión B puede ser llevada a la constante de pérdida del sistema designada por Ia letra "J". La constante de pérdida es asumida igual pa ra todo tamaño de conductor usado en el sistema.

Simplificandó Ia ecuación (3.5) se escribe asf:

$$
T = C.A + I2R.P.J
$$
 (3.6)

Mientras que Ia carga es normalmente expresada en KW, 1a corriente es expresada en Amperios, utilizando la siguiente expresión:

$$
I^{2} = \frac{(KW)^{2}}{(KV)^{2}(Cos\theta)^{2}p^{2}}
$$
 (3.7)

donde:

KV: Voltaje fase a neutro expresado en kilovoltios.

Cose: Factor de potencia de la demanda máxima anual de carga expresada como un decimal.

sustituyendo 1a ecuación (3.7) en ecuaci6n (3.6) resulta lo siguiente:

$$
T = \frac{(KW)^2R.J}{(KV)^2(Cose)^2 P} + CA
$$
 (3.8)

De la ecuación (3.8) es posible derivar una ecuación para que la carga a la que resulta el mínimo costo anual pueda ser calculada. Dividiendo cada término en ecuación (3.8) para KW se tiene:

$$
\frac{T}{KW} = \frac{C.A}{(KW)} + \frac{(KW)R.J}{(KV)^2 (Cos\theta)^2P}
$$
\n(3.9)

QUE ES LA RELACION PARA CALCULAR LOS COSTOS/KW DE OPERACION. Tomando la derivada de la ecuación (3.9) con respecto a Kvl.

$$
\frac{\mathrm{d}(\mathrm{T}/\mathrm{KW})}{\mathrm{d}(\mathrm{KW})} = \frac{-\mathrm{C.A}}{(\mathrm{KW})} + \frac{\mathrm{J.R}}{(\mathrm{KV})^2(\mathrm{Cose})^2 \mathrm{P}}
$$
(3.10)

Cuando d  $(T/KW)/d(KW) = 0, T/KW$  es un mínimo, por lo tanto:

$$
(KW)^{2} = \frac{C.A(Cos\theta)^{2}(KV)^{2}P}{J.R}
$$
\n(3.11)

QUE ES LA RELACION QUE PERMITE CALCULAR LA CARGA MAS ECONOMICA DE LOS -CONDUCTORES EN ESTUDIO.

> Las variables utilizadas en este capítulo ya han sido descritas en et Capítulo I.

3.7 ORDENAMIENTO DE LOS PARAMETROS DEL SISTEMA.

Una vez que se ha determinado 1a ruta a seguir, así como el o los tipos de estructura a ser utilizados, es necesario clasificar ordenadamente to dos Ios parámetros que intervienen en eI análisis del Sistema, de ta1 forma que puedan ser ingresados al programa de computación para establecer la lógica a seguir en el trabajo de seleccionar el conductor más eco nómico.

Dicha clasificación debe hacer una diferencia entre los parámetros pro pios del Sistera que permanecen constantes durante eI estudio y los pará metros que varían de acuerdo a la línea o tramo de línea que está siendo analizado.

.- Parámetros que permanecen constantes.

Como su nombre lo indica, son aquellos que tienen un solo valor duran te el estudio y dependen únicamente del Sistema, tales como:

- .- NiveL de Voltaje (13.8 Kv).
- .- Periodo de amortización.
- .- Porcentaje de Interés y Administracidn del Capital.
- .- Costos de Materiales que se utilizan en eI diseño y construcción.
- .- Costos de Mantenimiento anual por kil6metro de línea.
- .- Costos de Construcci6n por kilómetro de línea.
- .- Resistencia y Reactanciá de los conductores a ser analizados.
- .- Datos de carga instalada para realizar Las curvas de costo de Operaci6n.

.- Parámetros que varían de acuerdo a Ia línea.

49

Estos parámetros corresponden exclusivamente aI trano de IÍnea en estudio, por cuanto las características de desarrollo de la zona por donde debe pasar, así como 1a distribución y el crecimiento de carga proyectado, es diferente para cada línea; y son:

- .- Número de fases.
- .- Longitud de la Línea.
- .- Longitud del vano.
- .- Factor de carga de Ia línea.
- .- Raz6n de crecimiento de carga,
- .- Razón de distribución de carga.
- .- Demandas máximas mensuales para tres años consecutivos.
- .- Clave de línea para indicar si es nueva o existente.
- .- Factor de Potencia de 1a 1ínea.
- .- Valores de Remoción de materiales en caso de conversión de línea.

Con todos estos parámetros; variables y constantes se puede implementar el Prograna de Computación Tesis que se muestra en eI capítulo Iv, el mismo que por comparación de costos sin descuidar las caídas de voltaje y 1as p6rdidas de Energía establece cual conductor representa Iá menor inversi6n.

#### IV. EI.ABORACION DE UN PRGRAMA DE COMPUTACION

Con eI fin de determinar eI conductor más econórnico, así como el valor de la inversión y la caída de voltaje que se produce en el final de una lí nea de distribución Primaria a 13.8 K/,, se ha elaborado un programa de computación considerando un análisis de costos, de pÉrdidas en la línea y de caída de voltaje aI final de Ia misma.

Cabe indicar que el método utilizado es el de comparación de costos de operación para cada conductor, procedimiento que al ser realizado para ca da línea en estudio permite obtener el resultado más conveniente.

EI programa en mención tiene como nombre TESIS, el misno que es aplicable a zonas rurales y urbanas, así como a¡

,- Líneas trifásicas de un solo circuito,

.- LÍneas monofásicas, y de dos fases.

.- Conductores de Aluminio.

.- Conductores ACSR.

4.1 DTAGRAMA DE FLUJO.

4.1.1 Variables.

A continuación se muestra el significado que tienen las variables utilizadas en el diagrama de flujo del programa TESIS.

- COSCON (J): Arreglo que almacena Los costos de cada conductor en estu dio.
- COSMOB (J): Arreglo que almacena los costos de mano de obra, el mismo que puede o no considerar alimentación.
- A: Costos de instalación para conductores ACSR, desde el # 2 al 4/0 AWG.
- B: Costos de instalación para conductores ACSR, desde el 266.8 MCM al -556.5 MCM.
- C: Costos de instalación para conductores de aluminio, desde el # 2 al  $3/0$  AWG.
- D: Costos de instalación para conductores de aluminio, desde el 266.8 -MCM al 336.4 MCM.

AKV: Nivel de voltaje = 13.8 KV.

B1 (J): Arreglo que almacena la resistencia de cada conductor en OHM/KM.

VAN (I): Arreglo que almacena la longitud del vano de la línea.

- C24 (I): Arreglo que almacena los dígitos 3 o 4 para cada línea y que sirve para indicar con que conductor se está trabajando.
- c23 (I): Arreglo que almacena 1os dígitos I o 2 para cada línea y que sirve para indicar si la línea es nueva o existente.
- CKVAV1 (I): Arreglo que almacena los KVA en la línea en el primer año.
- CKVAV2 (I): Arreglo que almacena los KVA en la línea después de quince años ,
- ICOREM (J): Arreglo que almacena los valores salvados en la remoción de

materiales para líneas que ya existen.

- REMOC (I): Arreglo que almacena el valor total de la remoción de materiaLes.
- NJ (I) Arreglo que actúa como contador para determinar el costo de la línea existente y los valores salvados en la remoción de materiales.
- $C14$  (IN) : Arreglo que almacena los costos de construcción para cada conductox en S/.KM/AñO.
- $CONS (IN)$  : Arreglo que alnacena los costos de construcción para cada conductor en S./AÑO.
- $CMAN$   $(IN):$ Arreglo que almacena los costos de mantenimiento para cada conductor en S, /AÑO.
- LPH (IN) AregLo que almacena el número de fases de la línea que se está ana li zando.
- $AVOL<sub>1</sub> (IN):$ mer año. Arreglo que almacena los valores de caída de voltaje a1 pri
- $AVOL2$  (IN) : Arreglo que almacena los valores de caída de voltaje des púes de quince años.
- $AMEN<sub>1</sub>$  (I): Arreglo que almacena la menor caída de voltaje para cada conductor .
- AMEN2 (I): Arreglo que almacena el menor costo de operación para cada conductor.
- AMAY6 : Variable que almacena el mayor factor de amortización de las 1íneas analizadas.
- AMAY7 : Variable que almacena el mayor factor maestro de pérdida de

Energía de las líneas analizadas.

AMAY8 Variable que almacena el mayor factor de potencia de las lí- $\ddot{\phantom{a}}$ neas analizadas.

- Variable que almacena el número de fases de la línea en estu IFASES  $\ddot{\cdot}$ dio.
- 4.1.2 Diagrama de Flujo.

 $\frac{1}{2}$ 

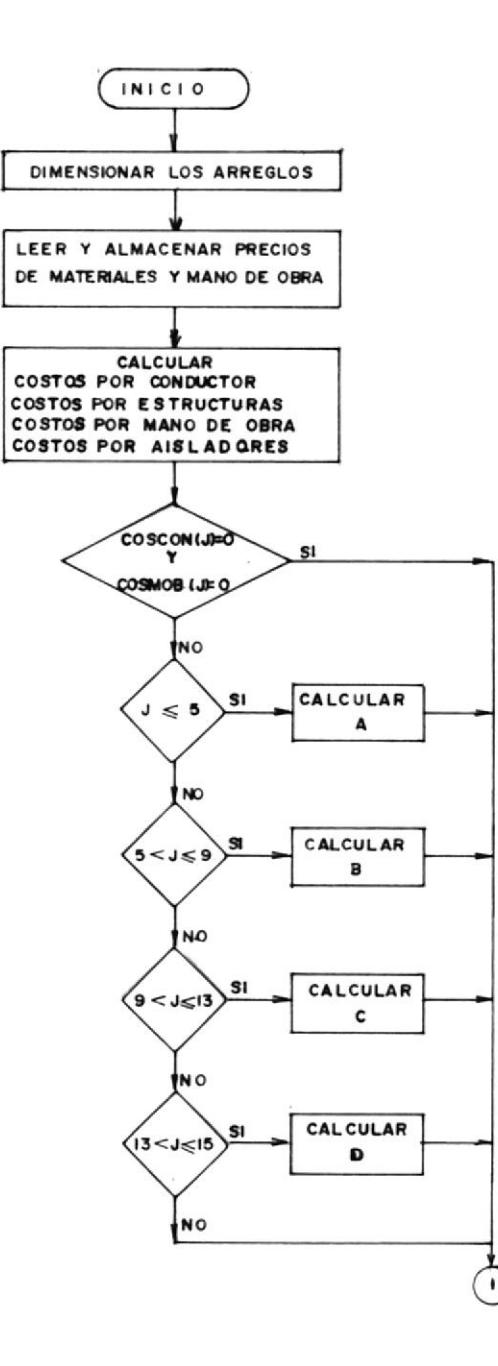

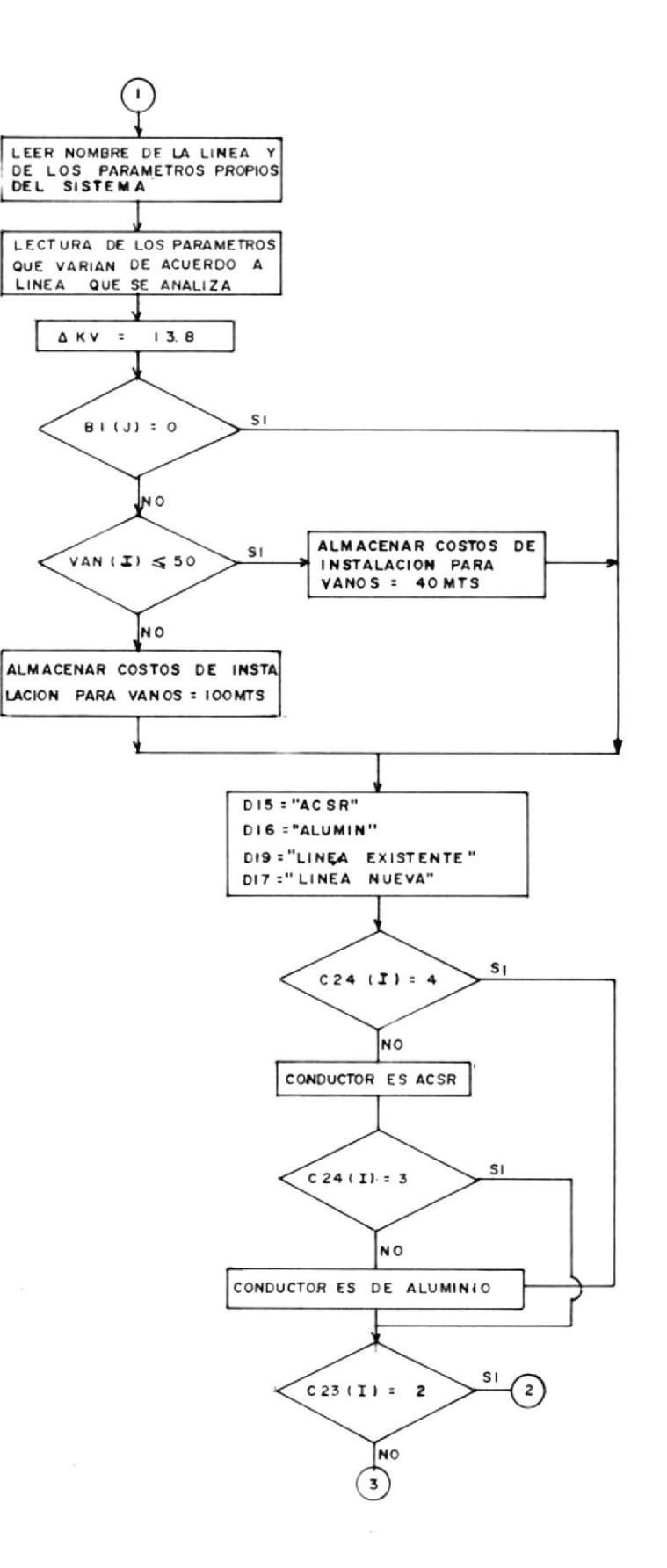

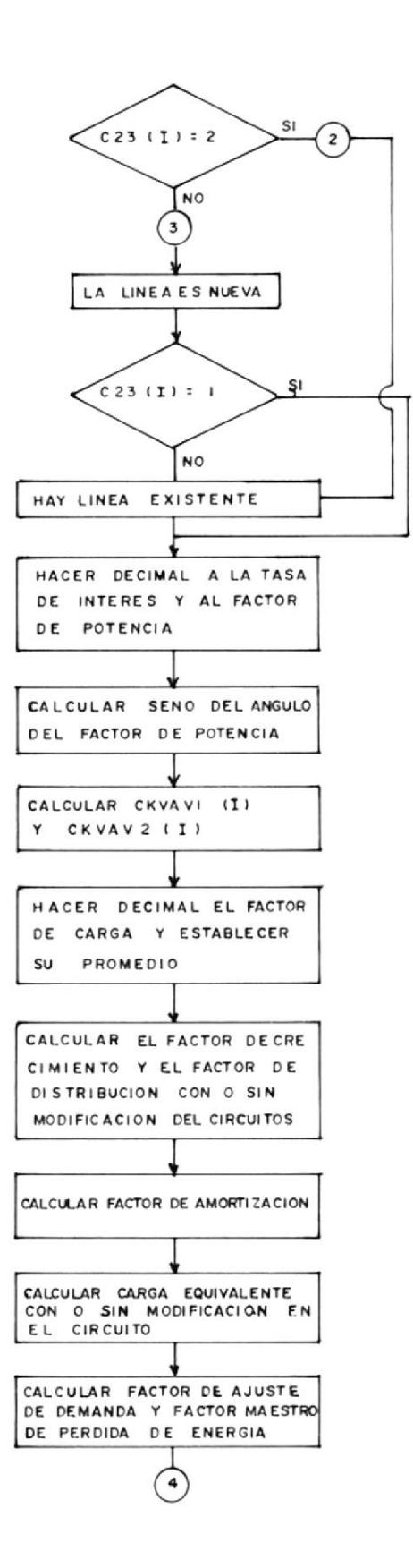

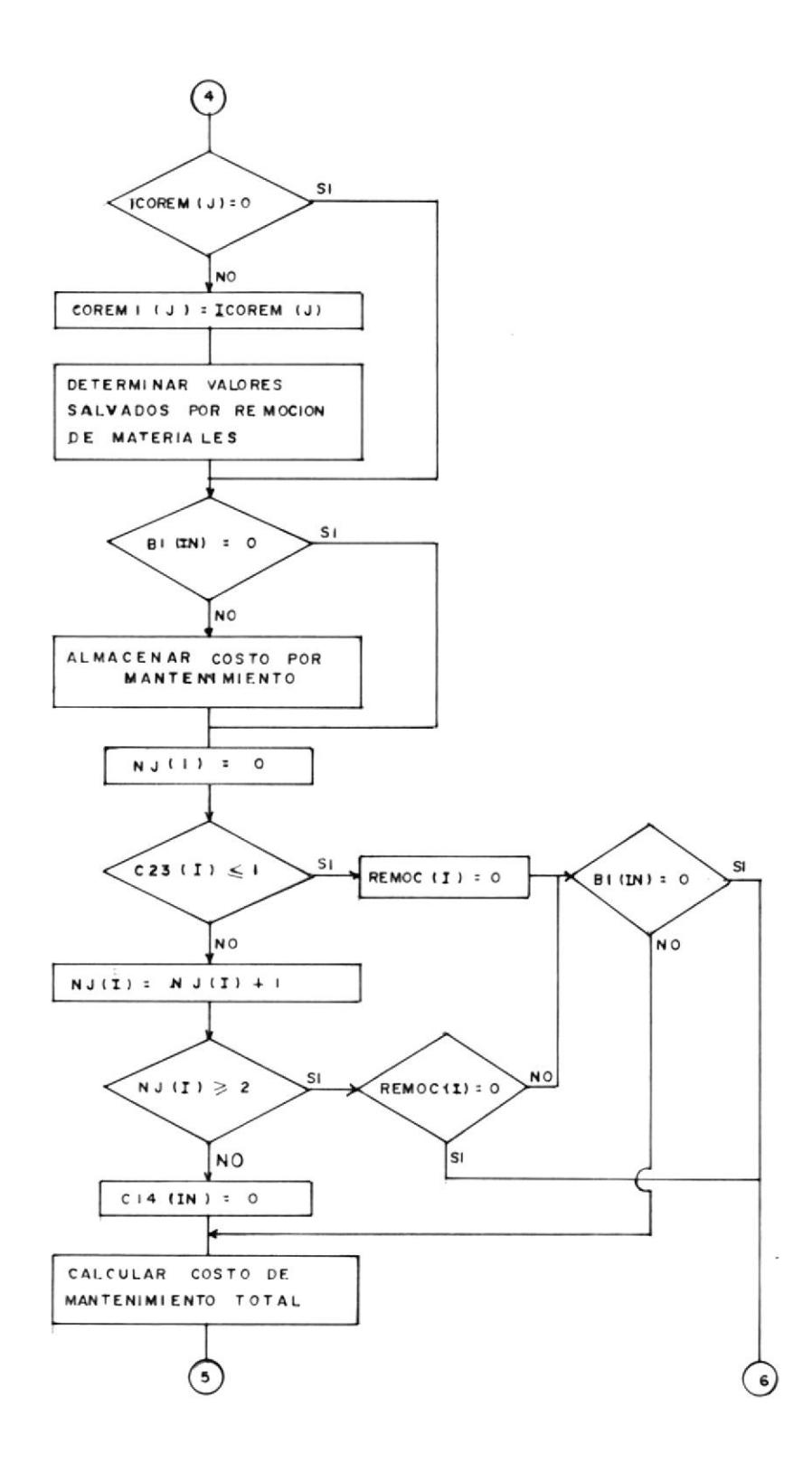

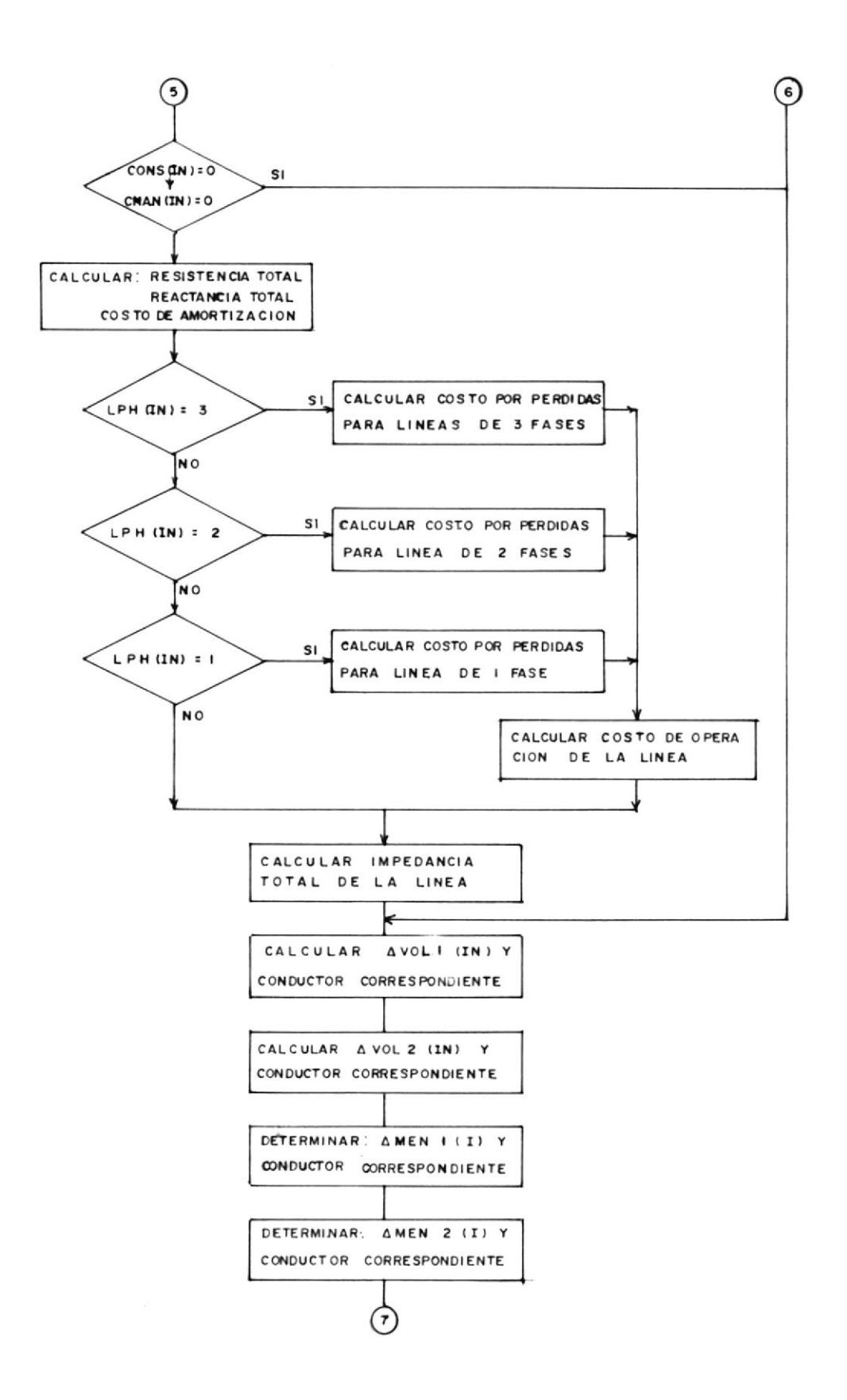

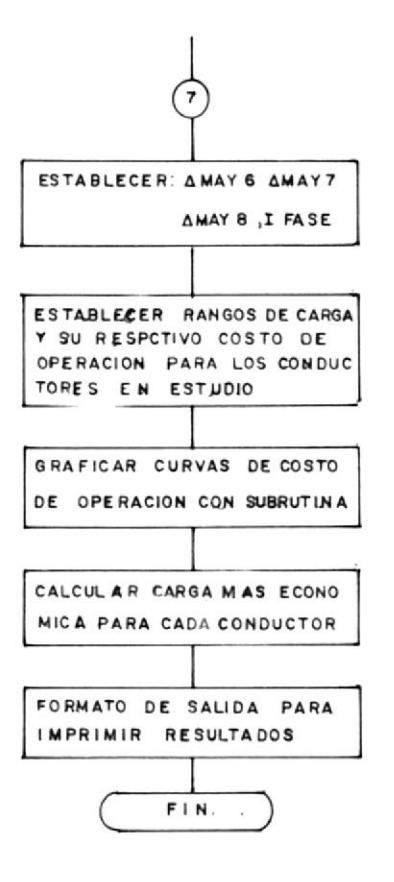

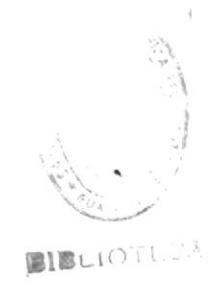

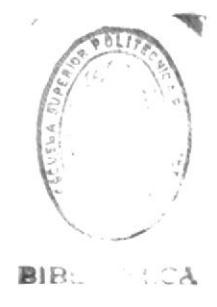

4.2 PROGRAMA QUE SELECCIONA EL CONDUCTOR MAS ECONOMICO

En base a 1os criterios expresados en capítulos anteriores se ha elabora do un programa de computación en Fortran, eI mismo que se encuentra deta llado en eI anexo 3 y que permite determinar el conductor que representa 1a menor inversión así como también e1 de menor caída de voltaje al final de Ia 1ínea.

Dicho programa ha sido implementado para trabajar con tres archivos de datos cuyo formato de entrada se muestra en las figuras 4.1,4.2,4.3 y 4,4, en los que se puede realizar variaciones dependiendo de las circuns tancias en que se está llevando a cabo el estudio de la línea a cons truir o convertir, como son:

.- Líneas de tres fases

.- Líneas de dos fases

.- Líneas de una fase

.- Líneas Nuevas

.- Líneas Existentes

.- Conductor ACSR

.- conductor de Aluminio

En la parte correspondiente a la salida del programa, se han incluido re sultados intermedios de ta1 forma que se pueda tener un criterio de Los valores que de alguna manera intervienen en el cáIculos, tales como:

.- Costo del Conductor en sucres por Kilómetro

.- costo de l{ano de obra en sucres por Kil6metro

,- Costo Unitario de las Estructuras

.- Costo de Ais ladores

A continuación se obtienen los resultados finales entre los que se detalla por separado y para cada línea Io siguiente:

- .- Parámetros Propios del Sistema
- .- Inversi6n Resultante
- .- Carga Más Económica, y
- .- ConcLusión

Las dos mejores alternativas se encontrarán en la conclusión, tanto para e1 Costo de Operaci6n como para Ia caída de voltaje, Ias mismas que permitirán elegir el conductor a utilizar en la construcción o conversión de la 1ínea conociendo el valor aproximado de la inversión así como eI porcentaje de Ia caída de voltaje que produciria el mismo en el final de Ia línea después de quince años.

Adicionalmente se han elaborado dos subrutinas con e1 fin de graficar los costos de Operación para cada conductor en función de 1a carga en KW y de terminar así los rangos de carga para los cuales un conductor es económico.

Es necesario indicar que las curvas obtenidas no son del todo satisfactorias ya que no se cont6 con un programa graficador adecuado; pero de algu na manera queda abierta Ia posibilidad de mejorar e1 gráfico de dichas curvas que son de gran importancia en la determinación del conductor a utilizar considerando rangos de carga.
4.3 EJEMPLO DE APLICACION

Selección del Conductor más económico en las líneas:

I, EI Triunfo - Bucay

2. El Triunfo - M. J. Calle - Aztra

Para lo cual se utilizó conductores ACSR y vano de 100 mts.

## DESARROLLO

- La Línea El Triunfo Bucay ha sido analizada para las siguientes con diciones:
	- 1.1 Considerando Factor de Potencia del 8Ot
	- 1.2 Considerando Factor de Potencia del 95t
	- 1.3 Considerando Modificación en el Circuito Equivalente
- 2. La línea El Triunfo M. J. Calle Aztra ha sido analizada conside rando Factor de Potencia del 80t.

Es de indicar que las dos líneas en estudio son trifásicas, para dar ser vicio a zonas rurales,

#### RESULTADOS

Una vez corrido el Programa TESIS, para lo cual se utilizaron los archivos de datos que se muestran en las figuras 4.1, 4.2, 4.3 y 4.4, se obt<u>u</u> vieron los resultados que se muestran en el anexo 4.

El conductor más económico ha sido seleccionado tomando en cuenta NOTA:datos de costos que estaban en vigencia en 1973, año de realiza ci6n del Estudio por parte de Ia Enpresa Eléctrica de Mitagro.

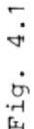

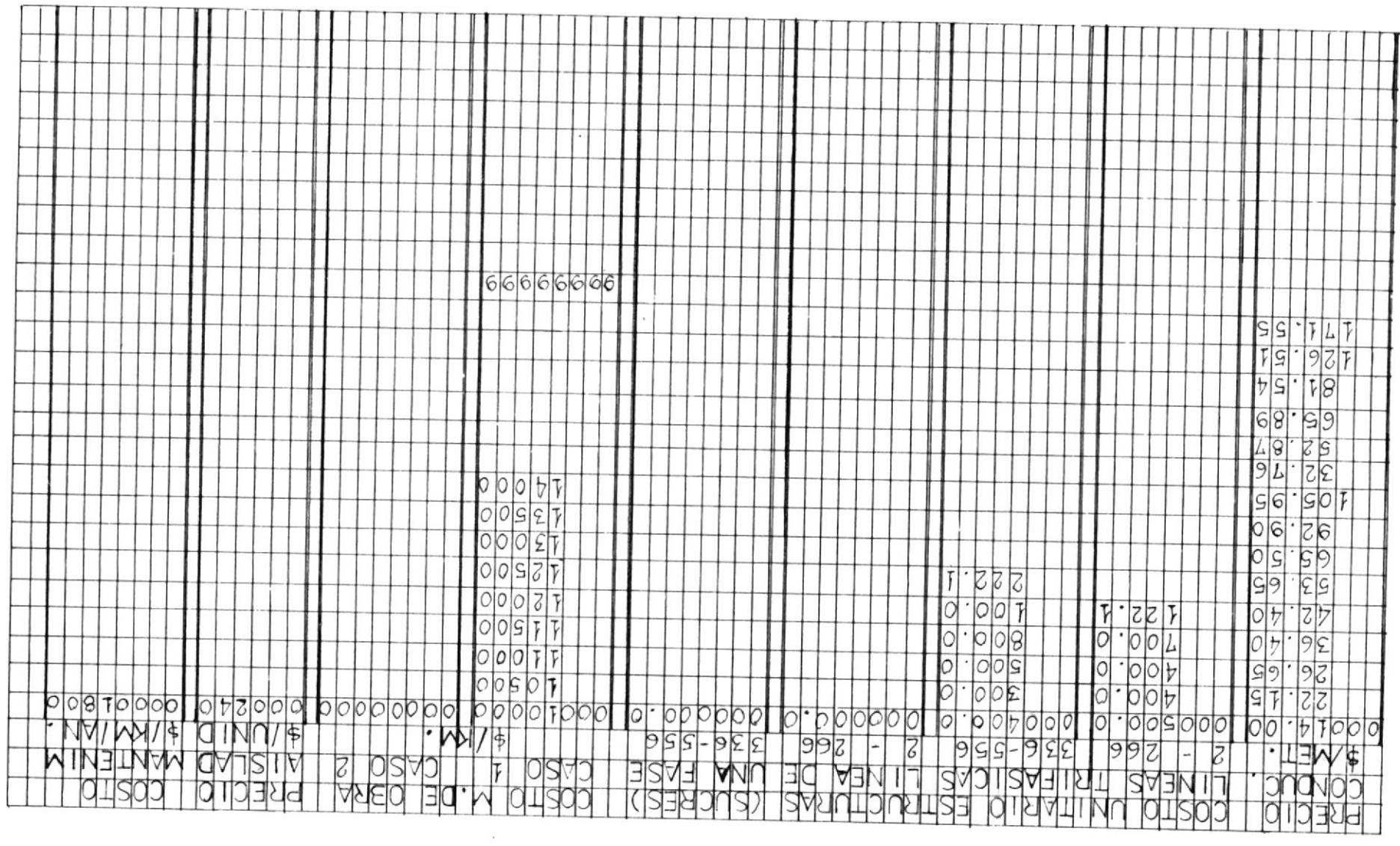

 $\overline{a}$ 

 $\sim 10^{-1}$ 

 $\mathcal{L}$ 

**Contract Contract Contract** 

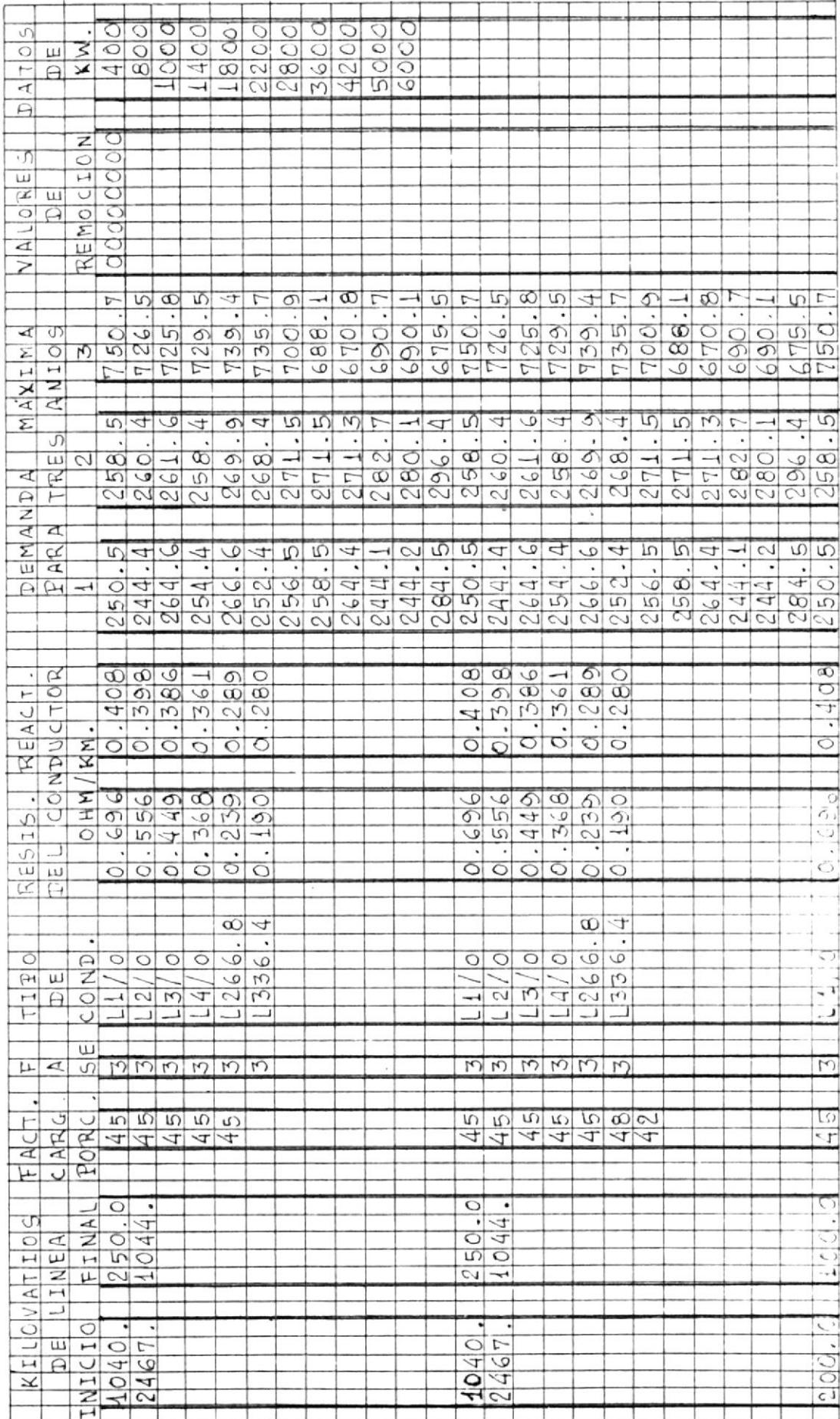

 $\bar{z}$ 

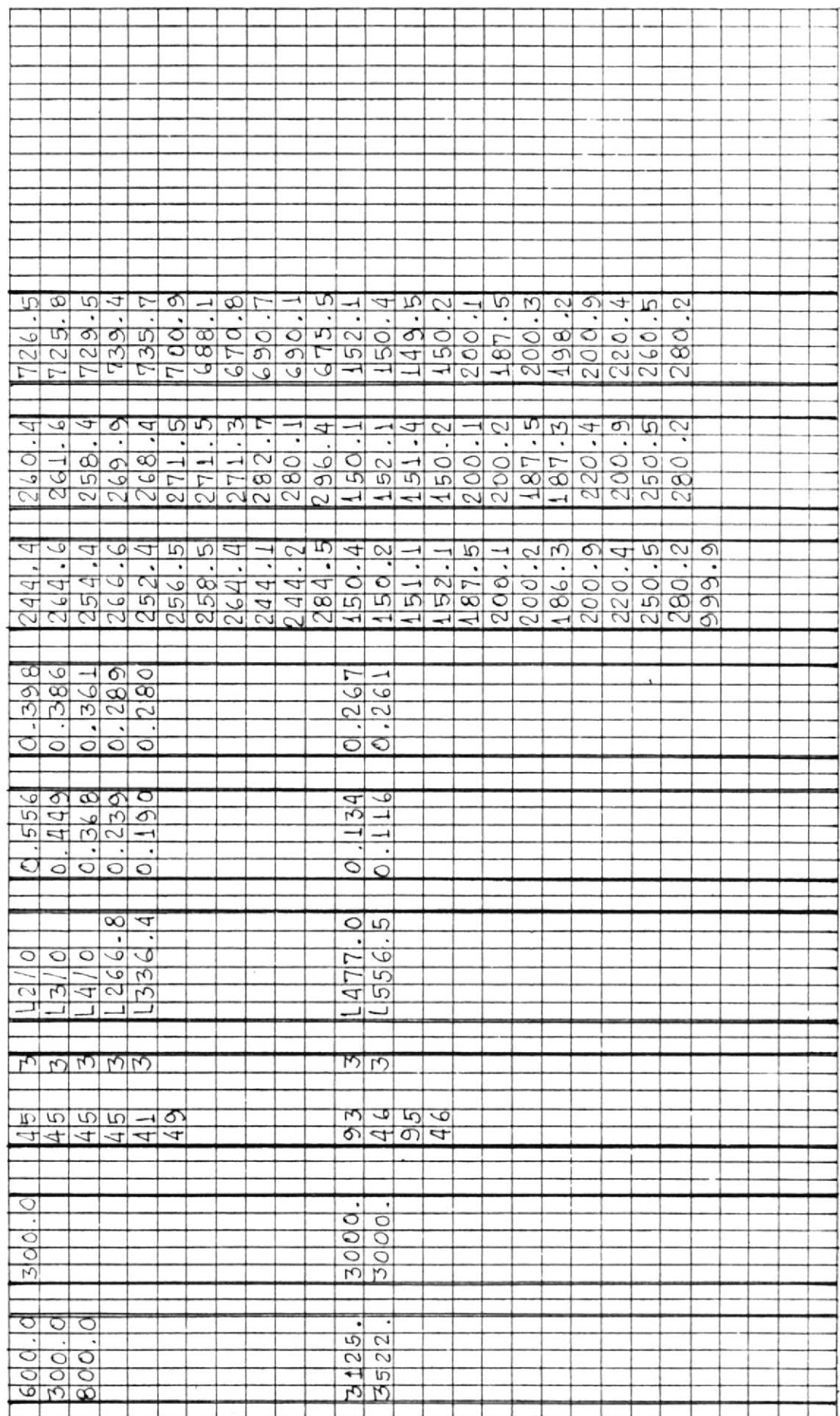

DATAØ3 ROS

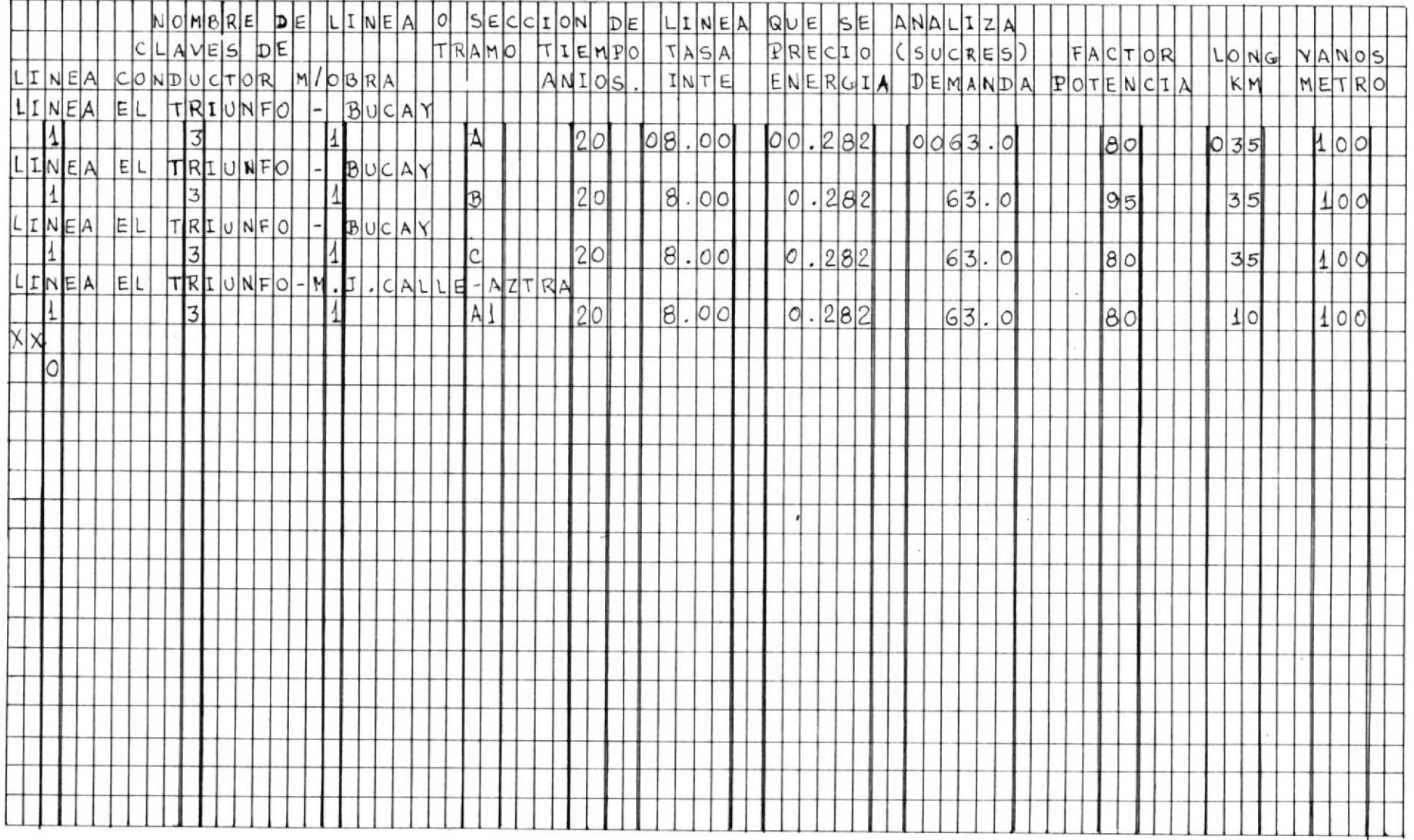

 $\lambda_0$ 

DATAØ5 ROS

 $\pmb{\iota}$ 

### CONCLUSIONES Y RECOMENDACIONES :

Con el fin de óbtener et mejor resultado en eI trabajo de seLeccionar el conductor más económico en Líneas Primarias de Distribución de 13.8 KV., es necesario tener en cuenta lo siguiente:

- 1.- Utilizar y aplicar en forma correcta 1os criterios que se exponen en capítulos anteriores, tales como elección de 1as estructuras, costos de construcción, carga al principio de la línea y a1 final de 1a mis ma, etc., tomando en cuenta las condiciones y circunstancias en que su aplicación es conveniente.
- 2,- Si se tiene una línea existente y se desea conocer 1a conveniencia <sup>o</sup> n6 de que sea convertida, deberá establecerse primero el costo anual que representa Ia utilizaci6n del conductor con Ia que está construi da y su respectivo diseño, y luego establecer 1os costos anuales de 1as varias alternativas posibles y verificar por comparación (trabajo que realiza el programa de computacidn) cual es e1 diseño y con ductor que se ajusta a Ios intereses de economía.
- 3.- Si se va a realizar una modificación en la línea, por ejemplo, al au mentar una fuente de poder disminuyendo uno o varios alimentadores, será necesario. en el archivo de datos, en e1 campo correspondiente a los datos de carga presente y futura en el principio y en el fin de Ia línea, incluir 1os valores que se requieren para dicho análi sis considerando apropiadamente el criterio a seguir que se explica en el CapÍtulo que correspondé a Carga Equivalente.

4.- En lo que respecta a los números 1, 2, 3, 4 que deben ser ingresa dos en eI archivo de datos, es necesario tener en cuenta que son claves para indicar si la línea es nueva o se la va a convertir, y el tipo de conductor que se está analizando.

Así: clave 1: para línea nueva. clave 2: para línea a convertir. clave 3: para conductores ACSR. clave 4: para conductores de aluminio.

- 5.- En eI archivo de datos cumplir estrictamente con los formatos que se han asignado para cada variable de entrada, siendo cauteloso en escribir los valores que corresponden a las variables reales y a -Ias variables enteras.
- 6.- Si al realizar la compilación se obtiene ERRORES, será necesario re visar e1 archivo de entrada, reconsiderando los datos y su respecti vo formato porque es aquí donde se producen los errores ya que e1 programa ha sido previamente comprobado.
- 7.- En la parte correspondiente a los resultados, analizar detenidamente la conclusión de los mismos, en la que se pone de manifiesto la alternativa nás econ6mica y ta de menor caída de voltaje para selec cionar cual es la más conveniente; y si sólo se persigue la alterna tiva MAS ECONOMICA se deberá considerar que aquella que se escoja como resultado tenga una caída de voltaje comprendida entre + 5 %, ya que el presente trabajo ha sido realizado tomando en cuenta este factor limitante del porcentaje de caída de voltaje, razón por la -

que se calcula.

Una vez terminado el presente trabajo se puede notar que eL mismo ha sido realizado en Ia forma nás simple y práctica posible, sin exagerar en 1o teórico, con eI fin de que pueda ser fácilmente utilizado.

En vista de que Ia seleeción del conductor más econ6mico se ve afectada por la caída de voltaje que se puede producir por la utilización de un determinado conductor, esto se ha tomado muy en cuenta de tal forma que se consigan los resultados más económicos pero sin dejar a un lado las condiciones normales del nivel de voltaje para la distribución de la energía eléctrica a 13,8 KV.

Puede verse que a más de determinar cual o cuales conductores represen tan la menor inversión, este trabajo nos permite conocer la inversión misma para llevar a cabo la construcción e instalación de la línea, y la caída de voltaje que se espera obtener tanto para eL primer año como para los años posteriores, lo que demuestra la conveniencia de utilizar un método de selección del conductor más económico en el que con los resultados se elige el tipo y tamaño del conductor, así como también el costo total de Ia inversión.

Por último se establece curvas de costos de operación para los conductores que se analizan. con eI fin de obtener los rangos de carga para los que un determinado conductor es más económico que otro.

## ANEXOS :

ANEXO <sup>1</sup>

DETERMINACION DE LA TASA DE INTERES DE AMORTIZACION:

El Interés de Amortización está dado por los siguientes parámetros:

Intereses Operación y Mantenimiento Depreciaci6n Tasas Seguros

Las razones para Operación y Mantenimiento, tasas y seguros puede ser de terminada mediante 1a división de los costos anuales de Ios materiales por las inversiones totales.

La razón de depreciación se la calcula en función del tiempo durante el cual estará operando la Línea de Distribución, lo que dará como resultado una disminución de la vida útil de los materiales que se encuentran formando parte de la misma.

Los Intereses constituyen un porcentaje sobre el capital que se va a invertir, razón que está determinada mediante el acuerdo entre las partes integrantes en Ia transacción.

ANEXO<sub>2</sub>

MANUAL DE OPERACION:

A continuación se muestra el procedimiento a seguir para trabajar con el programa que selecciona el conductor más económico en 13.8KV., de tal forma que se facilite la operación de quien 10 necesitare. Tendremos dos tipos de operaciones especÍficas: Operaci6n de Entrada, y, Operación de Salida

Operación de Entrada,- En esta parte se deben cumplir apropiadamente con las siguientes especificaciones en el orden que se las menciona a continuación.

1.- Encendido del terminal.

- 2.- Definir los archivos de entrada: DATA01 ROS, DATA03 ROS y DATA05 ROS y una capacidad aproximada de 3M de memoria.
- 3.- Entrada de Datos.- Para ingresar los datos que se requieren ser proce sados, es necesario cumplir estrictamente con los formatos asignados a ellos, para lo cual se ha construido las figuras 4.1, 4.2, 4.3 y -4.4 que se muestra la forma en que deben ser escritos.

Operaci6n de Salida,- Una vez que se han ingresado los datos en eI archi vo respectivo, se debe hacer una revisión de los valores escritos con la finalidad de asegurarnos de no cometer errores.

Luego se procede a realizar Ia Compilaci6n con la especificación: Compfor TESIS, a partir de la cual se podrán tener dos situaciones: 1.- Sin Errores.- Si esta es la expresión que se tiene en la pantalla en tonces se podrá ejecutar al programa mediante el Exec XX, especifica ción que nos permite obtener los resultados, de los cuales unos se obtienen sólo por pantalla y los que nos interesan se los encontra rán en el programa Slo Rha; por lo que se deberá llamar al mismo mediante una X que se debe ubicar a su derecha.

Para obtener el listado de los resultados se deberá escribir la pala bra Print junto aI Prograna Slo Rha.

2.- Con Errores.- En esta situación es necesario revisar et formáto de entrada en el archivo de datos puesto que solo allí se pueden come ter errores ya que el programa ha sido previamente comprobado.

Una vez que se detecta el error en los datos, realizando la correc ci6n respectiva se procede nuevamente a compilar. Si persisten 1os érrores será necesario hacer correcciones y si han desaparecido los errores estaremos en el caso anterior por lo que tendremos que trab<u>a</u> jar en esa situación.

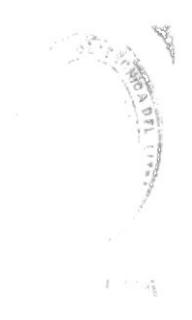

# ANEXONO. 3

 $\overline{\mathbb{X}}$ 

BIBLIOTELA

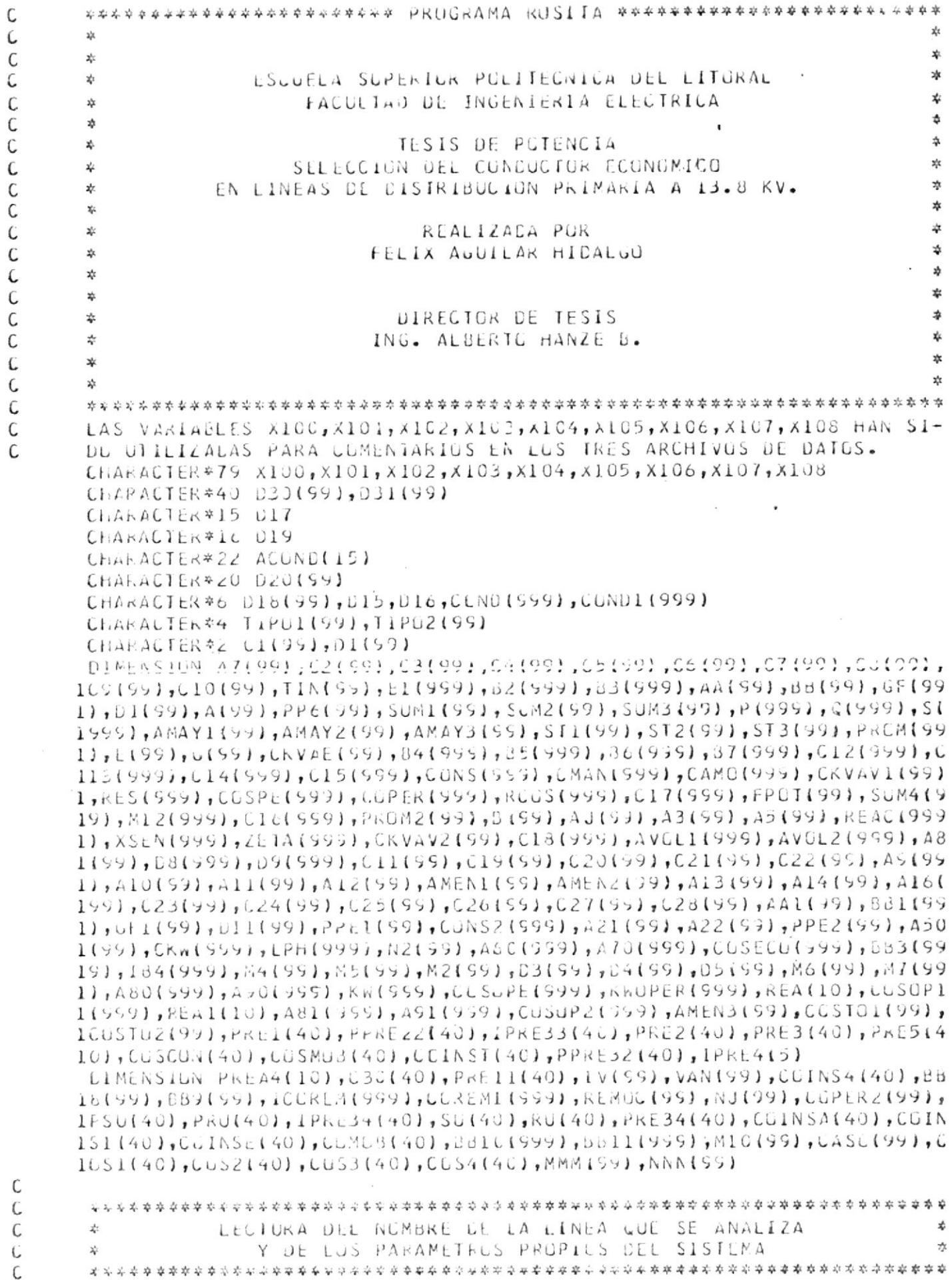

 $\tilde{c}$ 

 $\vec{\xi}$ 

 $\frac{1}{2}$ 

 $\overline{\mathcal{W}}$ 

 $\frac{1}{2}$ 

 $\frac{1}{4}$ 

```
N21=0N \angle 2 = 0N \angle 3 = 0N24 = 0N25=0N \angle 6 = CN30=0N31 = 0N32 = 0KEAD(1,1001) X100 .
 1001 FULKAT(A79)
      KEAC(1,1002) X101
 1002 FURMAT(A79)
       KEAD(1,1JC3) X102
 1003 FLRMAT(A79)
C
       VARIABLES QUE SE LEEN EN DATACI ROS.- PREI(I)=PRECIO DEL CONDUCTOR
C
       PUR METRU, PPREZZ(1)= COSTOS PARA ESTRUCTURA QUE SE EMPLEA CON Z C
\mathsf{C}C
       3 FASES Y CONDUCTORES HASTA 266.8 MCM, PPRE32(I)= COSTOS PARA ES -
\mathsf{C}TRUCTURA QUE SE EMPLEA CON 2 C 3 FASES Y CONDUCTORES HASTA 556.5 -
\mathsf{C}MUM, PSU(I)= CUSTUS PARA ESTRUCTURA QUE SE EMPLEA CON UNA FASE Y -
\mathsf{C}CUNDUCTURES HASTA 266.8 MCM, PRU(I) = COSTOS PARA ESTRUCTURA QUE SE
C
       EMPLEA LUN UNA FASE Y CUNLUCTURES HASTA 556.5 MCM, IPRE33(1)= CUS-
\mathsf CTUS POR MANU DE OBRA CON ALIMENTACION, IPRESAII) = COSTOS PUR MANG-
\mathsf{C}DE LBRA CON ALIMENTACION Y VIVIENDA, IPREA(I)= PRECIC POR AISLADOR
\mathsf{C}184(I)= CUSTUS POR MANTENIMIENTO.
C
      DU 399 1 = 4, 19kEAD(1,400) PRE1(1), PPRE22(1), PPRE32(1), PSU(1), PRU(1), IPRE33(1), IP
      15E34(1), 1P554(1), 184(1)400
     FUKMAT(F8, 2, 4(1X, F8, 1), 2(1X, 18), 1X, 16, 1X, 18)IF(PPREZZ(1),EU.O) OC TO 398
      N\angle 1=N\angle 1+1PRE2IN21J = PPRE22(I)398
       1F(1PRE33(1).EQ.O.) GL TO 397
      N2Z = N22 + 1PKE3(N22) = IPKE33(1)397
      1F(PPRE32(1).EQ.O.) GO TO 396
       N23=N23+1PKE5(N25)=PPRE32(1)IF(IB4(1).EQ.O.) GO TO 395
 396
      N24 = N24 + 1C30(N24) = IB4(I)if(PRE1(1).EW.O.) GO TO 399
 395
       N25 = N25 + 1P<sub>k</sub>E<sub>11</sub>(N<sub>25</sub>)=PkE<sub>1</sub>(1)
 399
      CONTINUE
      UU 360 1=4,20
       IF(IPRE4(I).EQ.0.) GU TO 605
      NZ6 = N26 + 1FKEA4(N26)=IPRE4(1)IFIPSU(1).EG.O.) GU TO 6C7
 605
      N30=N30+1SU(N30) = PSU(1)607
      IF (PRU(I).EC.O.) GU TO 6C8
      N31 = N31 + 1KU[N31]=HKU(1)608
      IF(IPRE34(I).EQ.95999559) GC TO 888
      N32=N32+1PKE34(N32) = IPKE34(1)
```
 $\overline{1}$ 

ï

 $\frac{1}{2}$ 

 $\left\langle \right\rangle$ 

360 **CONTINUE**  $AXAXI=0$ 888  $ACUND(L) = 12$  And  $(ALSR)$  $ALUND(2) = 1/0 and (ACSR)$  $ACUNU(3) = 1$   $ZU$  And  $LACSR$   $I$  $ALCNU(4)=1$  3/0 And  $(ACSK)$  !  $ALUND(5) = 470 ANG (ACSR)$  $ACUND(G) = 266.8 MCH (ACSR)$  $ALUND(I) = 1$  336.4 MCM (ACSR)  $ACOND(8) = 1$  477.0 MCM (ACSR)  $ACUND(9) = 1$  556.5 MLM (ACSR)  $ACDND(10) = 1$  2 AWG  $AALUMINIC$ ) '  $ALUND(I11) = 1 1/0 A<sub>n</sub>G (ALLMINIO)$  $ACUNCI12$ )=' 2/0 ANG (ALUMINIO) '  $ACOND(13) = 370$  And  $(ALUMINIO)$  $ACUND(14)=$   $Z66.8$  AUM  $(ALUMINIO)$ 336.4 MCM (ALUMINIO) '  $ACOND1151 =$ PRINT\*,'  $\overline{\phantom{a}}$ PRINT<sub>\*</sub>,'  $\blacksquare$ PRINT\*,'  $\bullet$ CUSIG DEL CENDUCTOR' PRINT\*,' PRINT<sub>\*</sub>,'  $\bullet$ DO 300 J=1, N25 IF(PRE11(J).EQ.0.) GO TO 300  $\mathsf{C}$ С DETERMINACION DE LOS COSTOS POR CONDUCTOR C  $CCSCUN(J)=PREIIGJ*IO00$ IFICOSCON(J).EU.O.) GO'TO 3CO PRINT\*, 'LUSTU DE CONDUCTOR', ACONC(J), '=', COSCCN(J),' (SUCRES/KM.)' 300 CONTINUE PRINT\*, ? ' COSTO DE LAS ESTRUCTURAS' PRINI\*,\* PRINT\*,'''  $SUM5 = 0$ .  $DU$  301 J=1, N21 IF (PRE2(J).EQ.O.) GU TO 301  $SUB5=SJM5+PRE2U$ C C DETERMINACION DEL COSTO DE LAS ESTRUCTURAS TRIFASICAS C 301 **CONTINUE** IF(SUM5.EQ.O.) GO TO 1188 PRINT#, COSTO ESTRUCTURA PARA DOS U TRES FASES = ', SUM5, ' SUCRES'  $11E8$  SUM $6=0$ . DC 320 J=1, N23 IF(PRE5(J).EG.O.) GO TO 320  $SUM6 = 5JM6 + PRE5$ (J)  $\mathsf{C}$ DETERMINACION DEL COSTO DE LAS ESTRUCTURAS TRIFASICAS C C 320 **CONTINUE** IF (SUM6.EU.0.) GO TU 1189 PRINT \*, "CUSTU ESTRUCTURA PARA DOS L TRES FASES = ", SUM6, " SUCRES"  $1189$  SUM7=0 DD 800 J=1,N30 IF(SU(J).EQ.0.) GO 10 800  $SUM7 = SUM7 + SU(1)$ C  $\mathcal{C}$ DETERMINACION DEL COSTU DE LAS ESTRUCTURAS MONOFASICAS

Ŧ

N

 $\frac{1}{2}$ 

K

C 800 CONTINUE IF(SUM7.EQ.O.) GO TO 1190 PRINT\*, COSTU ESTRUCTURA PARA UNA FASE = ', SUM7,' SUCRES'  $1190$  Sum $d = 0$  $\epsilon$  $DQ 8Q1 J=1 N31$ IF(RU(J).EL.O.) GC TO 801  $SUB = SUB + RUUJ$ C DETERMINACION DEL COSTO DE LAS ESTRUCTURAS MONGFASICAS C C 801 CONTINUE IF(SUMB.EQ.0.) GO TO 1191 PRINT\*,'UCSTU ESTRUCTURA PARA UNA FASE = ',SUMB,' SUCRES' 1191  $XXXSS=0$ PRINT \*,''' COSTC POR MANG DE CBRA! PRINT\*,'  $PKINI*, "P$ DG 302 J=1, N22 IF(PRE3(J).EQ.0.1 GO TO 302  $COSMU5(J) = PKE3(J)$ IFICOSMOJ(J).EQ.0.) GC TO 302 C DETERMINACION DEL COSTO POR MANO DE UBRA CON ALIMENTACION C  $\mathcal{C}$ PRINT\*, COSTO POR MANO DE OBRA CASO 1 (ALIMENTACION)= ', COSMOB(J) 302 CCNTINUE DO 802 J=1, N32 IF (PRE34(J).EQ.0.) GO TO 802  $COMOR$  (J) = PRE34(J) IFICUMUSIUI.EQ.U.I GU TU 802 C DETERMINACION DEL COSTO POR MANO DE OBRA CON ALIMENTACION C  $\mathbf C$ Y VIVIENDA C PRINT\*, 'COSTU PUR MANG DE OBRA CASO 2 (ALIMENTACION Y VIVIENDA)= '  $1, CGNOBUJ$ 802 CONTINUE PRINT\*,''' COSIC POR AISLADORES' PKINT\*,' PRINT<sub>\*</sub>,''  $DU$  330  $J = 1$ , N26 IF(PREA4(J).EL.O.) GU TO 330  $PREAS = PREAA$ (J) \*10 C DETERMINACION DEL COSTO POR AISLADURES PARA VANO DE 100 METROS C  $\mathsf{C}$ PRINT\*,'CUSTO AISLADURES PUR KILEMETRU (VANU= 100 METRCS) =', FREA5 330 CONTINUE DC 331  $J=1, N26$ IF (PREAG(J).EG.O.) 60 TO 331  $PKEAG = PKEA4UJ$ <sup>\$25</sup> DETERMINACTUR DEL COSTO POR AISLADURES PARA VANO DE 40 METROS C PRINT®, COSTO AISLADURES POR KILEMETRO (VANC= 40 NETRUS) =', PREAG 331 CUNTINUE  $DU$  321 J=1,16  $\mathsf{C}$ DETERMINACION DE LOS COSTOS DE INSTALACION DE LA LINEA C CONSIDERANDO LUS TIPUS Y TAMANOS DE CONDUCTOR PARA LUS C C CUALES SE HA DESARROLLADU EL PRESENTE ESTUDIO

 $\mathfrak{f}$ 

```
C
      IF(COSCON(J).Ew.O..AND.CCSMCB(J).EW.O.) GO TO 321
      1 + (J - LE - D) GO TO 322
      IF(J.GT.5.AND.J.LE.9) GG TO 323
      IFEJ.GT. Y.AND.J.LE.13) GO TO 324
      IF(J.GT.13.ANU.J.LE.15) GU TO 325
      GU TU 321
      CUINST(J)=COSCUN(J)+COSMOB(J)+(SUM5#1J)+PREA5
322
      COINSA(J)=CUSCON(J)+COMUB(J)+(SUM5#10)+PREA5
      CUINSI(J)=COSCUN(J)+CUSMCB(J)+(SUM7#10)+PREA5
      CUINSE(J) = CUSCON(J) + CLMOB(J) + (SUM7#10) + PREA5
      CUSI(J)=CUSCUN(J)+CJSMUd(J)+(SUM5*25)+PREA6
      COS2(J) = CGSCON(J) + CJMU3(J) + (SUN5*25) + PREA6LUS3(J)=LOSCUN(J)+CUSMOB(J)+(SUM7#25)+PREA6
      CUS4(J)=COSCON(J)+COMUB(J)+(SUM/425)+PREA6
      GU TG 321
      CLINST(J)=COSCON(J)+CCSMGB(J)+(SUM6*10)+PREA5
 323COINSA(J)=COSCON(J)+COMOB(J)+(SUMe#10)+PREA5
      CUINSI(J) = CUSCUN(J) + CCSMOB (J) + (SUM8#10) + PREA5
      CCINSE(J)=COSCON(J)+CCMOB(J)+(SUM8#10)+PREA5
      CUSI(J)=CUSCUN(J)+CCSMU8(J)+(SUM6#25)+PREA6
      CUS2(J)=CUSCUN(J)+COMGB(J)+{SUM6+25)+PREA6
      CDS3(J)=COSCUN(J)+COSMOB(J)+(SUM8#25)+PREA6
      CCS4(J)=CUSCUN(J)+CUMUB(J)+(SUM8*25)+PREA6
      GO TO 321
      CLINST(J)=CUSCUN(J)+CCSMOB(J)+(SUM5*10)+PREA5
 324
      CDINSA(J)=COSCON(J)+COMO3(J)+(SUM5*10)+PREA5
      COINSI(J) = LUSCON(J) + COSMOB(J) + (SUM7*10) + PREA5
      CGINSE(J)=COSCUN(J)+COMGB(J)+(SUM7*10)+PREA5
      CCSI(J)=COSCUN(J)+COSMOB(J)+(SUM5*25)+PREA6
      CUSZ(J)=CGSCON(J)+CONOB(J)+(SUN5+25)+PREA6
      CUS3(J)=COSCUN(J)+COSMOd(J)+(SUM7#25)+PREA6
      COS4(J)=COSCUN(J)+CUMOB(J)+(SUM7#25)+PREA6
      GC TO 321
      CUINST(J)=COSCON(J)+CGSMCofJ)+(SUM6#10)+PREA5
 325
      CCINSA(J)=COSCUN(J)+COMO8(J)+(SUM6*10)+PREA5
      COINSI(J)=COSCON(J)+CCSMOB(J)+(SLM8*10)+PREA5
      CCINSE(J) = CUSCUN(J) + CUMOBIJ + (SUN8*10) + PREASCGS1(J)=COSCON(J)+CGSMOB(J)+(SUM&#25)+PREA6
      COS2(J)=COSCUN(J)+CUMUB(J)+(SUM6*25)+PREA6
      CUS3(J)=UOSCUN(J)+CUSMOB(J)+(SUM&#25)+PREA6
      CUS4(J)=COSCUN(J)+COMOB(J)+(SUM8*25)+PREA6
 321
      CONTINUE
      K = 0READ(2,1004) X103
 1004 FLRMAT(A79)
      READ(2,1005) X104
 1005 FERMAT(A79)
      READ(2,1006) X105
 1006 FURMAT(A79)
      DU 115 1=4,99IF(C30(I).EQ.'XX') GO TU 116
C
      LECTURA DEL NOMBRE DE LA LINEA=030(I), VARIABLE ALFANUMERICA CON
C
С
      UN MAXIMU DE 40 LAKACTERES.
\mathsf{C}READ(2,110) D30(1)
      FLKNAI(A4U)110
C
      VARIABLES QUE SE LEEN EN DATAOS ROS.- M4(I)=CLAVE 1 0 2 PARA INC
C
```

```
CAR SI LA LINEA ES NUEVA O EXISTENTE, M5II)=CLAVE 3 0 4 PARA INDI -
C
      CAR EL TIPU DE CONDJETUR QUE SE ESTA ANALIZANDO, MIO(I)=CLAVE 1 0 2
C
      PARA INDICAR EL CASO EN QUE SE PAGA MANU DE CBRA, CUN ALIMENIACION
\mathsf{C}SULAMENTE O CON ALIMENTACIÓN INCLUYENDE VIVIENDA, DI (I)= VARIAELE AL
C
      FANUMERICA PARA INDICAR LA SELCIUN DE LINEA QUE SE ESTA ANALIZANDU
С
      M2(I)=PERICOU DE AMURTIZACION, D3(I)=TASA DE INTERES EN PORCENTAJE-
\mathsf CD4(I)=PRECIO DE LA ENLRGIA, D5(I)=PRECIO POR DEMANDA, M6(I)=FACTCR -
\frac{c}{c}DE PLIENCIA EN PURCENTAJE, M7(1)=LCNGITUD DE LA LINEA EN ESTUDIC, -
      IV(I)=VANU DE LA LINEA QUE PUEDE SER 40 G 100 METROS.
\overline{c}READ(2,113)M4(I),M5(I),M10(I),O1(I),M2(I),O3(I),O4(I),O5(I),M6(I),
     1N7(i), IV(1)
     FUEMAI(2x, il, 7x, 11, 7x, 11, 7x, A2, 4x, 12, 2x, F5.2, 2x, F6.3, 2x, F6.1, 5x, I2
 113
     1, 4 \times, 13, 3 \times, 13iF(C4(1).Ew.O..ANC.05(1).EC.O.) GC TO 116
      k = K + 1D31(K)=D3J(1)CZ3(K)=M4(1)C24(N)=M5(1)MMM(K) = C23(K)NNN(K)=C_{24}(K)CL(K) = DLLCZ(K)=MZ(1)C3(K)=D3(L)C4(K)=D4(L)C5(K) = 05(1)C6(K) = M6(L)CASG(K)=MIO(1)CY(K)=M7(1)VAN(K)=IV(1)CUNTINUE
 115ML = 4116
С
      С
                LECTURA DE LUS PARAMETRUS QUE VARIAN DE ACUERDO
C
      \frac{d^2}{d^2}A LINEA U SECCION DE LINEA LUE SE ANALIZA
                                                                          ₩
\mathsf{C}\mathbf{x}_iC
C
      N \gtrsim 0 = CLEAD(5,1007) X106
 1007 FURMAT(A79)
      READ(5,1008) X107
  1008 FURMAT(A79)
      F.LAD(5,1)39) X108
 1009 FURMAT(A75)
C
      VARIABLES WUE SE LEEN EN DATA03 RUS.- DEII)=KW PRESENTES Y FUTUROS
C
      EN EL PRINCIPIU DE LA LINEA, DS(I)=KW PRESENTES Y FUTURGS EN EL FIN
C
      DE LA LINEA, MIZII)=FACTOR DE CARGA EN PORCENTAJE, LFHII)=NUMERO DE-
\mathsf{C}FASES DE LA LINEA, CUNJIII=VARIABLE ALFANUMERICA PARA INDICAR EL TA
C
      MANG DEL CUNDUCTOR ANALIZADO, BILID=RESISTENCIA DEL CONDUCTOR, B2(I)
C
       =REACTANUIA DEL CENDUCTOR, 85(1)=PAXIMAS DEMANDAS MENSUALES DEL PRI
\mathsf CELE ANU, D6(I)=MAXIMAS DEMANDAS MENSUALES DEL SEGUNDU ANU, B7(I)=
\mathcal{C}MAXIMAS DEMANDAS MENSUALES OEL TERCER ANC, ICCREM(1)=VALORES QUE
C
       SE SALVAN PUR REMOUIUN DE MATERIALES, KW (1)=DATOS DE CARGA PARA-
С
       ESTABLECEN LA CURVA DE COSTUS DE OPERACION DE LOS CONDUCTORES.
\overline{C}C
       DC 2 I=ML,599
       IF(B5(1).EU.999.9) GU TO 2
       kLAD (5,1)U8(1),D9(1),M1z(1),LPh(I),CUND(I),B1(I),B2(I),B5(I),B6(I
```
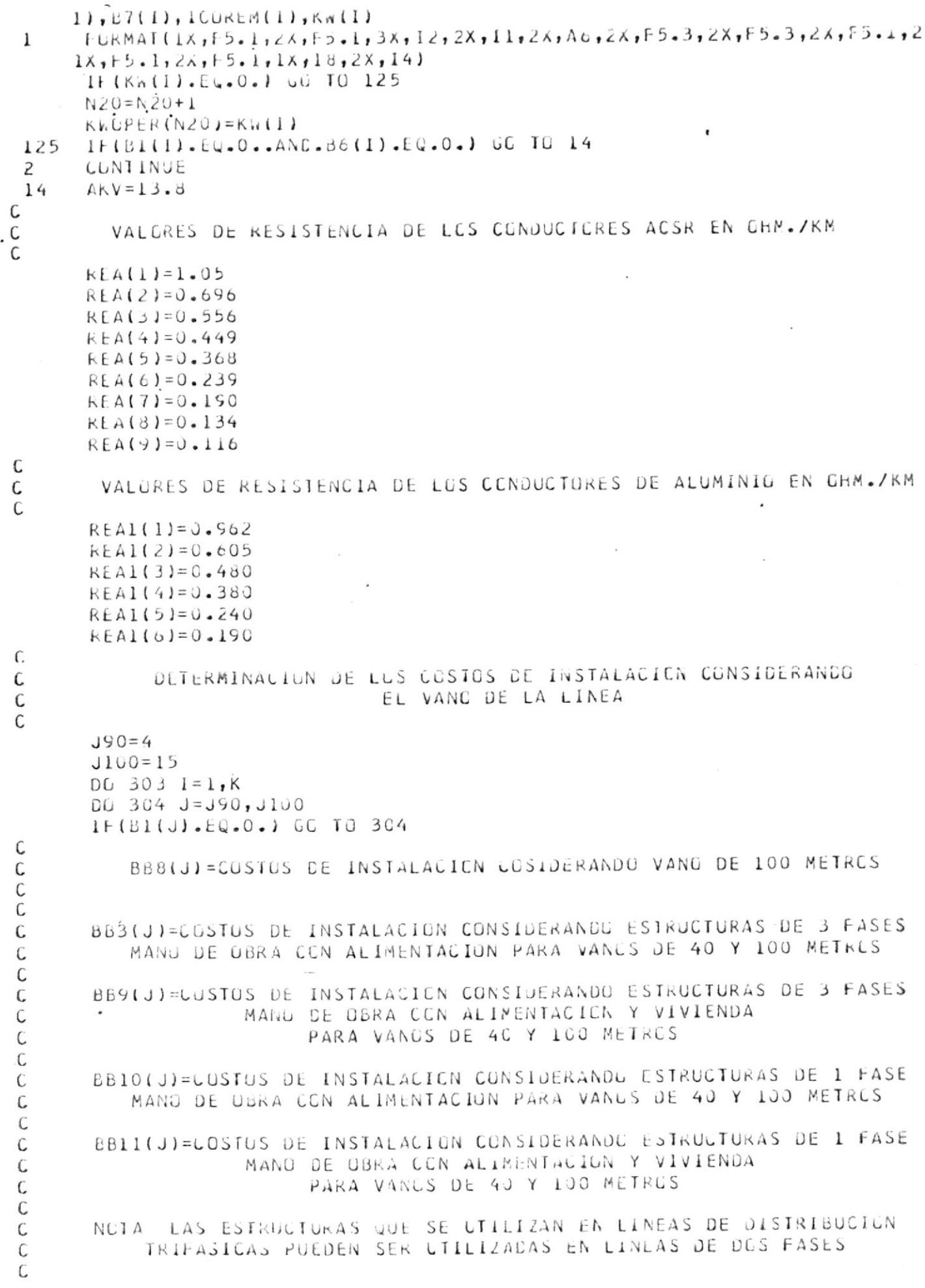

 $\langle$ 

 $\frac{1}{2}$ 

 $\overline{\phantom{a}}$ 

 $\overline{\underline{\mathbf{y}}}$ 

 $\frac{1}{2}$ 

 $\overline{\mathcal{E}}$ 

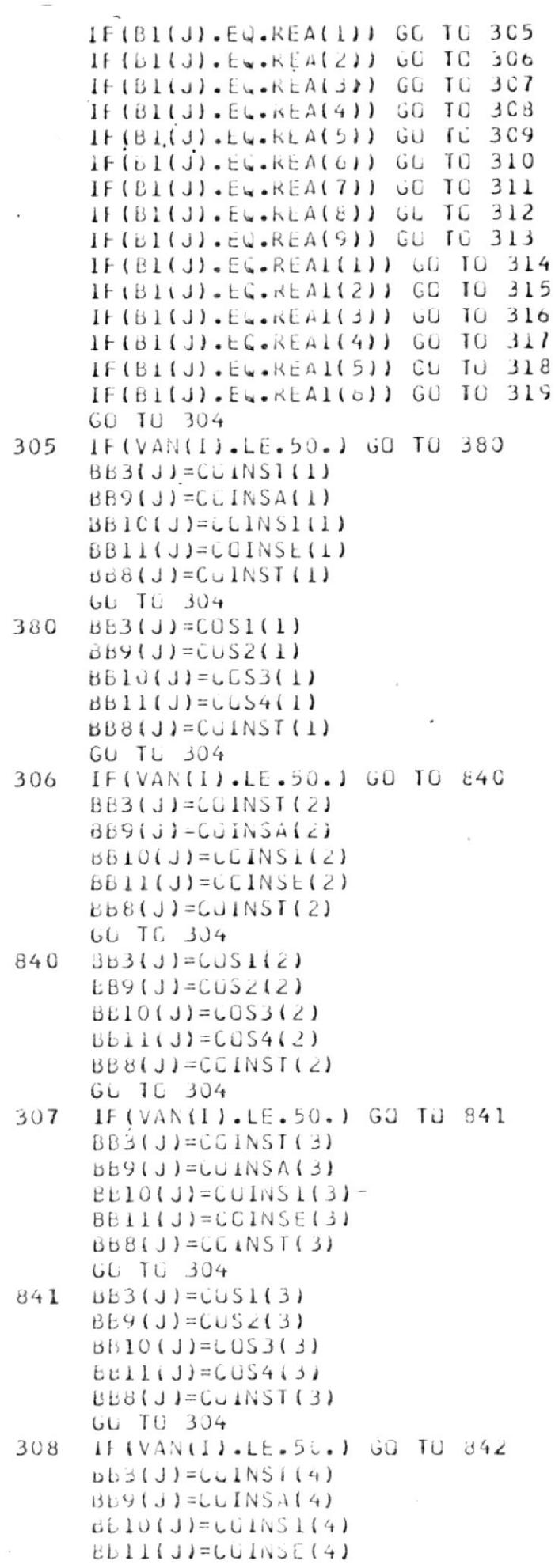

 $\mathcal{L}_{\text{max}}$  and  $\mathcal{L}_{\text{max}}$ 

 $\label{eq:K} \mathcal{K}(\mathcal{G}) = \mathcal{G}(\mathcal{G})$ 

 $\sim 10^{11}$  and  $\sim 10^{11}$ 

 $\frac{\epsilon}{\epsilon}$ 

 $\ddag$ 

 $\mathbf{i}$ 

 $\begin{array}{c} \bullet \\ \bullet \end{array}$ 

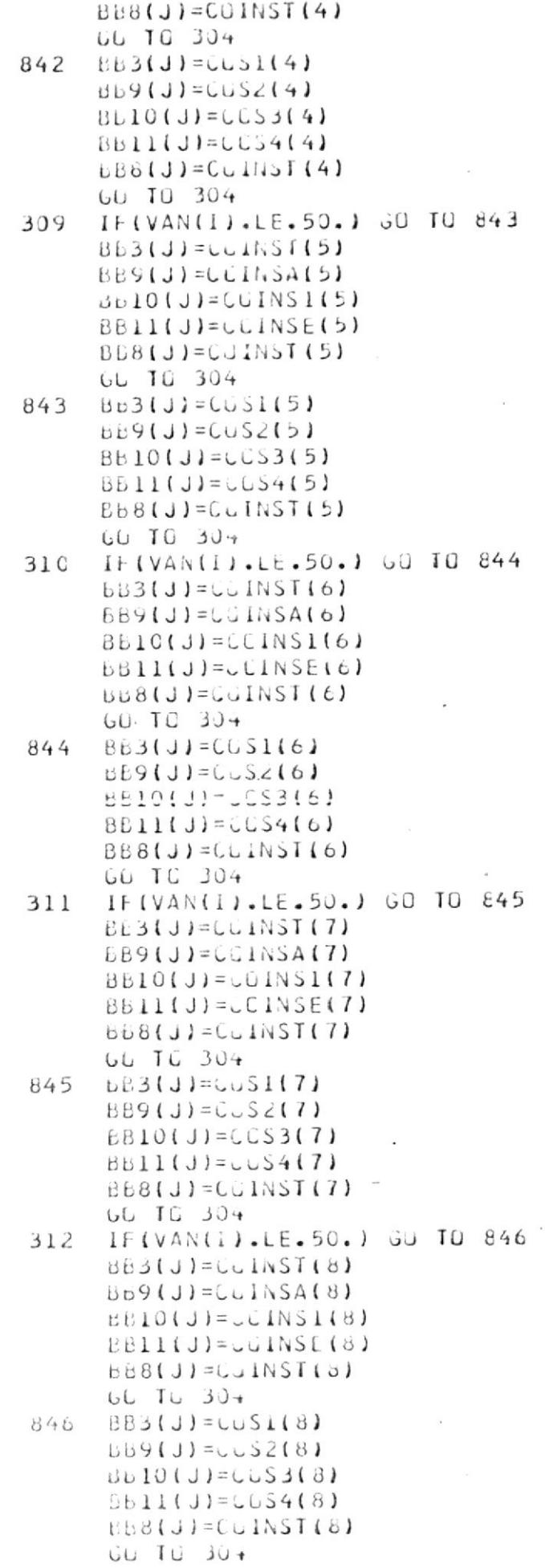

 $\frac{1}{\sqrt{2\pi}}\sum_{i=1}^{N} \frac{1}{\sqrt{2\pi}}\left(\frac{1}{\sqrt{2\pi}}\right)^2.$ 

 $\label{eq:2.1} \mathcal{L}_{\text{max}} = \mathcal{L}_{\text{max}} = \mathcal{L}_{\text{max}} \left( \mathcal{L}_{\text{max}} \right)$ 

 $\label{eq:R1} \begin{array}{ll} \mathbb{R} & \mathbb{R}^3 \times \mathbb{R}^3 \times \mathbb{R}^3$ 

 $\frac{1}{4}$ 

 $\begin{array}{c} \begin{array}{c} \end{array} \end{array}$ 

 $\label{eq:3.1} 8$ 

 $\overline{\phantom{a}}$ 

 $\hat{\mathbf{K}}$ 

 $\frac{1}{2}$ 

 $\frac{1}{2}$ 

 $\overline{\mathcal{A}}$ 

 $\frac{1}{1}$ 

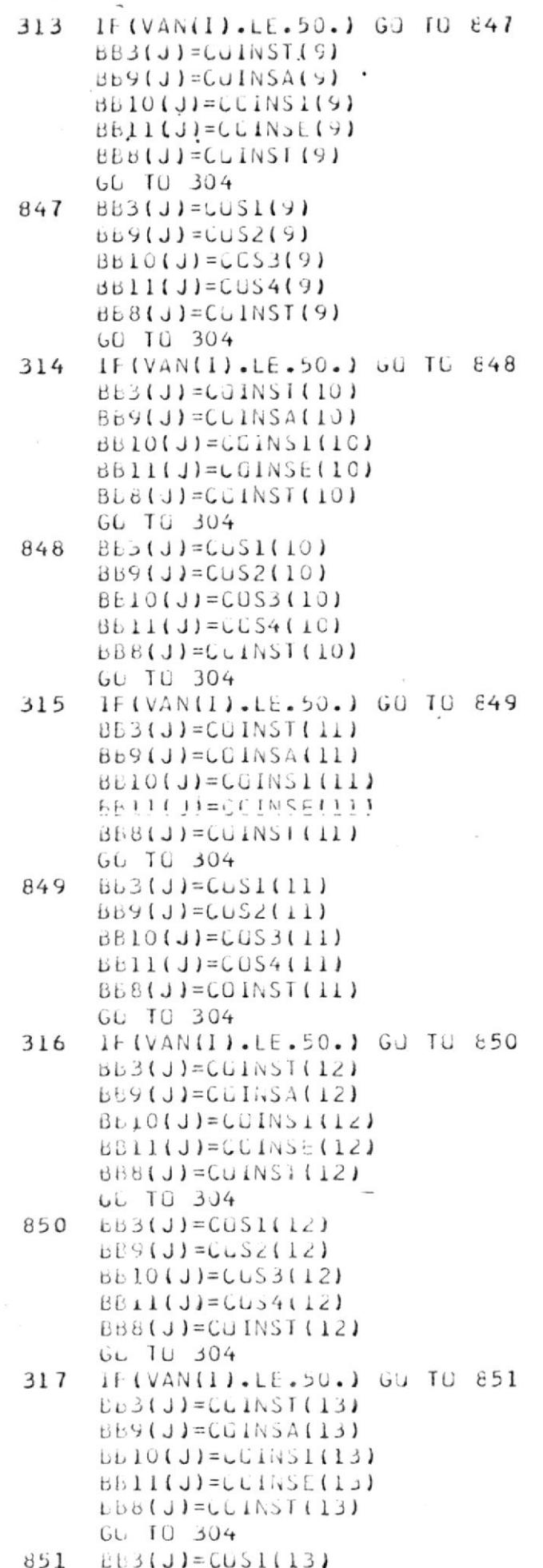

 $\mathfrak{f}$ 

 $\frac{1}{2}$ 

 $\tilde{\gamma}$ 

 $\frac{1}{l}$ 

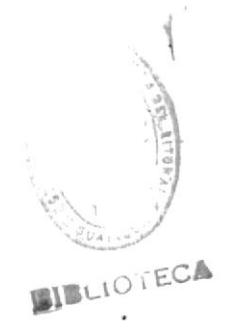

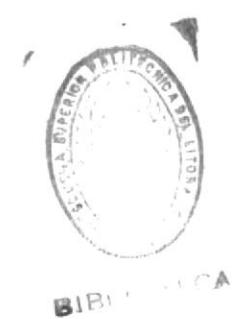

```
Bb9(J) = Cb52(13)BED(J) = CLS3(13)BBIL(J) = CLS4(13)UBB(J)=CJINST(I3)GC TU 304
 318
     IF (VAN(I).LE.50.) ou Tu 852
      EB3(J) = GUTNSI(14)BB9(J)=CCHNSA(14)B B 10(J) = L C 1 N S 1 (14)BBI1(J) = CINSE(14)UBB(J) = CUINST(I4)GU TU 304
     BB3(J)=CUS1(14)
 852
      BB9(J) = U052(14)EBIO(J) = GOS3(14)BBI1(J) = CCS4(14)BBB(J)=CGLNSI(14)UD TC 304
 319 IF (VAN(1).LE.50.) GO TO 853
      B53(J) = GJ1NST(15)669(J) = CDINSA(15)BBO(J) = GQINSL(I5)BBII(J)=CGINSE(I5)BBB(J) = CUINST(I5)GC TC 304
 853 BB3(J)=CLS1(15)
      BB9(J)=CUSZ(15)BBDU(J) = UGS3(15)BE11(J)=CCS4(15)
      ABB(J) = COINST(15)304 CONTINUE
      J90 = J90 + 12J100 = J100 + I2303
     CENTINUE
C
        ASIGNACIUN DE VARIABLES ALFANUMENICAS PARA INDICAR QUE SE ESTA
С
        TRABAJANDO CON ACSR O ALUMINIO, Y SI LA LINEA QUE SE ANALIZA
C
C
        ES NUEVA O EXISTENTE
C
      D15= ACSR \bulletD16 = 1 ALUMIN<sup>®</sup>
      D17=1 LINEA
                    NUEVA<sup>1</sup>
      D19='LINEA EXISTENTE'
C
C
        CLAVE C24(I) QUE PUEDE SER 3 C 4
C
        SI ES 3 EL TIPO DE CONDUCTUR CON EL QUE SE REALIZA EL ESTUDIO
        ES ACSR, Y SI ES 4 EL CONDUCTOR ANALIZADO ES DE ALUMINIO
C
\mathcal{C}DQ 80 l=1, KIF(C24(I).EQ.4.) GO TO 82
      D18(1)=015IF(C24(I).EQ.3.) GO TO 30
 82
      D18(1)=D1680
      CÚNIINUE
C
C
        CLAVE C23(1) QUE PUEDE SER 1 0 2
C
        SI ES I LA LINEA EN ESTUDIO ES NUEVA
C
        Y SI ES 2 LA LINEA QUE SE ESTUDIA YA EXISTE Y SE DESEA
C
        SABER SI DEBL O NU SER CONVERTIUA
C
```
 $\overrightarrow{r}$ 

ň

 $\frac{1}{2}$ 

```
DO 84 I = 1, KIF(C23(I).EQ.2.) GU TO 83
     D20(1)=017IF(C23(I).EW.1.) GO TO 84
 83
     DZ0(1)=D1984
      CONTINUE
C
        DETERMINACION DE LA TASA DE INTERES EN DECIMAL, FACTOR DE
\mathsf{C}PUTENCIA EN DECIMAL Y LA COMPUNENTE SEN(B) PARA EL
\mathsf{C}CALCULU DE LA IMPECANCIA
C
C
      DU 15 I=1,KIIN(I)=C3(1)/100FPI(I)=C6(I)/100A3(1) = ARCGS(FP01(1))A5(I) = SIM(A3(I))15CONTINUE
      NN = 12*K
C
        ASIGNACION DE VARIABLES PARA ALMACENAR LUS Kn DE CARGA EN EL
C
        PRINCIPIO DE LA LINEA TANTO EN EL PRESENTE COMU EN EL FUTURC
\mathsf{C}C
      J11=4DG 51 I=1 KDU 52 IN=J11, NN
      C8(1)=DB(1N)IF(C8(1).6T.0.) GC TC 53
      CONTINUE
 52
 53
      J11 = J11 + 12CONTINUE ..
 51
      112 - 5DC 54 I=1,KDU 55 IN=J12, NN
      C9(1) = D8(1N)IF(C9(I).wT.O.) GC TC 56
 55
      CONTINUE
 56
      J12=J12+1254
      CONTINUE
С
        ASIGNACION DE VARIABLES PARA ALAMACENAR LOS KW DE CARGA EN EL
С
        FINAL DE LA LINEA TANTO EN EL PRESENTE COMO EN EL FUTURO
С
\mathcal{C}J13=4DG 57 I = 1, KDC 58 IN=J13, NN
      C10(1)=D9(1N)IF(CIU(I).GT.O.) GO IC 59
 58
      CUNTINUE
 59
      J13=J13+L257
      CONTINUE
      J14=5DG 60 I = 1, KDC 61 IN=J14, NNC11(1)=D9(1N)IF(CII(I).6T.0.) GU TU 62
      CONTINUE
 61
      JI4=JI4+L262
 60
      CONTINUE
C
       C
```
片

 $\frac{y_i}{j}$ 

 $\sqrt{ }$ 

 $\sqrt{2}$ 

CALCULO DE LOS KVA QUE PERMITEN DETERMINAR C \* LA CAIDA DE VOLTAJE TANTE PARA EL PRIMER ANIO 家  $\mathbf{x}^{\mathrm{L}}_{\mathrm{r}}$ С CUMO PARA CESPUES DE 15 ANIGS 添 C 欢 C  $\frac{C}{C}$  $\sim$ DETERMINACION DE LOS KVA QUE PERMITEN CALCULAR LA CAIDA DE VCLIAJE AL FINAL DEL PRIMER ANIO Y DESPLES DE 15 ANIOS, CONSIDERANDO EL  $\mathcal{C}$ CRITERIO DE CARGA DISTRIBUIDA QUE SE MUESTRA EN DISTRIBUCION DATA.  $\mathsf{C}$  $\mathsf C$  $DL 63 i=1.5K$  $C19(1) = C6(1) + C10(1)$  $L20(1)=C9(1)+C11(1)$  $C21(1)=C19(1)/2$  $C22(1) = C2C(1)/2$  $\mathsf{C}$ CKVAVI(I) = KVA DESPUES DE 1 ANIO  $\mathsf{C}$  $\mathsf{C}$  $CKVAVIIII=C2IIII/FPOTII)$  $\mathsf{C}$ CKVAV2(I) = KVA DESPUES DE 15 ANIOS C  $\mathsf{C}$  $CKVAY211 = C22111/FPGT(1)$ 63 CONTINUE C ASIGNACION DE VARIABLES PARA ALMACENAR LOS KW DE CARGA EN EL C PRINCIPIO Y EN EL FINAL DE LA LINEA, EN CASC DE EXISTIR C MODIFICACIONES EN EL CIRCUITO. C  $\mathsf{C}$  $J15=6$  $DL 85 l=1,K$ 025(I)=08(U15) IF(C25(1).LE.O.) GU TG 86  $C26(1)=09(J15)$  $J15=J15+L2$ 86 **CCNTINUE** 85  $J10 = 7$ DU 87  $l = 1, K$  $C27(1)=D3(116)$ 1F(C27(I).LE.J.) GO TO 88  $CZ8(1)=D5(316)$  $J16=J16+12$ 88 87 CONTINUE  $J1=4$  $JZ = 15$ DU 16  $i=1,k$  $SU14(1) = 0$  $J3=0$  $\mathcal{C}$ CAMBIO DE LUS CATOS DEL FACTOR DE CARGA, DESDE LA FCRMA DE C PORCENTAJE A LA FURMA DECIMAL. C C  $DU 17$   $IN=JI, J2$  $C17(IN) = A12(IN)$  $C16(1N) = C17(1N)/100$ IF(C16(IN).EQ.C.) GO TO 18  $J3=J3+1$ C SUMATURIA DE LUS DATOS DEL FACTOR DE CARGA PARA ESTABLECER C UN PROMEDIO CON EL QUE SE HARA LUS CALCULOS. C  $\mathcal{C}$ 

 $\sqrt{ }$ 

 $\vee$ 

 $\mathfrak{h}$ 

 $|y|$ 

 $\frac{1}{2}$ 

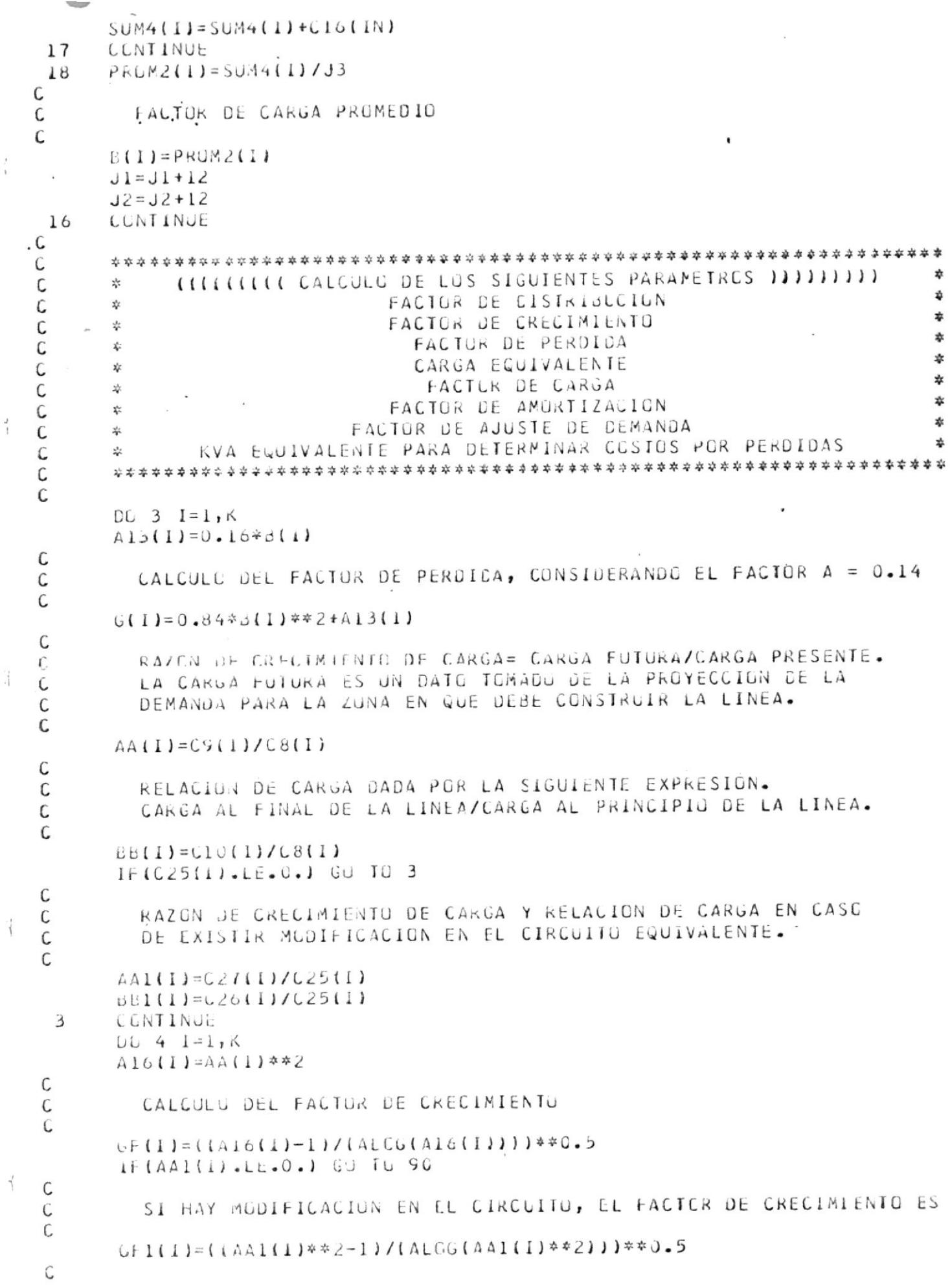

 $\overline{\mathcal{A}}$ 

 $\vec{\gamma}$ 

FACTOR DE DISTRIBULION C C  $D1$ (1)=((88(1)+1+88(1)\*\*2)/(3.))\*\*C.5. 90 С FACTOR DE DISTRIBUCION CUANDO HAY MODIFICACION EN EL CIRCUITO  $\mathsf C$  $\mathcal{C}$  $D11(1)=(11.+331(1)+381(1)+*21/(3.1)**0.5$ CUNTINUE 4  $DC$  5  $I=1,K$  $A14(I) = I + I IN (1)$ C FACTOR DE AMURTIZACION NECESARIE PARA DETERMINAR LOS CUSTES C DE AMURTIZACION ANGALES C C A(1)=TIN(1)\*((A14(1))\*\*C2(I))/(((A14(I))\*\*C2(I))-1)  $\mathsf{C}$ CARGA EQUIVALENTE O DUMANDA MAXIMA ANUAL = IP6(I) C C  $PP6(1)=C3(1)*C1(1)*D1(1)$ PPE1(1)=025(1)\*GF1(1)\*D11(1) 5 CONTINUE  $DQ 89 i=1, K$  $A21(1)=AA1(1)+AA(1)$  $A22(1) = (PPE1(1)/PP6(1))^*$ \*2 C DETERMINACION DE LA CARGA EQUIVALENTE U JEMANDA MAXIMA ANUAL  $\mathbb C$ CONSIDERANDO MODIFICACION EN EL CIRCUITO. SI NO EXISTE MODI- $\mathsf C$ FILACION EN EL CIRCUITO ESTA CARGA EQUIVALENTE SERA IGUAL A C LA CALCULADA EN LA LINEA 830  $\mathsf C$  $\mathsf{C}$ UPE2(I)=PP6(I)\*((AA(I)+AA)(I)\*4222(I))/(A2)(I)))\*\*0.5  $\mathsf{C}$ KVA CORRESPUNDIENTES A LA CARGA EQUIVALENTE CALCULADOS EN  $\mathcal{L}$ FUNCION DE PPE2(I), RESULTADO VALIDO CUANDO EXISTE O NO  $\mathsf{C}$ MODIFICACIÓN DEL CIRCUITO C  $\mathsf{C}$ CKVAE(I)=PPE2(I)/FPOT(I) IF(CKVAE(1).EQ.0.) GC TO 109 IFICKVALLIJ.GT.J.J GC TC 89 CKVAE(1)=CKVAE(1) + PP6(1)/FPCT(1) 109 89 CONTINUE C CALCULO DEL FACTOR DE AJUSTE DE DEMANDA CONSIDERANDO LAS С DEMANDAS MAXIMAS MENSUALES CURRESPUNDIENTE A LUS TRES -C ANIUS ANTERIORES A LA FECHA EN QUE SE REALIZA EL ESTUDIO.  $\mathsf C$  $\mathsf{C}$  $N = 4$  $L = 15$  $LU$  6  $I=1,K$  $SUMILID=0.$  $SUMZ(II=0.$  $SUM3(I) = 0.$  $DU 7 IN=N/L$ C CAEA DEMANDA MAXIMA DEL MES ES ELEVADA AL CUADRADE PARA С LUEGU REALIZAR LA SUMATURIA.  $\mathsf C$ C  $P(1N) = B5(1N)$  + \* 2  $SCH1(1)=SUK1(1)+P(1N)$ CONTINUE  $\overline{7}$ 

菁

 $\frac{1}{2}$ 

ť

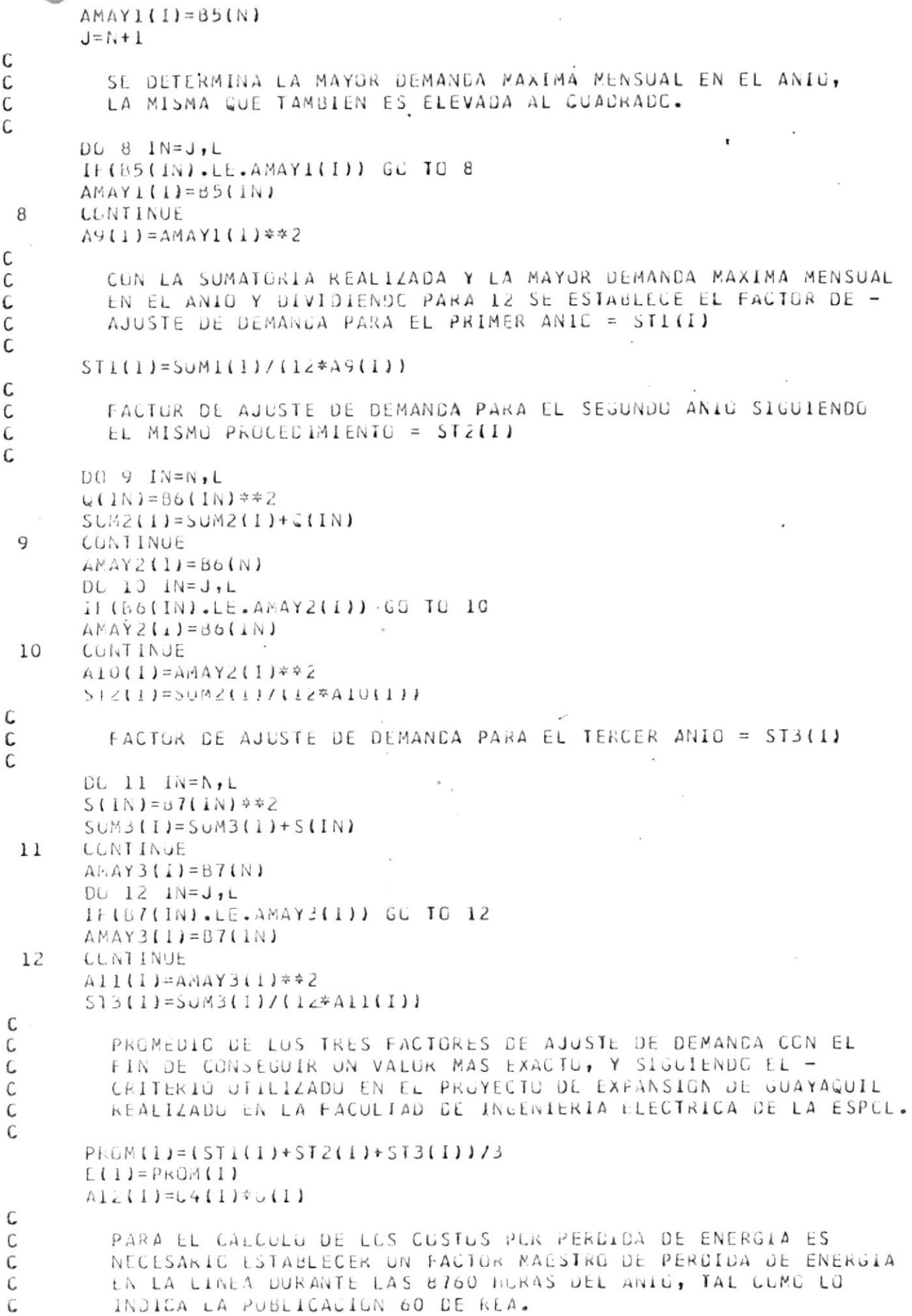

 $\overline{\phantom{a}}$ 

l,

 $\mathord{\uparrow}$ 

```
AJ(I)= FACTUR MAESTRO DE PERDICA DE ENERGIA
C
\mathcal{C}AJ(I)=0.012*C5(I)*E(I)+8.76*Al2(I)
      N=N+12IF (N.E. NN) GU TO 13
      L = L + 12LUNTINUE
6
\mathsf C .
      CCCCCCC
                                                                           业
                       CALCULO DE LOS SIGUIENTES COSTOS
      *
                                                                           $
                            CUSTOS DE CLASTRUCCION
      \frac{1}{2k}☆
                            CUSTOS DE AMERIIZACION
      \pmb{\pi}\astCUSTUS DE MANTENIMIENTE
      *
                                                                           *
                              CUSTUS PUR PERDIDAS
      \frac{d\mathbf{r}}{d\mathbf{r}}ょ
                            COSTU TOTAL DE OPERACION
      \mathbf{M}\mathsf{C}\mathcal{C}J51 = 4J52 = 12PRINT*,''
      DG 530 I = I, K
      REMGC(I)=0
      DG 531 J=J51, J52IF(ICOREM(J).EG.0) GU TO 531
      CLKEMI(J) = ICUREM(J)\mathsf{C}REMUC(I)= VALORES SALVADOS POR REMOVER MATERIALES DE LA LINEA
C
C
      REMOC(I)=REMOC(I)+UOREMI(J)
      IF(REMOC(I).EL.O.) ou TU 1210
      PRINT*,'VALUKES SALVADES EN REMOCION DE MATERIALES =', COREMI(J)
C.
      CUNTINUE
 531
       IF(REMUC(I).EQ.0.) GO TO 1210
       PRINT*,'''
C
      PRINT*, 'VALUR TOTAL SALVADO DE REMUCION EN SUCRES =", REMOCII)
C.
       PRINT*, * *
C
  1210 J51=J51+12J5c = J52 + 12CENTINUE
  530
       J71=4J12=15DL 342 1=1.5K
       DC 341 IN=J71, J72
       IF(BI(IN).EQ.0.) GO TO 341
       (L5(1N) = C30(N24)341 CONTINUE
       J1 = J1 + 12J72 = J72 + L2CCNIINUE
  342
       JJ=413
       LL = 15DU 22 1 = 1, 16NJ(I) = 0C
         C12(IN) = RESISTENCIA DEL CENDUCTOR JUE SE ANALIZA EN OHM./KM
 C
         C13(IN) = REACTANCIA DEL CUNDUCTOR QUE SE ANALIZA EN CHM./KM
 C
 \mathcal{C}DU 21 IN=JJ, LL
       (12(1N) = 31(1N))CL5(1N)=62(1N)
```
 $\frac{1}{k}$ 

V.

 $\mathcal{V}_i$ 

```
С
        C14(IN) = CUSTUS DE CONSTRUCCION DE UNA LINEA EN S/KM/ANIO.
C
        ESTOS COSTOS DEPENDEN DEL TIPO DE CONDUCTOR Y ESTRUCTURA QUE SE
C
        ESTA UTILIZANDU, Y SUN ALMACENADOS DE TAL FORMA QUE SE CONSIDERE
\tilde{\mathsf{c}}EL PRECIO POR CONDUCTOR, AISLADOR, ESIRUCTURA, Y MANG DE CERA.
C
\mathcal{C}IF(C23(I).LE.1.) GO TO 1113
      NJ(1)=NJ(1)+1IF (NJ(I).GE.2.) GL IC 1111
C
          SI SE TIENE LINEA EXISTENTE ENTUNCES EL CUSTO DE CUNSTRUCCION
\mathsf{C}SERA CERO PARA EL CONDUCTUR CON EL QUE ESTA CONSTRUIDA.
\mathsf{C}EL CUSTU DE CONSTRUCCION PARA LOS UTROS TIPOS DE CONDUCTORES
\mathsf{C}QUE SE ANALIZAN DEPENDERAN DE LOS MATERIALES A REMOVERSE.
\overline{\mathsf{C}}\mathsf{C}C14(IN) = 00
      GL 10 1112
 1113 REMOC(I)=0IF(BI(IN).EG.O.) GU TO 21
       GO TG 501
 1111 IF(REMOC(1).EQ.O.) GO TO 21
       IF(BI(IN).EQ.O.) GO TO 21
C
         NES PREGUNTAMUS EN QUE CASG ESTAMOS CONSIDERANDO MANO DE CBRA
C
           CEN ALIMENTACION SOLAMENTE, C CON ALIMENTACION Y VIVIENDA
\mathsf CC
       IF(CASO(1).EQ.2.) GU TO 660
 501
       IF (LPH(IN).EQ.1.) GU TO 621
       CL4(IN)=CB3(IN)GC TO 502
       It(IPH(IN).EU.1.) GO TO 622
 660
       C14(IN)=339(IN)GC TO 502
       C14(IN) = 0810(IN)
 621
       GC TO 502
 622
      C14(1N)=B811(iN)66 TO 502
\mathsf{C}C15(IN) = COSIUS DE MANTENIMIENTE DE LINEA A 13.8 KV EN $/KM/ANIO
C
         CON LOS DATOS DE LONGITUD DE LA LINEA SE ESTABLECEN LOS CUSTUS
C
         DE INSTALACION Y MANTENIMIENTO PERO EN $/ANIC, LA RESISTENCIA Y
\mathsf{C}LA REACTANCIA TUTAL DE LA LINEA EN CHM.
\mathsf{C}\mathsf{C}1112 CONS (IN) = C14 (IN) * C7(I)
       GO TO 503
C
             COSTOS JE CUNSTRUCCION= COSTOS JE INSTALACION - VALCRES
C
                 SALVADUS POR REMOUIUN DE MATERIALES DE LA LINEA
C.
C
       CONS(IN) = (C14(IN) * C7(I)) - REMOC(I)
 502
       CNAN(IN) = U15(IN) * U7(II)503
       IF(CONS(IN).EG.U..AND.CMAN(IN).EG.O.) GD TO 21
       REFS(IN)=\cup12(IN)*C7(I)
       KEAC(IN)=C13(IN)*C7(I)
C
         EL COSTO DE AMURTIZACION SE LE ESTABLECE MULTIPLICANDO EL
C
         CUSTU DE INSTALACION PCK EL FACTOR DE AMORTIZACION AJ(I).
C
\mathcal{C}CAMC(IN)=CUNS(IN)*A(I)
       AKVI = (AKV * * 2)
```
 $\mathbf{h}^i$ 

```
IF(LPH(IN).Ew.3) GO TO 601
      IF(LPH(IN).EQ.2) GU IL 602
      IF(LPH(IN).EQ.1) GU TO 6C3
      GU TG 611
C
        CLSTO POR PERDIDA DE ENERGIA EN FUNCION DE LOS KVA EQUIVALENTES,
C
        FACTOR MAESTRO DE PERCICAS, RESISTENCIA TUTAL Y NIVEL DEL VUL-
C
\mathsf C .
        TAJE (EN NJESTRU CASO 13.8 KV.)
\mathsf{C}COSPE(IN)=((CAVAE(I))***2)*AJ(I)*RES(IN)/(AKVI)
 601
      GO IO 610
      CUSPE[IN]=[[CKVAE[I]]**2]*AJ(I]*RES(IN]*3/(2*(AKV**2)]
 602GU TO 610
      CUSPE(1N) = ( (CKVAE(1))^* * 2)*AJ(1)*RESIIN)*J(AKV* * Z)603
      GU TO 610
C
        COSTO DE OPERACION DE LA LINEA, DADO PUR LA SUMATORIA DE LOS
C
        CUSTOS PUR PERCIDAS, COSTES DE AMORTIZACION Y DE MANTENIMIENTO
C
C
         QUE ESTA DADO EN SUCRES PCR ANIL.
C
 610
     CLPER(IN)=COSPE(IN)+CAMO(IN)+CMAN(IN)
C
         COMPONENTES RCCS(B) Y XSEN(B) PARA EL CALCULO DE LA IMPEDANCIA
C
        TUTAL DE LA LINEA EN GHM. ASUMIENCO QUE BETA ES EL ANGULO DEL -
\mathsf{C}FACTOR DE POTENCIA LON EL QUE SE ESTA TRABAJANDO.
C
\mathsf{C}RCOS(IN) = RES(IN) * FPOTI)611
      XSEN(IN) = KEAC(IN) * A5(I)
      ZETA(IN)=RCOS(IN)+XSEN(IN)
      IF(CONS(IN).Ew.J..AND.CMAN(IN).EG.J..AND.CAMU(IN).EG.O.) GO TO 20
 21
      CONTINUE
 20
      JJ = JJ + LZLL = LL + 1222
      CONTINUE
      J4 = 4.
      J5 = 15A15=10*AKV1DG 42 i=1, 6C
         UNA VEZ CONOCIDOS LA IMPEDANCIA TOTAL Y LOS KVA EN EL PRIMER
С
         ANIO SE DETERMINA LA CAIDA DE VCLTAJE A PRGCUCIRSE EN EL FINAL
C
C
         DE LA LINEA DESPUES DEL PRIMER ANIU.
C
      DG 43 IN=14, J5C18(IN) = E14(IN)
      AB(I)=CKVAV1(I)/(A15)
C
         AVOLI(IN) = CAIDA DE VOLTAJE AL FINAL DEL PRIMER ANIO.
\mathsf CC
      AVGL1(IN) = CL8(IN) * A8(I)
       IF (AVELI(IN).EC.O.) GO TC 44
 43CUNTINUE
 44
       J4 = J4 + 12J5 = J5 + 1242LUNTINUE
      J6=4J7 = 15DC 47 I = L,KC
         CON LOS KVA FUTURUS (TOMADUS DE LA PROYECCION DE LA DEMANDA)
C
```
 $\frac{1}{4}$ 

 $\frac{1}{\pi}$ 

```
SE CALCULA LA CAIDA DE VELTAJE PARA CESPUES DE 15 ANIGS.
С
C
      DU 46 IN=J6, J7
      A711 = CKVAV2111/11151C
        AVCL2LIN) = CAIDA DE VOLTAJE DESPUES DE 15 ANICS.
C
C
      AVOL2(IN) = C18(IN) * A7(1)CUNDIGIN=CUND(IN)IF (AVOL2(IN). EQ. 0.) GO TO 45
.46CONTINUE
      J6 = J6 + L245
      J7 = J7 + 1247
      CENTINUE
      J8 = 4J9 = 15DO 71 1 = 1, 16AMENI(I) = AVJL2IJ6IAMENZ(1)=CUPER(J8)
      J10=J8+1UL 50 IM=J10, J9
      IF(AVCL2(IM).EQ.C.) GO TO 50
      IF(CCPER(IM).EG.O.) GO TC 50
      IF(AVOL2(IM).61.AMENI(I)) GC TO S7
C<br>C<br>C<br>C
        MENOR CAIDA DE VOLTAJE Y CONDUCTOR CORRESPONDIENTE
        PARA DETERMINAR LA ALTERNATIVA CONVENIENTE.
      ANEN1(1)=AVUL2(1M)TIPO1(I)=CUND1(IK)(0PFR2(i)=(i)PFR(1M)IF(CUPER(IM).61.AMEN2(I)) GC TO 50
 97
С
        MENGR CUSTU DE OPERACION DE TUDAS LAS ALTERNATIVAS
С
\mathsf{C}ANENZ(I) = CUPER(IM)CONTINUE
 50
      JE = J8 + 12J5 = J9 + 1271
      CONTINUE
      J21 = 4J22=15DU 107 i=1, KDC 105 IN=J21, J22
       IFICOPERIIN).EL.AMEN2(I)) GC TO 106
 105
      CUNTINUE
C
        CONDUCTUR QUE CURRESPONDE A LA ALTERNATIVA DE MENCR CLSTC
C
\mathsf{C}DE GPERALIGN.
C
      TIPCZ(1) = CUNDI(1N)106
      AKENJ(1)=AVCL2(1N)J\zeta 1= J\zeta1+12
       JZZ=JZZ+1ZCONTINUE
 107C
       C
                                                                          ¢.
                    CURVA DE COSTOS DE CPERACION PARA AOSK
C
       2\%\phiNECESARIA PARA ESTABLECER LUS RANCOS DE CARGA PARA
C
       *
          LOS CUALES UN CONDUCTOR ES MAS CONVENTENTE ECONOMICAMENTE
                                                                          势
C
       ź.
```
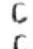

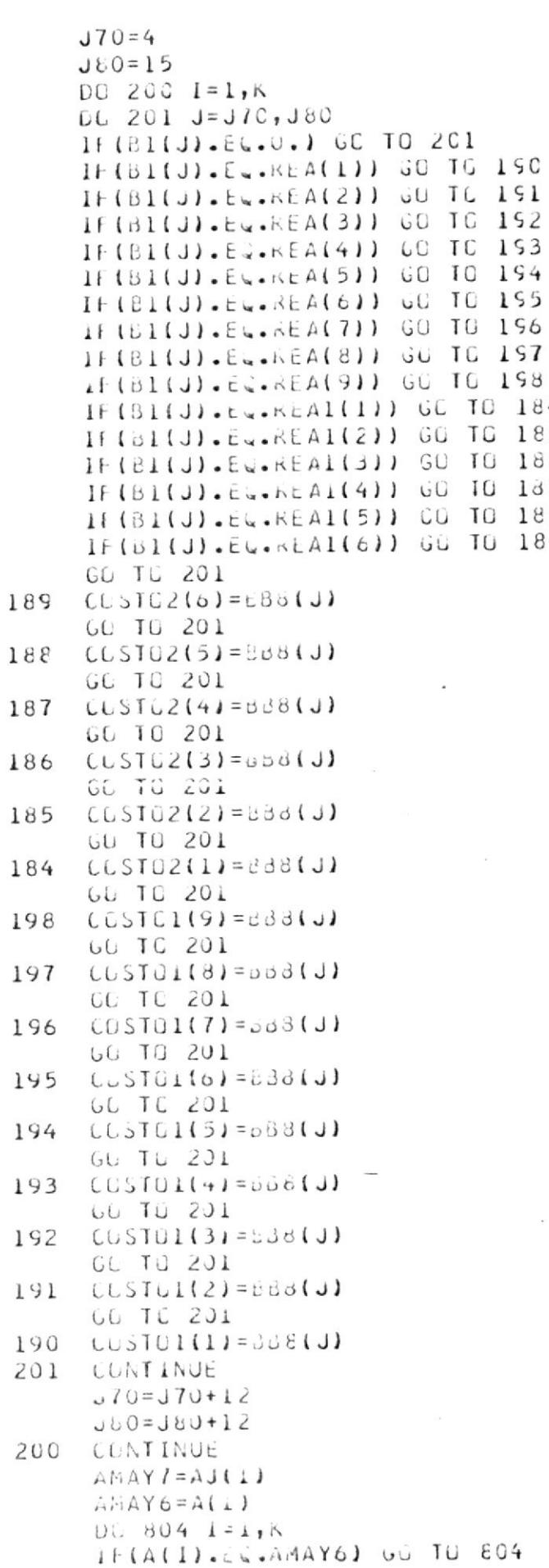

**BIBLIOTECA** 

,

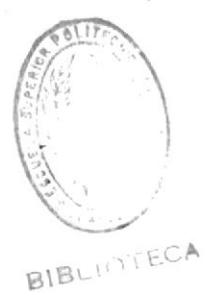

```
AMAY6 = A(1)804
     CUNTINUE
     D0 8J5 I = 1, KIF(AJ(1).EG.AMAY7) GO TO 805
     AMAY7 = AJ(1)805
     LUNTINUE
      AMAYB = FPUT(1)DU 806 1 = 1, KIF(FPOT(I).EQ.AMAY8) GC TU 806
      AMAY8 = FPUT11806
     CUNTINUE
      IFASES=3FACT = 0.80IM1=1J50=N20PRINT*,'''
     DU 138 IN=1,91F(COSTUL(IN).EQ.0.) GO TO 1365
      PRINT®, COSTOS DE INSTALACION CON", ACOND(IN), "=", COSTOL(IN), 'SUCRE
     15<sup>1</sup>1365 AXWY=0DO 139 IM=IM1, J50
C
C
        KWOPER(IM-IM1+1) ES EL VALOR DE KW QUE SE ALMACENA EN DATAO3
        ROS PARA PUDER REALIZAR LA CURVA Y SUN LOS MISMOS TANTÚ EN
C
\tilde{\mathsf{C}}LA CURVA DE AUSR CUMO EN LA DEL ALUMINIO.
C
     A80(IM)=KWOPER(IM-IM1+I)*REA(IN)*AMAY7*3/((AKV**2)*(AMAY8**2)*IFAS
     1ESA90(IM)=COSTO1(IA)*AMAY6/KwCPER(IM-iM1+1)
      IF(A80(IM).EU.O.) GO TO 139
      IFIA90(IM).Eu.O.) GU TO 139
C
        COSTOS DE OPERACION PARA LA CURVA DE LOS CONDUCTORES AOSR
C
        CONSIDERANDO FACTOR DE POTENCIA = AMAY8, NUMERO DE FASES = 3, Y
C
C
        FACTOR MAESTRU CE PERCIDA DE ENERGIA =AMAY7.
\mathsf{C}COSOP1(1M) = (A80(1M) + A90(1M)) * 10CCPRINT*, LOSTOS DE OPERACION', COSOPI(IM), SUCRES'
 139
      CONTINUE
      i M i = 1 M
      J50 = I M1 + N20 - I138
      CONTINUE
C
      NNN=9 #NZJ
C
      DU 200 IN = 1, NNN
      PRINI*, "UOSOPI(',IM, "I=", CGSCPI(IM))C200C
      C
                 CURVA DE COSIOS DE OPERACION PARA ALUMINIO
                                                                        女
С
      \frac{1}{2\alpha}NECESARIA PARA DETERMINAR LOS RANGUS DE CARGA EN LCS
                                                                        *
\mathsf C*
                                                                        食
C
              WUE UN CUNDUCTOR RESULTA MAS ECONOMICO QUE CTRO
      C
\mathcal{C}JCO = N 20J40=1FKINI*, \rightarrowDQ 150 IN=1,61K1K=9IF(CUSIUZ(IN).EG.G.) GU TO 1366
      PRINI*, 'LOSTO DE INSTALACION CON', ACONDITN+IKIK), '=', COSTO2(IN), 'S
```

```
1UCRES'
 1366 AX_nYL=0DO 151 IM=J40, J60
С
        KWOPER(IM-J40+1) ES EL VALOR DE KW QUE SE ALMACENA EN DATAO3
С
        ROS PARA PUDER REALIZAR LA CURVA Y SUN LOS MISMOS TANTO EN
С
        LA CURVA DE ACSR COMO EN LA DEL ALUMINIO.
\overline{\mathsf{C}}C
      A81(IM)=KWOPER(IM-J40+1)*REA1(IN)*AMAY7*3/((AKV**2)*(AMAY8**2)*IFA
     1SESA91(1M)=CUSTU2(IN)*AMAY6/KWGPER(1M-J40+1)
      IF(A81(IM).Ew.O.) Gu Tu 151
      IF(A91(IM).Ew.O.) 60 TO 151
С
        COSTUS DE OPERACION PARA LA CURVA DE LOS CONDUCTORES DE ALUMINIO
С
        CLNSIDERANDO FACTOR DE POTENCIA =AMAY8, NUMERO DE FASES = 3, Y
\mathsf CFACTUR MAESTRO DE PERCIDA DE ENERGIA = AMAY7.
\mathsf CC
      COSOP2(IM)=(A81(IM)+A91(IM))#1000
      PEINT*,'CUSTUS DE OPERACION', CUSCP2(IM)
      CUNTINUE
 151
      M = 0 + LJ60=J40+32J-1150
      CUNTINUE
      J19=4JZ0=15C
        DETERMINACION DE LA CARGA QUE RESULTA MAS ECONOMICA PARA EL
C
              TIPU Y TAMANO DE CONDUCTOR QUE SE ESTA ANALIZANDO
C
C
      00.99 = 1.8DU 100 liv=J19, J20
      A50(1) = (+PCI(1)**2)*A(1)*(AKV**2)/(AJI1)*3.CONS2(LN) = BB3(LN)IF(CUNS2(IN).EG. 0.) 60 TO 101
       IF(BI(IN).EG.O.) GU TO ICI
       CKWLIN=(ApJ(I)*LPH(IN)*GJNS2(IN)/BI(IN))**0.5
      A60(IN)=(UKw(IN)*Bl(IN)*AJ(I)*3)/((AKV**2)*(FPOT(I)**2)*LPH(IN))
       A7011N1 = L33(IN)*A(1)/CKn(IN)COSECULINI = CARGA MAS ECONOMICA.
C
       CUSECG(LN) = (A60(IN) + A70(IN)) * 100010C
      CUNTINUE
       J19=J19+12101
       J20=J20+I2CONTINUE
 99
       hklTELO, 20FURMAT(////////////////////////////25X, *******************************
 26*************************************/25X,'***',75X,
      1#### RESULTADUS
      1'**'/25X,'**',75X,'**'/25X,'**',2CX,'SELECCICA DEL CONDUCTUR EC
      10NUMICO',19K,' ***'/25X,'***',75K,'***'/25X,'***',12X,'EN LINEAS
                                                                         C E
      1DISTRIBUULUN PRIMARIA A 13.8 KV. 111X, *** 1/25X, *** 1,75X, *** 1/2
      15X, '**', I5A, 'TRABAJU REALIZADC PCR FELIX AGUILAR HIDALGC', 15X, '**
      1'/25X, ' **', / > X, ' **' / 25X, ' **', 19X, ' DIRIGIDG PUR ING. ALBERTO HANZE
      1 bELLO';18X;'**'/25X;'**';75X;'**'/25X;'**';75X;'**'125X;'**'/25X;79('*')19
      1(7)hkIIE(6,36)FORMAT</1/11<sub>A</sub>, 125('=')/1X, 125('=')//)
  36
       LK = 4120 = 4Jk = 15
```
 $DU 30 l=1 K$ 

WKITE(6,111) 031(1), 020(1)

- $111$  $1,42X_1$ \*))\*/9X,\*((\*,1X,A4C,1X,\*))\*/9X,\*((\*,42X,\*))\*/9X,\*((\*,1X,A20,2  $11X_2$ \*))\*/9x<sub>1</sub>\*((\*,42x,\*))\*/9x<sub>2</sub>46(\*=\*)///)  $N2(1) = C2(1)$ 
	- IF(C1(1).EW.'00') GO TO 807
	- WRITE(0,25) CI(I)
- FURMAT(//6Cx, SELCION ',A2//) 25
- whITE(or41)N2(1), IIN(I), C4(1), C5(1), B(1), G(I), FPCT(1), GF(I), DI(I), 807 IA(I), E(I), AJ(I), PP6(I), CKVAE(I), CKVAVI(I), CKVAV2(I)
- FURMAT(51X, PARAMETRES PRUPIUS DEL SISTEMA /49X, Sadadadadadada 41 lsänäsiäänsisanääss<sup>1</sup>///9X, 'PERIUDG DE AHGRTIZACION=',2X,13,2X,'ANILS 1'//9X,'TASA DE INTERES=',2X,F6.3//9X,'FRECIO DE LA ENERGIA=',2X,'\$ 1', F7.3, '/KhH'//9X, 'PRECIO DE LA DEMANDA=', 2X, '\$', F7.2, '/Kn/MES'//9 1X, 'FACTUR DE CARGA=', 2X, F6.2//9X, 'FACTUR DE PERDIDA=', F6.3//9X, 'FA ICTUR DE POTENCIA=", 2X, F5.2//9X, 'FACTON DE CRECIMIENTC=", 2X, F6.3//9 IX, 'FACTOR DE DISTRIBUCION=', 2X, F6.3/79X, 'FACTOR DE AMORTIZACION=', 12X, F7.5//9X, 'FACTUR DE AJUSTE DE CEMANDA=", 2X, F6.3//9X, 'FACTOR MAE 1STRU DE PEROIGA DE ENERGIA=1,2X, F6.3//9X, 'DEMANDA MAXIMA ANUAL=1,2 1X, FS.2, 2K, 'KW'//SK, 'KVA DE ENERGIA PERDICA=', 2X, F9.2//9X, 'KVA PARA I CALCULAR CAIDA DE VOLTAJE EN EL ANO I = 1,2X, FS.2//9X, 'KVA PARA CA ILCULAR CAIDA DE VULTAJE EN EL ANC 15 = 1,2X, F9.2/////  $hklTE(6, c1)$
- FURMAT(//56X, 'INVERSION RESULTANTE'/53X, '88888888888888888888888888888 81  $18'/779x, 115(1=1)$

```
WKITE(6,31) D18(1)
```
FURMAT(IUX, 'NUMERU', 2X, 'CUNDUL', 3X, 'COSTC POR', 3X, 'COSTC PCR', 4X, ' 31 ICUSTU\*, OA, 'CUSTU', 5X, 'CUSTU ANUAL', 2X, 'KESIS-', 3X, 'REAC', 4X, 'IMPE 1', 4X, 'PURCENTAJE'/12X, 'DE', 5X, 'TCR.', 5X, 'ENERGIA', 6X, 'LINEA', 5X, 'A INUAL DE', 3X, 'ANUAL DE', 8X, 'DE', 7X, 'TENCIA', 2X, 'TANCIA', 2X, 'DANCIA' 1,4X,'DE CAIDA'/IOX,'FASES.',3X,'TIPC',5X,'PERDIDA',4X,'INSTALADA', 14X, 'AMUKII', 4X, 'MANTENI-', 5X, 'OPERACION', 3X, 'TUTAL.', 2X, 'TOTAL.', 4 1X, 'DE', 5X, 'DE VOLTAJE'/52X, 'ZACICN', 4X, 'MIENTO.'34X, 'LINEA.', 3X, 'A 1NO',4X,'ANU'/18X,Ao,5X,'\$/ANO',7X,'\$/ANC',6X,'\$/ANC',6X,'\$/ANC',9X 1, \* \$/ANO', 6X, 'UHM.', 4X, 'CHM.', 4X, 'CHM.', 5X, '1', 6X, '15')  $k$ kil $E(6, 40)$ 

```
FGRMAT(9A, 115("=1))40DC 29 M=LK, JK
```
IF(CONS(M).EQ.O..AND.CMAN(M).EQ.C) GU TC 28 WRITE(0,27)LPH(M),CUNDI(M),CUSPE(M),CONS(M),CAMO(M),CMAN(M),COPER( IM), RESIM), REACIM), ZETAIM), AVOLIIM), AVUL2IM)

```
FURMAT(12X, 11, 4X, Ac, 3X, F10.1, 2X, F10.1, 2X, F9.1, 2X, F8.1, 2X, F12.1, 4X,
271F6.3, 2\lambda_2f6.3, 2\lambda_3f6.3, 2\lambda_4F5.2, 2\lambda_5F5.2)
```
29 CUNTINUE

 $L<sub>N</sub>=LK+L<sub>L</sub>$ 28

```
hkitE(\sigma, 133)
```
 $FURMAT (1x, 111)$ 183  $UC$  130  $AM = L20$ , JK IF(CKW(Mw).Ew.O..AND.COSECC(MM).EQ.O.) GO TO 131 WEITE(6,103) CONDITMM), CKWIMM), CESECCIMM)

```
FURNAT(/z3X, 'CARGA MAS ECUNOMICA PARA CENDUCTER ', A4, 2X, F6.1, 2X, 'K
1051h<sup>1</sup>, 7X, 1U<sub>o</sub>STG=1, 12.1, 1X, 1*JA1
```

```
CLNTINUE
130
```

```
L20=L20+L2131IF (GFILI).LE.O..AND.381(I).LE.C..AND.AA1(I).LE.O.) GC TO 95
   WRITE(6, 91) AA1(I), 331(I), GF1(I), Ol1(I), PPE2(I)
   FURMAT(////49X, 'EXISTE MCDIFILACION EN EL CIRCUITO'/32X, 10('-'),'-
91
```
162X, 'JJ'/32X, 'II', IX, 'RAZJN DE CRECIMIENTO DE CARGA CON CIRCUITO M
10D1F1CAUL=',Fb.3,1X,'))'/32X,'((',62X,'))'/32X,'((',7X,'RELACIUN D IE CARGA CUN CIRCUITO MODIFICADO = ",F6.3,7X,"11'/32X,"(('+,62X,'))'/3 12X, '{{',4X, 'FACTOR'DE CRECIMIENTL CON CIRCUITO MODIFICADO=',F7.3,5 1x, ')) '/3zX, '({', a2x, ')}'/32X, '((',4X, 'FACTOR DE DISTRIBUCION CCN C 11RCUITO MODIFICADO=", F6.3, 5X, '11'/32X, '((',62X,'))'/32X, '((',4X,'C 1ARGA EQUIVALENTE CON CIRCUITO MUDIFICADE=', F8.2,1X,'Kh',5X,'))'/32  $1X_1$ <sup>+</sup> ((',62X,'))'/32X,66('-')//) WKITE(0,05) AMEN2(1), AMEN3(1), TIPC2(1), AMEN1(1), CCPER2(1), TIPO1(1) 95 FURMAT(//60X,'LUNCLUSIUN'/58X,'ddodddddddddd'//36X,8['-'],'------65 IX,'((',LX,'LA LINEA DE MENUR COSTO DE OPERACION ES LA QUE TIENE', I  $1 \times 111$ <sup>1</sup>/36X<sub>1</sub><sup>4</sup> ((',54X<sub>1</sub>'))'/36X<sub>1</sub>'((',8X<sub>1</sub>'CCSTU DE OPERACIUN=',1X,F12. 11, 1X, '\$/ANG', 8A, '))'/36X, '((', 94x, '))'/36X, '((', 5X, 'CAIDA DE VOLTA 1JE AL ANU 15=", FG.2, 1X, 'POR CILNIC', 5x, '1)'/36X, '((',54X,'))'/36X, I'((', LIX, 'CUNDUCTOR CORRESPUNDIENTE', LX, A6, LIX, '))'/36X, '((', 54X,' 1))'/36X,'((',17X,'\*\*\*\*\*',2X,'\*\*\*\*\*\*',2X,'\*\*\*\*\*',17X,'))'/36X,'((') 154X, 'JJ'/36X, 'II', 2X, 'LA LINEA DE MENOR CAIDA DE VOLTAJE ES LA QUE 1 TIENE!, ZX, ' J] ' / 36X, ' ( ( ' , 54X, ' ) ) ' / 36X, ' ( ( ' , 5X, ' CAIDA DE VOLTAJE AL 1 ANG 15=1, F6.2, IX, IPOR CIENTOI, 5X, 1) 1/36X, 1((1, 54X, 1) 1/36X, 1((1, 18X, 'COSTU DE UPERACIUN=', 1X, FIZ.1, 1X, '\$/ANU', 8X, '))'/36X, '((', 54X, 1') )'/30X,'((',11X,'CONDUCTGR CORRESPONDIENTE',1X,A6,11X,'))'/36X,'  $1(1, 54x, 1)$   $1/36x, 53(1-1)/777$  $WkIIL(i,38)$  $FORMAT$ (//, 16, 129(1=1)/1X, 129(1=1)/1)38  $JK = JK + LZ$ CONTINUE 30 1F(CUSUP1(1).EQ.O..AND.COSOP1(N20+1).EQ.O..AND.COSCP1(2\*N20+1).EQ. 10. AND. CUSUP1(3\*N20+1). EL. 0. AND. CUSUP1(4\*N20+1). EL. 0. AND. CUSUP1( 15\*N20+1).EQ.O..ANC.CUSUP1(6\*N20+1).EQ.O..AND.COSOP1(7\*N20+1).EQ.O. 1.AND.CUSUPI(3\*NZC+1).EQ.O..AND.CUSUPI(9\*NZO+1).EQ.O.) GO TE 1196 WRITE(0,165) 165 FURMATI//49X, TABLA DE COSTOS PARA CONDUCTORES ACSR'Y WKITE(6,140)  $140$ 1x, 'L2', 8x, 'L1/0', 7x, 'L2/0', 7x, 'L3/0', 8x, 'L4/0', 6x, 'L266.8', 6x, 'L33  $10.4!$ ,  $0X$ ,  $1L477.0!$ ,  $0X$ ,  $1L556.5!$ ,  $4X$ ,  $111/10X$ ,  $114$  $(1-1)$  $N209 = 9 * N20$ DU 142  $I = 1, N20$ WKITE(6,141) KWOPER(I),(COSCPI(J),J=I,N209,N20) FUEMAT(10X,'(',16,1X,4(F10.1,1X),F11.1,1X,F11.1,1X,F11.1,1X,F11.1,1X,F11.1,  $141$  $11X, 11.1, 2X, 11.1/10X, 11.1$ CONTINUE 142 CALL CRAFIALKWUPER, REA, AMAY7, AKV, AMAY8, IFASES, COSUP1, N20) 1196 IF (COSOP2(1). E.g. O. . AND. CCSCP2(NzC+1). E., J. . AND. COSCP2(2\*N2O+1). EQ. 10. . AND . CUSUP 2(3\*NZ0+1). EG. C. . AND . CUSUP 2(4\*N20+1). EG. U. . AND. CUSCP2( 15\*N20+1). EQ.J. J UC TU 1195  $hF1TE16, 103$ FURMATIZZZ43X, TABLA DE CUSTUS PARA CONDUCTORES DE ALUMINIC Z27X, 163 1-----------------1' }/27X,'(',3X,'Kn',7X,'LZ',8X,'LI/O',7X,'L2/O',7X,'L3/O',7X,'L266.  $16'$ ,  $6X$ ,  $1L330.4'$ ,  $2X$ ,  $11'21X$ ,  $71(1-1)$  $NZUB = 6*NZ0$ DG 160  $I = 1, N20$ 151 FCEMATI2IX, '(',16,1X, F10,1,1X, F1C,1,1X, F10,1,1X, F10,1,1X, F11,1,1X,  $1f11.1, 1 \times 1 \times 1$   $1/27X, 77$  ( $1 - 1/2$ ) 160 LLNTINUE

CALL GRAFIC (KWOPER, REAL, AMAY 7, AKV, AMAY8, IFASES, COSOP2, N20) 1195 STUP

 $\ddot{\ddot{\mathbf{}}}$ 

END SUBROUTINE GRAFIC(KWOPER, KEAL, AMAY7, AKV, AMAY8, IFASES, CUSGP2, N20) REAL\*8 MAY9 DIMENSION KEAL(10), KWOPER(90), COSCP2(900) CHARACTER\*I LINEA(71), PUNTOS(6), LINEY(71), EJE A CORRESPONDE AL CUNCUCTOR 2 ANG ALUMINIG **CURVA** CURVA B CURRESPONDE AL CONCUCTOR 170 ANG ALUMINIO C CURRESPUNDE AL CUNDLUTOR 270 AND ALUMINIO LURVA CORRESPONDE AL CUNDUCTOR 370 AWG ALUMINIO CURVA D CURVA E CURRESPONDE AL CONDUCTOR 266.8 MCM ALUMINIO CORRESPUNDE AL CONDUCTOR 336.4 MCM ALUMINIO CURVA F.  $PUNTUS(1) = A$  $PUNIUS(2)= B$  $PUNIUS(3) = ^{\bullet} C^{\bullet}$  $PUNTOS(4)=101$  $PUNTOS(S) = 'E'$  $PUNILS(s) = 'F'$  $EJE = I$ <sup>1</sup>  $ANCHQ=70$ MAYS=CUSUP2(i) DC 900  $I = 2,6 * N20$ IF(CUSUP2(I).61.MAY9) MAY9=CUSUr2(I) 900 CONTINUE PRINT<sub>\*</sub>,' PRINT\*,' COSTOS DE CPERACI PRINT\*,' IGN ANUALES= SUCRES / KW' DL 898  $I = 2, 71$ LINEY(I)=' '  $090$  $LINEY(1) = EJE$ WKITE(6,897)LINEY FORMAT(30X,71A1) 897 WEITE(6,d9c)EJE WRITE (U, 896) EJE  $FLKMAT$ (30 $X, A1$ ) 896 DG 899  $I = 2, 71$  $I$  in EA(I) =  $I$   $I$ 899 LINEA(1)=EJE  $LK1=1$ DC 1200 1=1, N20  $k = 0$ . DC 1201 J=LK1,6\*N20,N20  $K = K + 1$ 1F(MAY9.EQ.0) GU TO 1201 POS=COSUP2(J)\*ANCHO/MAYS IF(PUS.EQ.O.) GU TU 1201  $LINEA(POS) = PUNTUSKA$ 1201 CLATINUE nBITE(6,1202) KWGPER(1),LINEA 1202 FURMAT(19X,10,1X, Kw',2X,71AL) DG 1203  $M=2, 71$ 1203 LINEA(M)= $\cdot$  ' WR1TE(6,2200) EJE WWITE(6,220J) EJE 2200 [LRMAI(30X, AL)  $L h l = L K l + L$ 1200 CUNTINUE PKINT\*

C

 $\mathsf{C}$ 

 $\mathcal{C}$ 

C<br>C<br>C

 $\mathsf{C}$ 

C

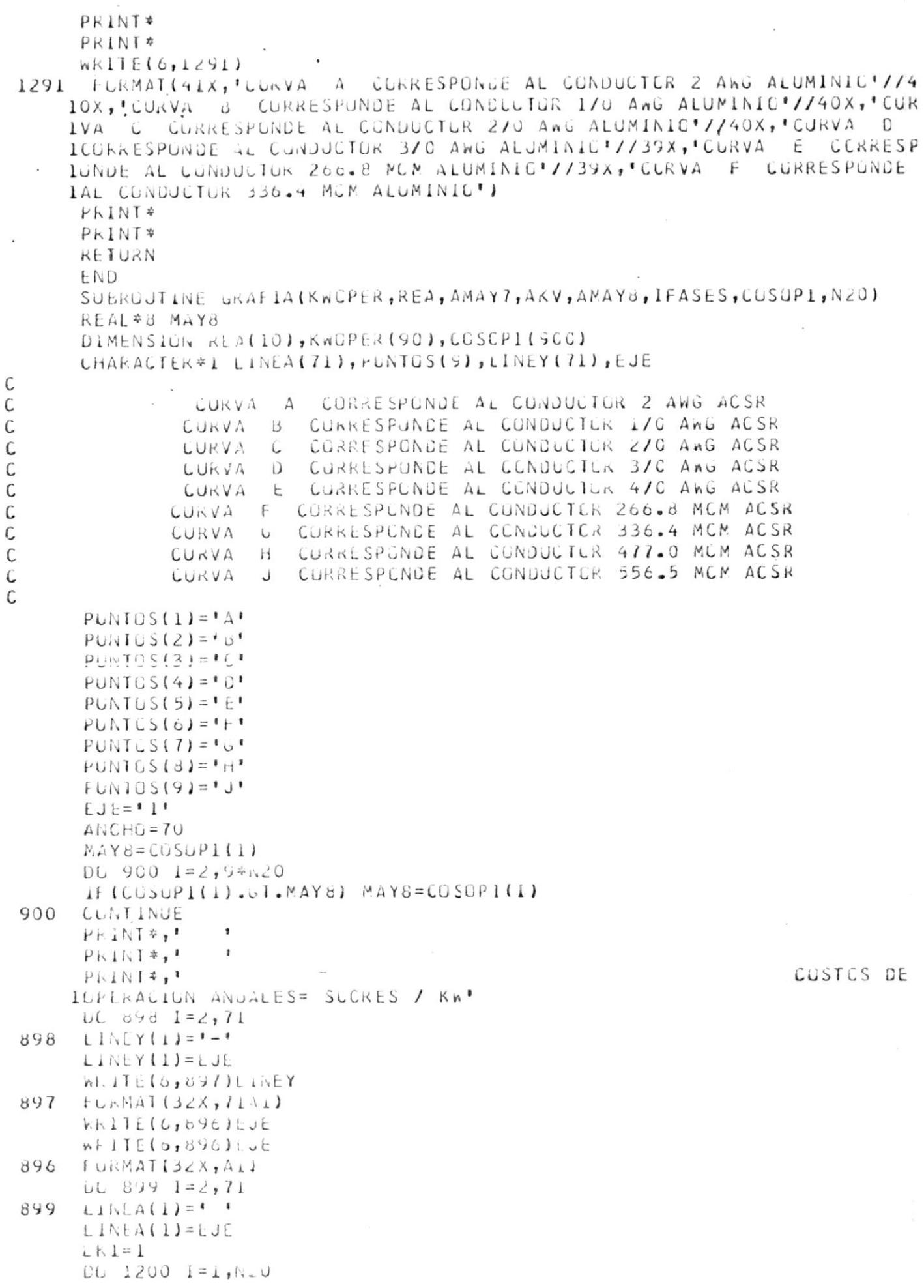

 $\frac{1}{2}$ 

 $\epsilon$ 

```
K = 0DU 1201 J=LK1,9*N20,N20
     K = K + 1IF (MAYS.c.0) GU IU 1201
     PLS=CUSUPI(J)*ANCHO/MAY8
     IF (PUS.EU.O.) GU TU 1201
     LINEA (PUS)=PUNTGS (K)
1201 CONTINUE
     WKITE(6,1202) KWGPER(I), LINEA
1202 FURMAT(21X, Io, IX, 'Kw', 2X, 71A1)
     DL 1203 M=2,71
1203 LINLA(M) = -1Wh1TE(6,2200) EJE
     hKITE(6,2200) EJE
2200 FULMAT(32X, A1)
     L<sub>kl</sub>=L<sub>K</sub>+11200 CLNTINUE
     PEINT*
     PKINT*
     PRINT*
     h h 11L(6, 1293)1293 FURMAT(43X, CURVA A CORRESPONDE AL CONDUCTOR 2 ANG ACSR'//42X,'L
```
IURVA B CORRESPUNDE AL CONDUCTOR 170 ANG ACSR\*7742X, CURVA C CO INKESPUNDE AL CUNDUCTOR 270 ANG ACSK'//42X, CURVA D CURRESPUNDE A IL CUNDUCTUR 370 ANG ACSR\*7742X, CURVA E CORRESPUNDE AL CUNDUCTOR 1 4/0 ANG AUSK '//414, 'CURVA F CORRESPONDE AL CONDUCTOR 266.8 MCM IACSR'//41X, 'LURVA J CURKESPLNDE AL CUNDUCTOR 336.4 MCM ACSR'//41 1X, CURVA G CURRESPONDE AL CENDLOTOR 477.0 MCM ACSR\*7741X, CURVA 1 J CORRESPONDE AL CONDUCTOR 556.5 MOM AUSR.1 PRINT\* PRINT\*

 $\epsilon$ 

**KETURN** 

END

A N E X O No. 4

 $\sim$  1.

EIBLIOTECA

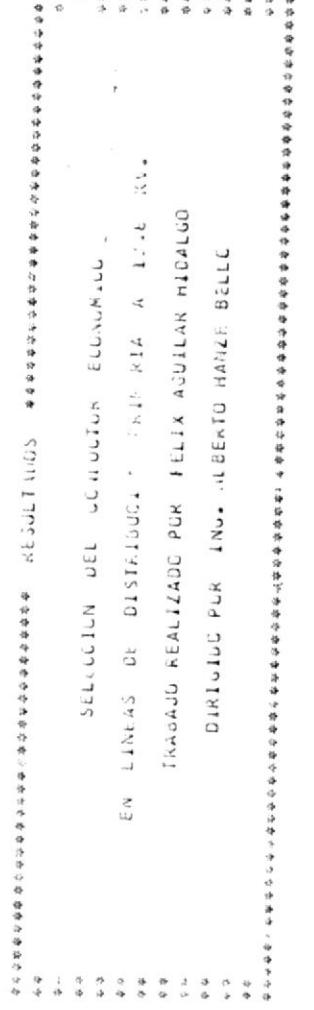

 $\begin{array}{ccccc} & \ddots & & \cdots & \vdots \\ & \ddots & & \ddots & \vdots \\ & & & \ddots & \end{array}$ 

 $\frac{1}{2}$ 

 $\tilde{V}_{\rm cr}$ 

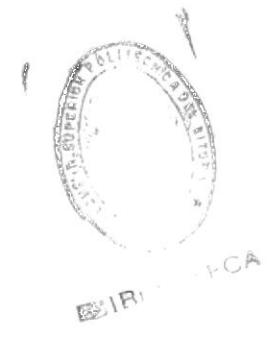

 $\ddot{\cdot}$ þ  $\left( \quad \right)$  $\,$ 我们在的这些世界的世界的世界的世界的一个人,我们在我们的人们在我们的人们,我们也不能让他们的人,我们也不能让我们的一个人,我们也不能让我们的人,我们就是一个人,我们就是一个人,我们也不能是一个人,我们 KVA PARA CALLULAR CAIDA DE VULIAJE EN EL ANO 15 = www Part Catuliar union DE VULTAJE EN EL ANG I = EACTOR LISTER US ON TUNE FALIS DE LALCIMIENTO= 1.637 FACTOR DE POTENCIA= 0.63 rattle DE LA DEMANJA= \$ ナメリー・コロ アジ アプリストリー キ TASA LE INITRESE 0.000  $\overline{1}$ KVA UL ENLAUIA PERUIDA= rACIUS MAESIKU JE (EKLIJA UE LAURAIA= FACTOR AUSTE DEMANANTE D-650 キャッション こうしょうきょうしょう  $F A U$  in the LARGA = 0.43 新的的SS标志和的网络科技科技科技科技科技科技和科技科技科技科技科技和科技科技科技科技科技科技科技  $\overline{1}$ is this to Informed Subt  $\ddot{\phantom{0}}$ 计分段计数据数据数据数据数据数据 的复数阿拉比阿拉比阿拉比阿拉比阿拉比阿拉比阿拉比阿拉比阿拉比阿拉比 DEMUNUA HAKIM ANGGE III9.61 KW  $FA = I \cup n$   $Q = F \cup n \cup n = Q + c + 2$ PERICAL DE ARURIIÈRE Liter Mutri  $\ddot{\phantom{0}}$  $3 - iC102$  $TS - 5I$ C3.CC/Km/MES  $\begin{array}{c} \mathbb{R} \subset \mathbb{R} \subset \mathbb{R} \end{array}$ C.LUZIKAH  $\frac{N}{\Omega}$ **AN4GS**  $1.241$ 5666666666666666666666666666666666 PARAMETRES I FLPIOS DEL SISTEMA  $\tilde{\cdot}$  $\frac{1}{2}$  $\tilde{a}$  $\tilde{\cdot}$ SELCIUN  $1.0.062$  $1194.31$  $\triangleright$ 

r,

Ċ

 $\overline{\mathcal{L}}$  $\bar{\nu}$ 

 $\epsilon$ 

 $\mathcal{C}$ 

 $\gamma$ 

 $\sigma_{\rm{max}}$  , when  $\sigma_{\rm{max}}$  ,  $\sigma_{\rm{max}}$ Ä  $\bar{1}$ 

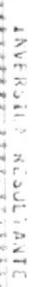

to us

 $\hat{\mathcal{N}}$ 

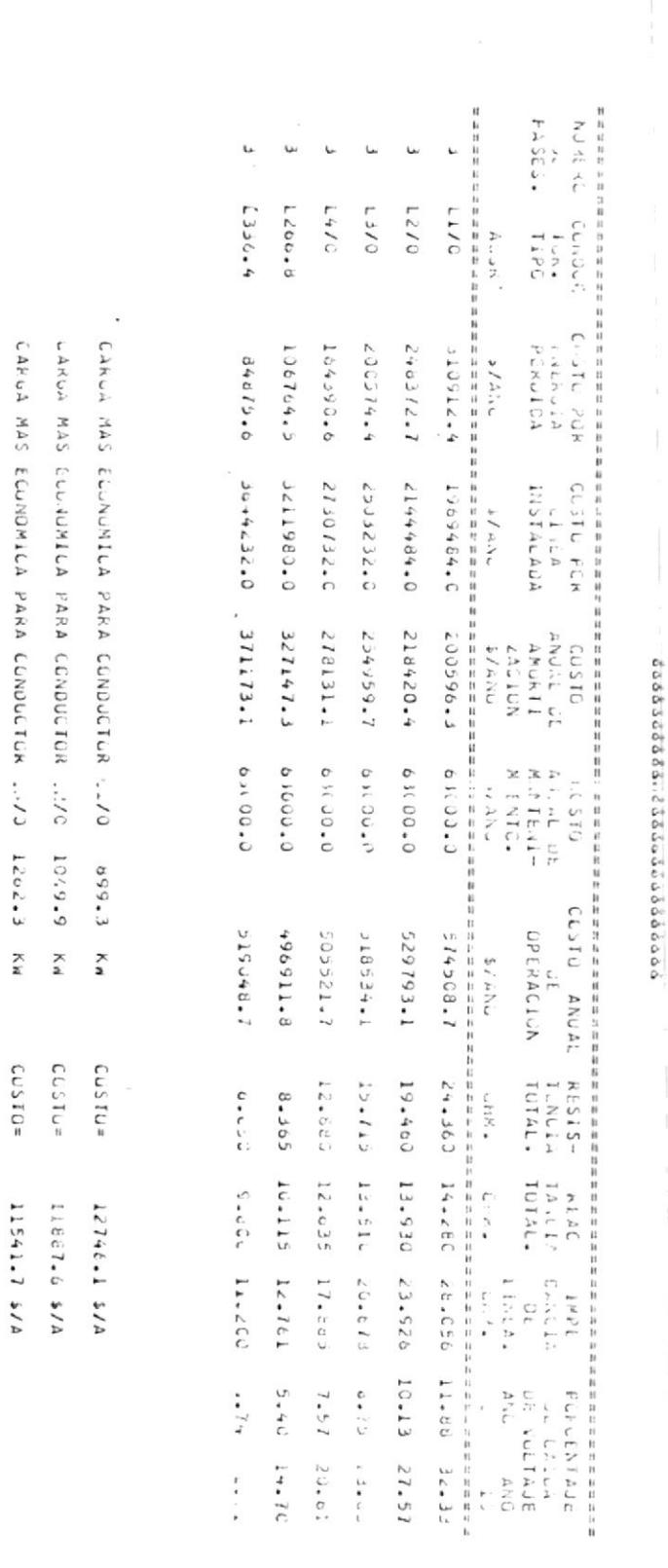

 $\ell$ 

CANGA MAS ECUNUMICA PARA CUNDUCTOR ..136 2341.3 KW LANGA MAS ELINUMICA PARA CUNDUCTUR LIBB 1959.9 CARCA MAS ECUNUMILA PARA CONDUCTUR .470 1456.3  $\frac{1}{k}$ X  $CCSI5$  $0.1502$  $CDS10*$ 10913.4 \$78 V/\$ 6°8536 4/1999

 $\overline{\phantom{a}}$ 

Õ

 $\tilde{\xi}^{\rm Tg}_{\rm in}$ 

 $\hat{\cdot}$ 

Ü

Ö

 $\bigcirc$ 

 $\left\langle \cdot , \cdot \right\rangle$ 

 $\cdot$ )

 $\overline{\mathcal{L}}$ 

U)

 $\stackrel{\scriptstyle \pi}{\scriptstyle \omega}$ 

 $\mathcal{O}$ 

Ŏ

Č.

 $\overline{C}$  $\zeta$ 

Ō

 $\mathcal{L}_{\mathcal{L}}$ 

 $\bigcirc$ 

 $\overline{\phantom{a}}$ 

 $\epsilon$ 

 $\rightarrow$ 

LA LINEA DE MENDR CUSIO LE OPERACION ES LA JUE IIENE 1) LA LINEA DE MENDR CATOA J., VOLTAJE ES LA QUE TIENE CAIDA DE VULTALE AL AVI POS L'AVI POR CIENTO CAIDA DE VULIAJE AL AN. IS= 14.70 PUR CIENTO CUSTO DE OPERACION: LUSTO DE UPERACION= CCADUCTUR CORRESI CNOIENTE L336 CONDUCTUR CURRES/UNDIENTE 医自身静脉 医单位 医多分子 GUACEUSIUM<br>Stádalása szárodoa 747799991 3/4NC ACS911 9 \$7AT 1266

Õ

U

Ć

 $\subset$ 

2012年1月1日,我的创始的的社会和我们的社会的时候,我们在我们的社会和我们的社会和我们的社会和我们的社会和我们的社会和我们的社会和我们的行为的社会和我们的行为,他们的社会对对社会的社会的社会和我们对社会的社会的社会的 的有些与的复数和同时的最后的时候的时候的时候的时候的时候的时候,我们的时候就会被对我的时候,只要过不到这时间的时候可以可以说,这样的时候,这样的时候可以可以让我们的时候,我们就会把我们的时候我们就会把我们的时候 WA PANA UNICULAR CALLA DE VELTAJE EN EL ANG 15 = KVA PARA URLOULER OF VOLTAGE EN LE ANU 1 = hva uë Eunuia PE-Clua= DEMANDA MAINA ANUME FACTUR MALSTRU US FLKLIDA DE ENERGIA= FALION DE AUSTE DEMANUA= 0.650  $\frac{1}{2}A \cup I \cup A$  of AMUNITIALIONs  $\cup$  10185 FACTOR DE DISTRIBUCION= C.658 lighter of Critishlentle 1.637 ialin si Puling 30.000  $h \dot{m}$  or  $h \dot{m}$   $h \dot{m}$  or  $242$ FACTUR DE LAKUA= PAECIJ CE LA CEMANUA= \$ PRECAU DE LA ENERGIAF \$ lation stering Coup PERIULO DE AMCRITAÇÃO DEM= it Linta of TrioNFd - Gudar<br>It Linta of TrioNFd - Gudar 日间机利超超越的复数世间的反对于有多级数的过程 特拉特林特地名加拿大 医阿林特林顿氏结核膜核 机转移机转移 计分类数据数据数据数据 计多数数字分类数据分类数据数据数据数据数据数据数据数据数据数据  $\overline{1}$  $\overline{1}$ LiNEA NuEvA  $5 + C$  $1119.61$  KM 63.CC/Km/MES  $11115.94$  $C - 2EZ/Km \pi$ SOTNV 07  $1, 241$ PARAMETROS PEDIJOS DEL SISIEMA<br>Babababababababa ilbababababababa  $\check{\cdot}$  $\begin{array}{c} \begin{array}{c} \begin{array}{c} \begin{array}{c} \end{array} \\ \end{array} \\ \begin{array}{c} \begin{array}{c} \end{array} \\ \end{array} \end{array} \end{array} \end{array} \end{array} \end{array} \begin{array}{c} \begin{array}{c} \begin{array}{c} \begin{array}{c} \end{array} \\ \end{array} \end{array}$ SECCIJA B  $1a47.89$  $676...8$  $\epsilon$  $\bigcap$  $\bigcirc$  $\overline{\mathbb{C}}$  $\epsilon$  .  $\epsilon$  $\frac{1}{2}$  $\frac{\dot{r}_i}{\dot{r}}$  $\bar{E}$   $\sim$  $^\prime$  )  $\tilde{\chi}$  $\mathcal{L}_{\mathcal{A}}$  $\curvearrowleft$ 

 $\tilde{C}$ 

O

j

 $\mathcal{C}$ 

Ü

í,

 $\hat{\zeta}$ 

Þ

Ċ 8

 $\zeta$ 

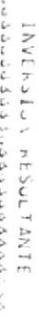

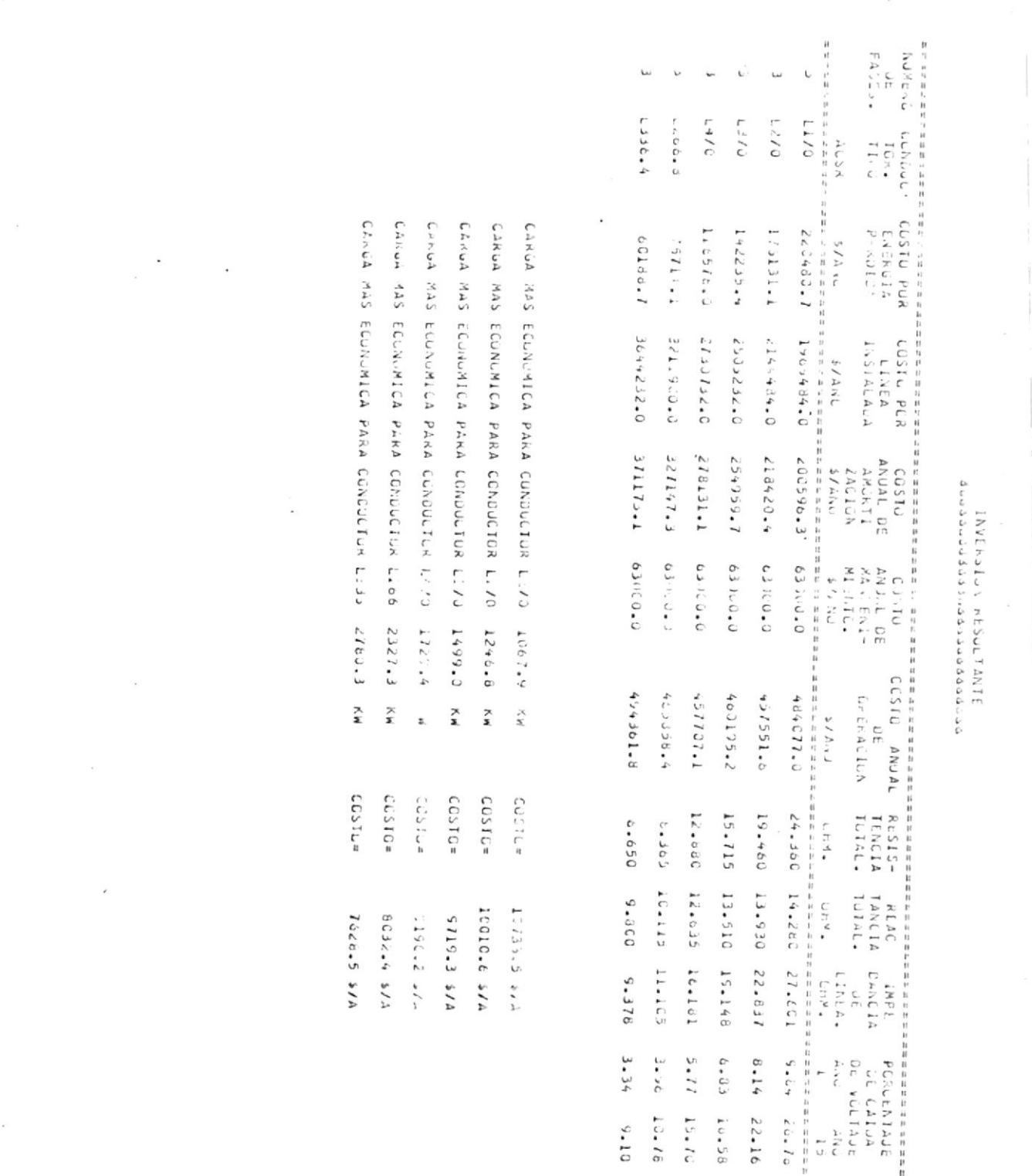

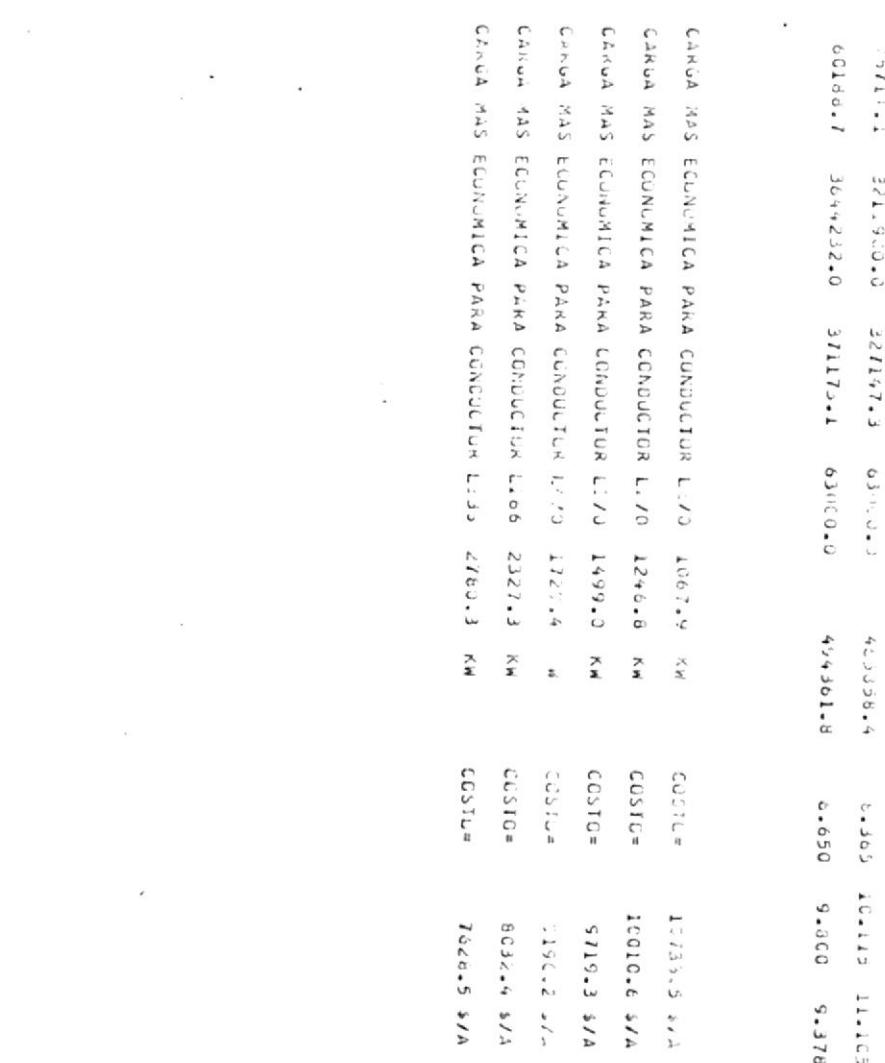

 $\begin{array}{ccc} \circ & \circ & \circ \\ \circ & \circ & \circ \end{array}$ 

 $\mathcal{L}_{\mathcal{L}}$ 

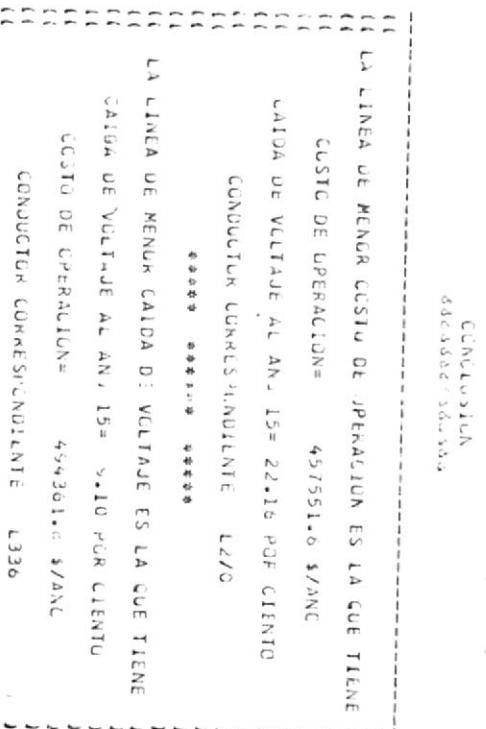

 $\overrightarrow{12}$ 

 $\circ$ 

 $\widehat{\mathbb{C}}$ 

 $\langle \cdot \rangle$ 

 $\bullet$ 

 $\odot$ 

 $\ddot{\circ}$ 

 $\sim$  )

 $\frac{1}{2}$ 

 $\tilde{\psi}_1$ 

 $\bar{u}^z$ 

 $\mathcal{C}_1$ 

 $\xi$ 

 $\frac{1}{2}$ 

 $\frac{1}{2}$  .

 $\hat{\mathbb{C}}$  $\ddot{\circ}$  $\ddot{\phantom{a}}$  $\zeta$ Ć  $\frac{1}{2}$ Ö  $\bar{C}$ Ġ  $\ddot{\phantom{0}}$ ¢  $\ddot{\ddot{\psi}}$  $\xi$ Ġ  $\frac{1}{2}$  $\overline{C}$  $\ddot{\circ}$ . IF THE INTERNED + BOOT  $\ddot{ }$ PELLO DE LA LEMANCAM » ひえだいしつ ロー アン・ファンドレント サ TASA UL INTERCS= 化的复数计数据数据 化阿尔特氏试验检甲氧化物 计数据数据 医阿拉伯氏试验检尿糖 医阿拉伯氏试验检梅毒杆菌 Ė  $\overline{1}$ FALILE DE PLACILHE C.142 *IALIAN* DE CARUME FERIALD OF ANLATIZACION=  $\overline{1}$ 经经营经济转移经济经济的 计可分 化乙酸乙酸 计数字数据 计数字数据 计数据数据 计数据数据 计数据数据数据 KVA PARA CALCULAR CAIDA DE VELIAJE EN EL ANG 15 = KVA PARA CALCOLAH CATLA DE VULTAJE EN EL ANÚ I = **DEMANDA MAXINA ANUAL** FACTOR HALSING JU PERCIDA DE ENLANTAR FALION DE AJUSIL EE DEMANDA= FALTLE DE AKCETIZALICA-10185 FALILA DE DISTRICOLLO .= FALIS OF CHELIMIENTS FACTOR OF FUTENCIA:  $0.6$ ) KVA DE ENCADA PERDIDAE  $-1.15A$  $7.52 - 7.$  $5 + 12$ 0.080  $1.5C\bar{c}$ 764 L3.CO/KA/MES  $451.47$  Kh  $L - L$ <sup>2</sup>  $\frac{2}{\sqrt{2}}$  $28.562$  $A N_{i} . J$  $C 5 7 C$  $1 + 241$ 5333334646435345 104346 1633 16346 PARAMETHES PRLPIUS LEL SISTEMA  $\tilde{\cdot}$ uuuu  $5ECIJY$  $137.50$ 502.50  $\overline{\phantom{a}}$  $\frac{1}{t}$ 

 $\frac{1}{n}$ 

O)

 $\overrightarrow{r}$  )

 $\bigcirc$ 

 $\bigcap$ 

 $\ddot{\phantom{0}}$ 

 $\mathcal{C}$ 

 $\bar{V}$ 

 $\overline{C}$ 

 $\bar{\omega}$ 

 $\frac{1}{\pi}$ 

 $\hat{\mathcal{E}}$ 

 $\overline{\epsilon}$ 

÷.

Þ

 $\bar{\lambda}$ 

 $\begin{matrix} \bullet \\ \bullet \\ \bullet \end{matrix}$ 

 $\overline{1}$ 

Y

inversilli kesulinik<br>aaddaddadiidaddaddadas

 $\hat{b}_{\alpha,\beta}$ 

 $\vec{t}$ 

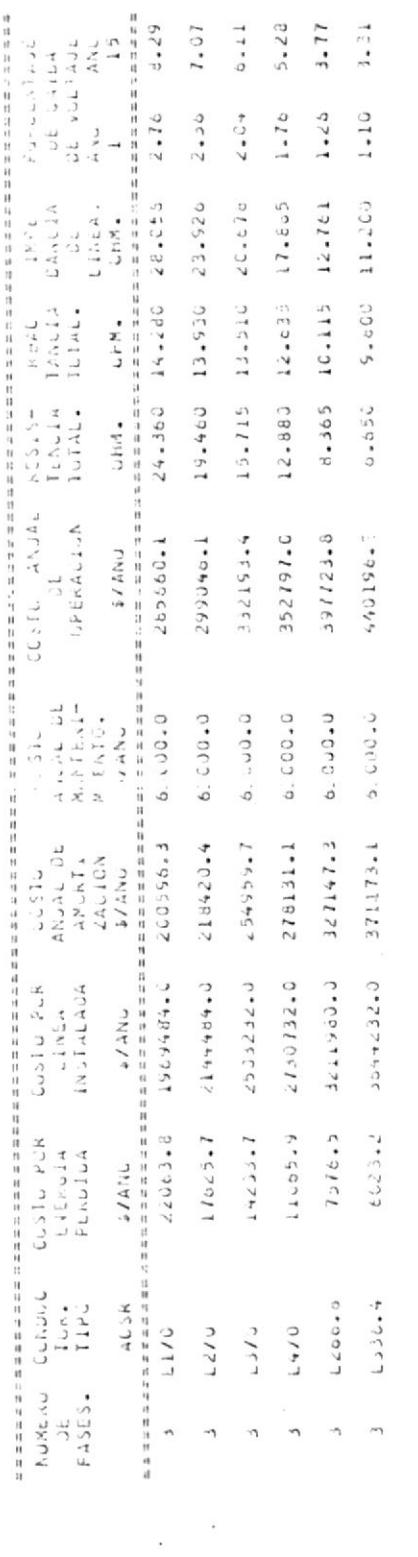

E.

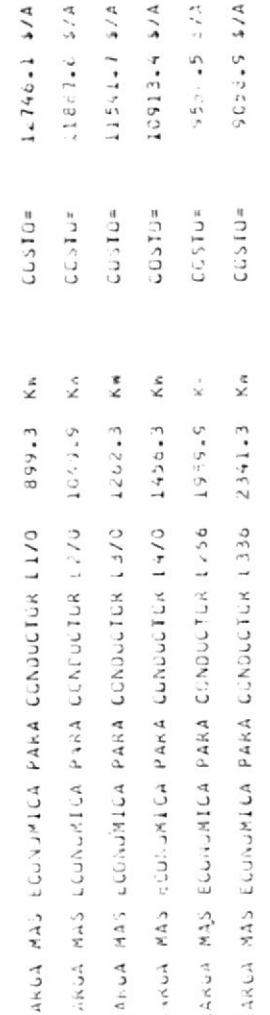

 $\tilde{\mathcal{L}}$ 

 $\varphi$ 

 $\ddot{\circ}$ 

 $\circ$ 

 $\circ$ 

 $\ddot{\cdot}$ 

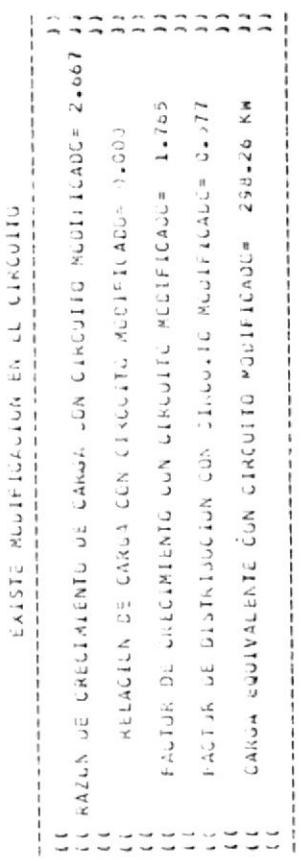

 $\circ \circ$  $\frac{1}{\sqrt{2}}$ 

 $\bar{\zeta}$ 

 $\epsilon$ 

 $\begin{aligned} \text{O}(\mathbb{D}) \geq 0. \end{aligned}$ 

 $\circ$ 

 $\frac{1}{2}$ 

 $\tilde{\mathcal{L}}$ 

 $\bar{\bar{z}}$ 

 $\begin{array}{cc} \lambda & \lambda \\ \nu & \lambda \end{array}$ 

 $\bar{ }$ 

ž

CLNCLL SIJN<br>444444.44444

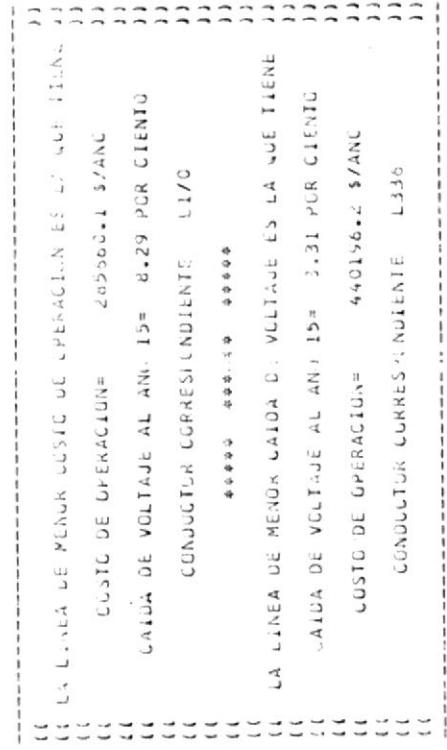

 $\zeta$ 

 $\left\langle \cdot \right\rangle$ 

 $\mathbb{O}$  :

 $\overline{\mathcal{Q}}$ 

 $\frac{C}{2}$ 

 $\frac{d^2}{4}$ 

 $\ddot{\circ}$ 

 $\mathcal{E}^i$ 

 $\mathbb{C}^{\searrow}_\ell$ 

 $\frac{1}{2} \left( \frac{1}{2} + \frac{1}{2} \right)$ 

Ú

 $\langle \cdot \rangle$ 

dd<56630633333.38504<638855685453 PARAMETRES PAUPLES CEL SISTEMA Secolul AI  $4C73.25$ 27.9585 KYA PAAA LALGULAN CAICA DE VOLTAJE EN EL ANG 15 = NYA PARA CALCULAR GAIDA DE VOLTAJE EN EL ANL 1 = 经经理转移经经理保释程序计经经经理保释经济经过经经济经济特别 经经济利益计比率 计自动控制器  $\ddot{\phantom{1}}$  $\overline{z}$  $\frac{1}{2}$  $1.674$ 经使用预计经济的行动行动的过去式和过去分词 计数据网络数据分析 经开始经销售股份 经分别的财务 63.00/Km/MES FACTUR MALLO DE PLI LIUA DE CHEROIA= Facton de Audale de deManda- $3255...32$  Ka zú Akius  $0 - 2821$  KaH 4065.15 (() cinea de Talonfo-Majorale-AZIXA)<br>() cinea - Nob*i*a<br>() cinea - Nob*ia* Facton addritional culates  $2.622$ FALIUN JE LAELINIILE 1.063 FACIUR OE FUTENCIA: 0.80 FLAID OF AACHILLAC.CA= FACTOR DE DISTRIUUCITA= PRECIO DE LA CEMANDA= 5 PRECA - IL LA INCRUIAT A FACION PERGIONS 0.524 080.0  $\ddot{\cdot}$ . KVA UE L'IERUIA PERUILAS BENAMA ANIXIM ANGEL HETUR UE CARUA-Than we interfa- $\ddot{\cdot}$  $\zeta^{\lambda}$  $\hat{\varphi}$ Ő  $\sqrt{2}$  $\left(\begin{array}{c} \cdot \end{array}\right)$ Ø Ø Ū 63 C)  $\Omega$  $\mathcal{C}_{\alpha\beta}^{\ \ \beta\gamma}$  $\langle \rangle$  $\bar{\chi}$  $\zeta$  $\tilde{t}$  $\overline{C}$ 

Ò Ć  $\circ$ 

Ċ,

 $\circ$ 

Ö O ĵ,

 $\overline{y}$ 

 $\bar{\alpha}$ 

 $\frac{1}{1}$ 

Ĭ.

3

 $\gamma$  .

## INVERSION GESULTANTE استام قام كانا قال أبيض الاستانات فاخذ بالمشاب

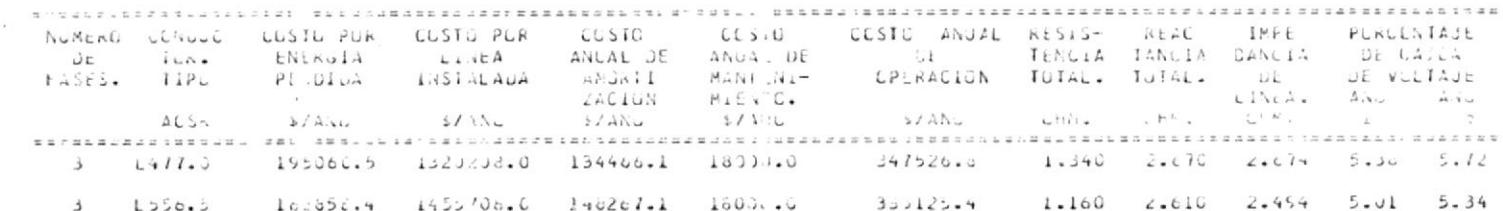

ora.

 $\langle \uparrow \rangle$ 

 $\overline{\phantom{a}}_1$ 

 $\circ$ 

 $\frac{1}{2}$ 

 $\mathcal{L}^{\gamma}$ 

 $\circledast$ 

處

亳

 $\mathfrak{B}$ 

鸟

CARGA MAS ECUNUMICA PARA CONDUCTOR L4": 2702.8 KW  $COSIU =$ 5550.1 D/A CARGA MAS ELCNURILA PARA CUNLUCIUN L5  $20.4 - 4$  $S_{i}$  and  $K_{i}$  $\sim$ 

覆

÷.

 $\overline{\phantom{a}}$ 

 $\mathcal{O}^{\mathrm{th}}$ 

 $\sum_{i=1}^n$ 

 $\circ$ 

 $t_{\perp}^{\infty}$ 

 $\mathbb{C}$ 

## $C/NCL \leq 1C<sub>N</sub>$

## $4404444...$   $64444$

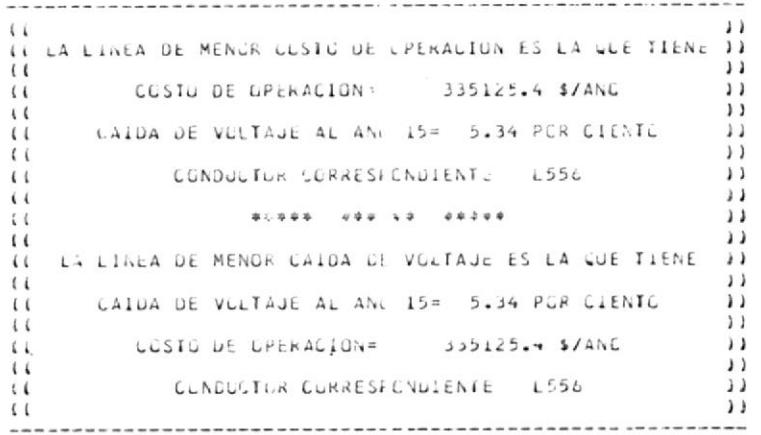

## **BIBLIOGRAFIA**

- 1.- Distribution Data Book GET 1008 K, General Electric Co.
- **BIBLIOTEC-**2.- Economical Design of Primary Lines, for Rural Distribution Systems -REA Bulletin 60 - 9.
- 3.- Electric Economic Utility Rate, Mc. Graw Hill
- 4.- Electrical Transmission & Distribution Reference Book, 1964 Westinghouse Electric Company
- 5.- Estudio Comparativo Económico para Líneas Primarias de Distribución y Transmisión y para voltajes diferentes, por Empresa Eléctrica Mila gro C.A.
- 6.- Normas de INECEL, 1973
- 7.- Principles of Engineering Economy, Grant & Ireson, 1970, Ronald Press Co., New York.
- 8.- Westinghouse Distribution Apparatus Digest Catálogo 50 000

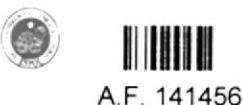

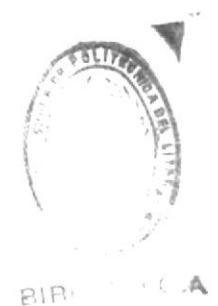